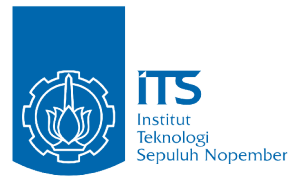

TUGAS AKHIR - KI141502

**DESAIN DAN IMPLEMENTASI APLIKASI PENGOLAHAN SKYLINE QUERY PADA UNCERTAIN DATA STREAMING OLEH TITIK BERGERAK DAN OBJEK TIDAK BERGERAK PADA JARINGAN JALAN RAYA**

SYUKRON RIFA'IL MUTTAQI NRP 5114 100 093

Dosen Pembimbing 1 Royyana M Ijtihadie, S.Kom, M.Kom, Ph.D.

Dosen Pembimbing 2 Bagus Jati Santoso, S.Kom., Ph.D.

DEPARTEMEN INFORMATIKA Fakultas Teknologi Informasi dan Komunikasi Institut Teknologi Sepuluh Nopember Surabaya, 2018

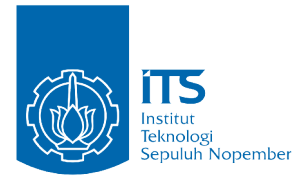

TUGAS AKHIR - KI141502

# **DESAIN DAN IMPLEMENTASI APLIKASI PENGOLAHAN SKYLINE QUERY PADA UNCERTAIN DATA STREAMING OLEH TITIK BERGERAK DAN OBJEK TIDAK BERGERAK PADA JARINGAN JALAN RAYA**

SYUKRON RIFA'IL MUTTAQI NRP 5114 100 093

Dosen Pembimbing 1 Royyana M Ijtihadie, S.Kom, M.Kom, Ph.D.

Dosen Pembimbing 2 Bagus Jati Santoso, S.Kom., Ph.D.

DEPARTEMEN INFORMATIKA Fakultas Teknologi Informasi dan Komunikasi Institut Teknologi Sepuluh Nopember Surabaya, 2018

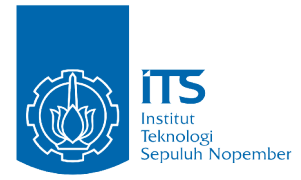

# UNDERGRADUATE THESES - KI141502

# **DESIGN AND IMPLEMENTATION OF SKYLINE QUERY PROCESSING ON UNCERTAIN DATA STREAMING BY MOVING QUERY POINTS AND STATIC OBJECTS ON ROAD NETWORK**

SYUKRON RIFA'IL MUTTAQI NRP 5114 100 093

Supervisor 1 Royyana M Ijtihadie, S.Kom, M.Kom, Ph.D.

Supervisor 2 Bagus Jati Santoso, S.Kom., Ph.D.

DEPARTMENT OF INFORMATICS Faculty of Information and Communication Technology Institut Teknologi Sepuluh Nopember Surabaya, 2018

#### DESAIN DAN IMPLEMENTASI APLIKASI PENGOLAHAN SKYLINE OUERY PADA UNCERTAIN DATA STREAMING OLEH TITIK BERGERAK DAN OBJEK TIDAK BERGERAK PADA JARINGAN JALAN **RAYA**

#### **TUGAS AKHIR**

Diajukan Guna Memenuhi Salah Satu Syarat Memperoleh Gelar Sarjana Komputer

pada

Bidang Studi Komputasi Berbasis Jaringan Program Studi S-1 Departemen Informatika Fakultas Teknologi Informasi dan Komunikasi Institut Teknologi Sepuluh Nopember

> $Oleh$ Svukron Rifa'il Muttaqi NRP: 5114 100 093

Disetujui oleh Dosen Pembimbing Tugas Akhir: Royyana M Iitihadie, S.Kom, M.K. NIP: 197708242006041001 mbing 1) Bagus Jati Santoso, S.Kom., Ph NIP: 198611252018031001 bimbing 2)

**SURABAYA JUNI 2018** 

vii<br>vii

**DESAIN DAN IMPLEMENTASI APLIKASI PENGOLAHAN SKYLINE QUERY PADA UNCERTAIN DATA STREAMING OLEH TITIK BERGERAK DAN OBJEK TIDAK BERGERAK PADA JARINGAN JALAN RAYA**

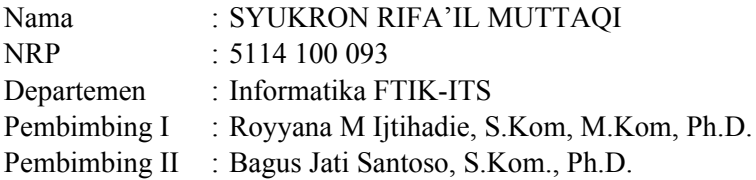

#### **Abstrak**

*Penelitian ini bertujuan untuk memaparkan desain dan implementasi aplikasi pengolahan skyline query pada uncertain data streaming oleh titik bergerak dan objek tidak bergerak pada jaringan jalan raya. Pada kasus tertentu, pengguna teknologi membutuhkan pengambilan dan pemrosesan data terbaik dengan cepat dan tepat. Diantara permasalahan mengenai pemrosesan data yaitu pencarian objek yang paling unggul pada data spasial. Jaringan jalan raya road network adalah salah satu bentuk data yang bersifat spasial. Pencarian data pada jaringan jalan raya bersifat relatif terhadap titik query tertentu. Jika titik berpindah, maka perlu pemrosesan ulang data yang unggul sesuai titik terakhir. Metode ini kurang efisien karena biaya komputasi sangat tergantung pada titik query. Jika titik query selalu berpindah, maka dibutuhkan pemrosesan tersendiri yang bersifat kontinu sehingga tidak diperlukan banyak komputasi ketika titik query mengalami perpindahan.*

*Penggunaan skyline query pada kasus demikian menjadi kompleks ketika bersinggungan dengan uncertain data streaming dan jaringan jalan raya. Tugas akhir ini memaparkan algoritma CSdε, yaitu metode pencarian data yang dominan dengan menggunakan*

*struktur data Grid dan R-Tree. Hasil yang didapatkan berupa jalan beserta titik-titik skyline yang terdapat pada jalan tersebut. Data dapat masuk dan kadaluarsa/expire. Data streaming yang masuk/kadaluarsa pada sistem diproses satu per satu dan hasil dari pemrosesan/skyline points didapatkan pada setiap data yang masuk/kadaluarsa secara langsung. Dengan demikian, titik query yang banyak tidak mengurangi performa dari pencarian data. Pada proses pengujian, waktu komputasi algoritma CSd<sup>ε</sup> lebih cepat 600 kali lebih cepat dan penggunaan memori 1500 lebih cepat kali lebih hemat daripada algoritma naive.*

**Kata Kunci:** *skyline query***,** *uncertain data streaming***,** *jaringan jalan raya*

# **DESIGN AND IMPLEMENTATION OF SKYLINE QUERY PROCESSING ON UNCERTAIN DATA STREAMING BY MOVING QUERY POINTS AND STATIC OBJECTS ON ROAD NETWORK**

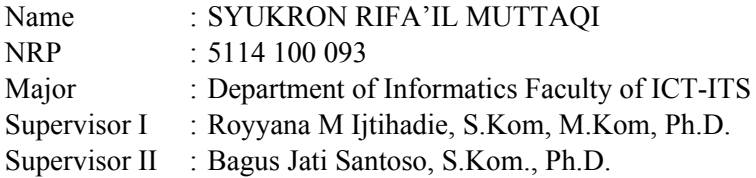

#### **Abstract**

*This study aims to describe the design and implementation of skyline query processing applications on uncertain data streaming by moving points and immovable objects on the road network. In some cases, users need the best and fastest data retrieval and processing. Among the problems of data processing is the search for the most superior objects in spatial data. Highway network road network is one form of data that is spatial. The search for data on a highway network is relative to a particular query point. If the query point moves, it will need to reprocess the data. This method is less efficient because the cost of computing is highly dependent on the query point. If the query point always moves, it requires continuous processing that is not required for much computation when the query point changes.*

*The use of skyline queries in such cases becomes complex when in contact with uncertain streaming data and highway networks. This final project describes algorithm CSdε, the dominant data search method using Grid and R-Tree data structures. The results obtained in the form of roads along with the skyline points contained on the road. Data can enter and expire / expire. Incoming / expired stream data streaming on the system is processed one at a time and the result of skyline processing is obtained on each incoming*

*/ outdated data directly. Thus, many query points do not decrease the performance of data processing. In the testing process, CSd<sup>ε</sup> algorithm computation time is 600 times faster and memory usage is 1500 times more efficient than the naive algorithm.*

**Keywords:** *skyline query***,** *uncertain data streaming***,** *road network*

#### **KATA PENGANTAR**

Puji syukur penulis panjatkan kepada Allah Subhanahu wa Ta'ala, *rabb* semesta alam, atas pertolongan, taufiq, dan petunjuk-Nya sehingga penulis dapat menyelesaikan Tugas Akhir yang berjudul :

# **DESAIN DAN IMPLEMENTASI APLIKASI PENGOLAHAN SKYLINE QUERY PADA UNCERTAIN DATA STREAMING OLEH TITIK BERGERAK DAN OBJEK TIDAK BERGERAK PADA JARINGAN JALAN RAYA**.

Banyak pengalaman berharga telah penulis dapatkan selama proses penulisan tugas akhir ini. Tentunya hal tersebut tidak lepas dari dukungan berbagai pihak. Penulis ucapkan terima kasih banyak kepada:

- 1. Ibuk, Bapak, Fariq, dan segenap keluarga yang telah mendukung dan memotivasi seumur hidup penulis.
- 2. Bapak Bagus Jati Santoso, S.Kom., Ph.D dan Bapak Royyana Muslim Ijtihadie, S.Kom., M.Kom., Ph.D sebagai pembimbing selama persiapan hingga selesainya penulisan buku ini.
- 3. Bapak Darlis Herumurti, S.Kom., M.Kom., selaku Kepala Jurusan Teknik Informatika ITS pada masa pengerjaan Tugas Akhir, Bapak Radityo Anggoro, S.Kom., M.Sc., selaku koordinator TA, dan segenap dosen Informatika yang telah memberikan ilmu dan pengalamannya.
- 4. Teman-teman Lab AJK yang telah menemani dan membantu penulis selama mengerjakan tugas akhir di Lab: Oing, Fatih, Ambon, Thoni, Vivi, Bebet, Nahda, Fuad, Awan, Penyok,

Daus, Satria, Didin, Hana, Raldo, Khawari, dan Aguel.

- 5. Teman seperjuangan dan seperbimbingan: Ovan, Wira, Sekbay, Dwika, Tosca, dan Cahya.
- 6. Dan teman-teman yang telah membantu dan menemani yang tidak bisa saya sebutkan satu per satu namanya.

Surabaya, Januari 2018

Syukron Rifa'il Muttaqi

# **[DA](#page-25-0)FTAR ISI**

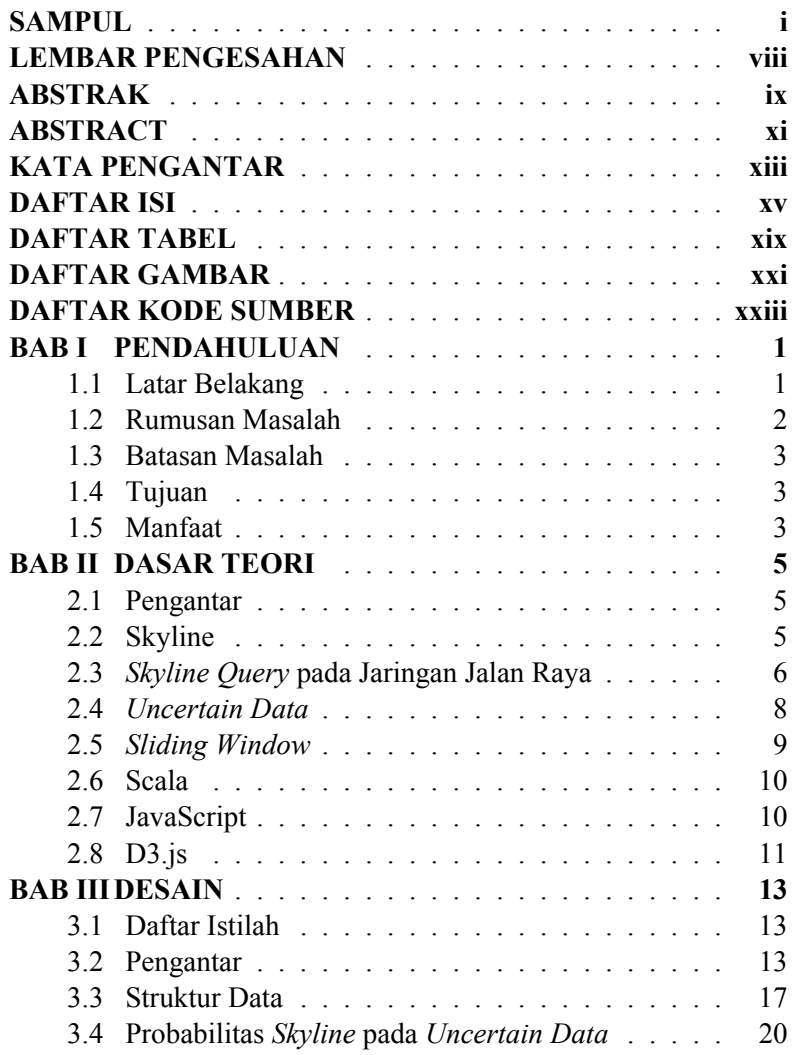

# xvi

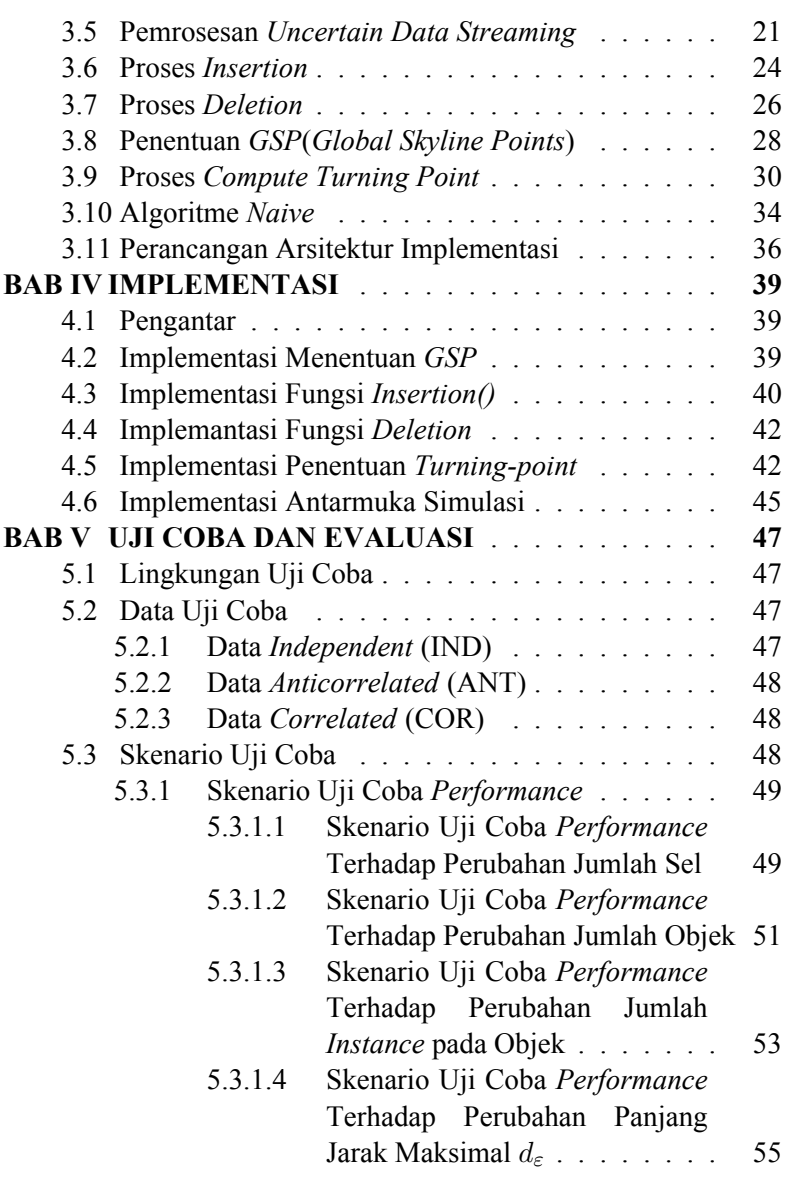

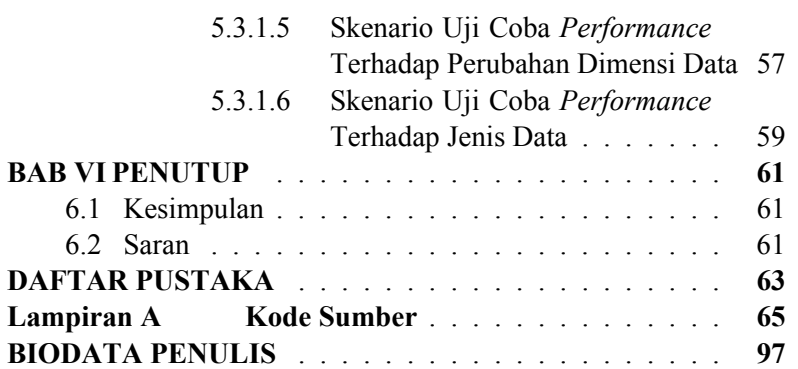

# xvii

# **DAFTAR TABEL**

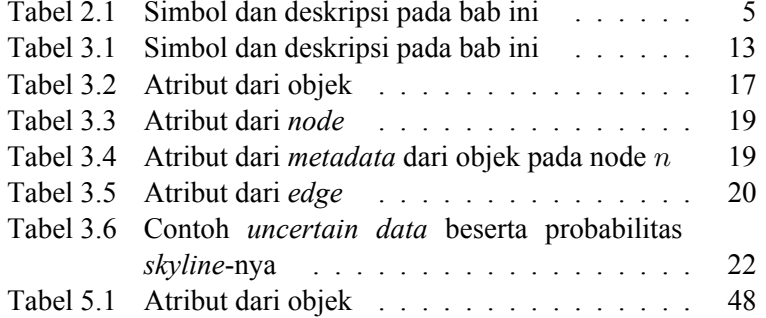

# **[DAFTAR GAMBAR](#page-48-0)**

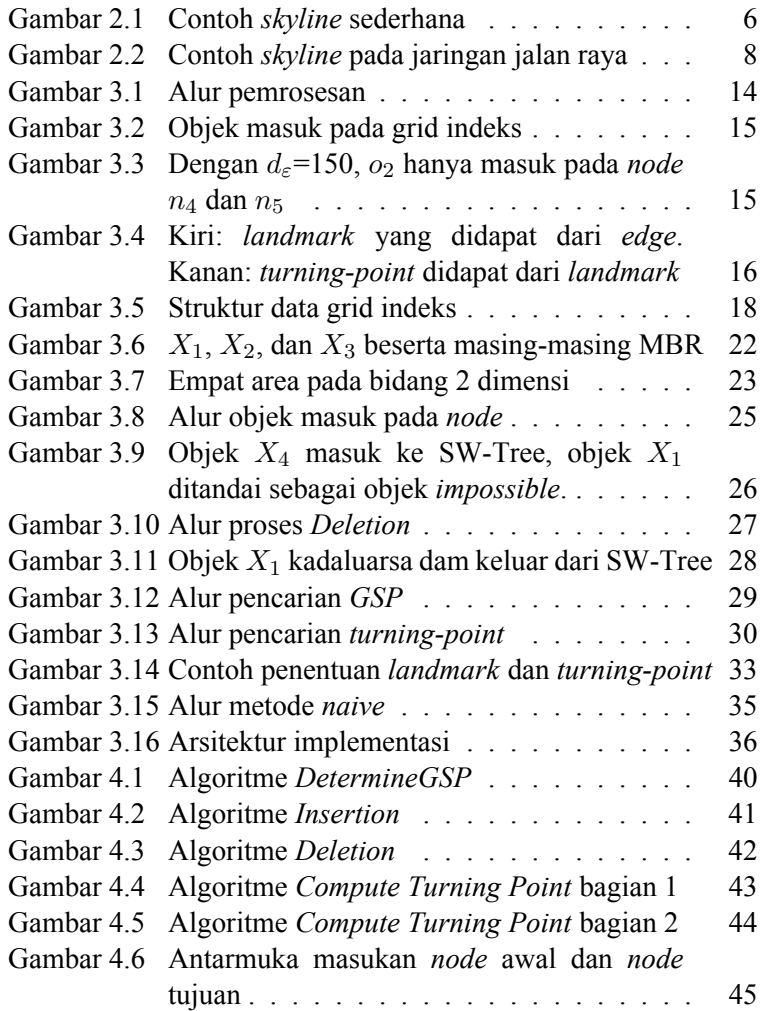

# xx[ii](#page-78-1)

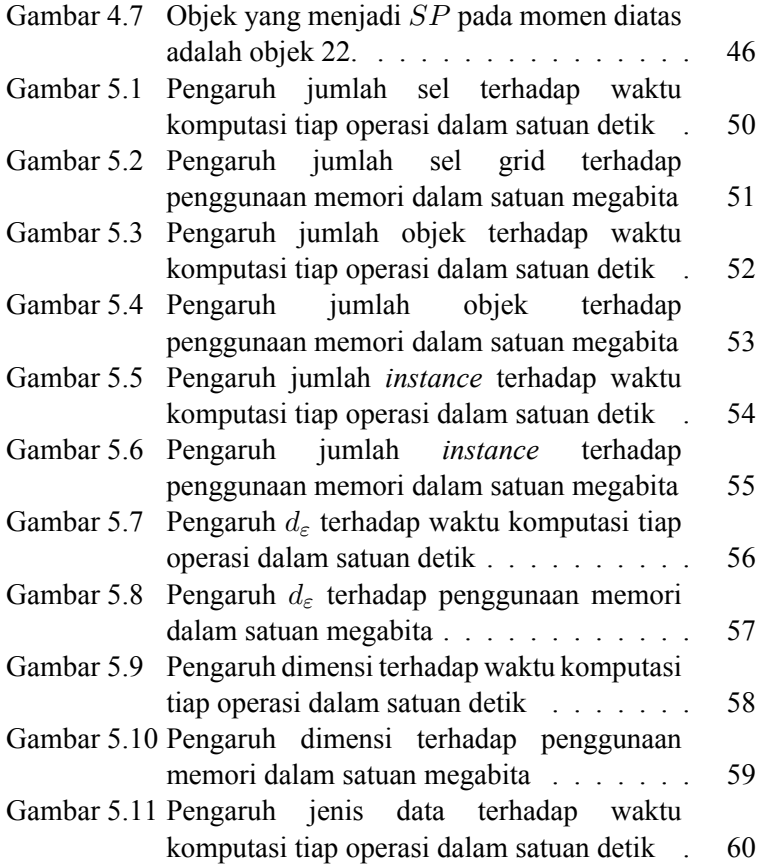

# **[DAFTAR KODE SUMBER](#page-110-0)**

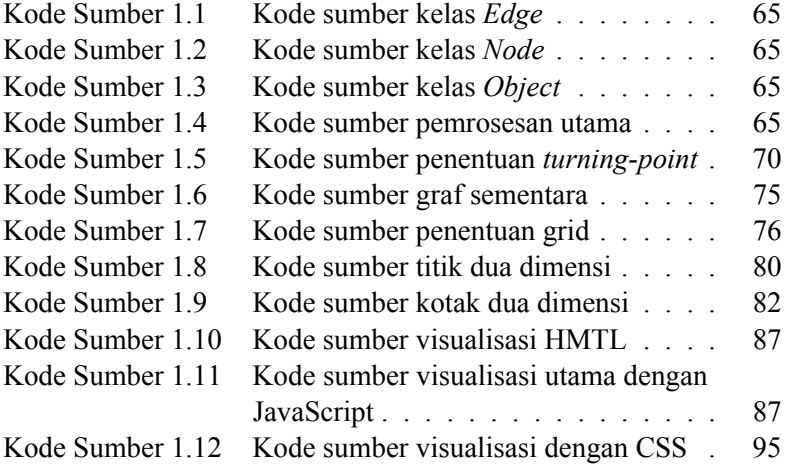

# **BAB I**

# **PENDAHULUAN**

Pada bab ini akan dijelaskan latar belakang, rumusan masalah, batasan masalah, tujuan, manfaat, metodologi dan sistematika penulisan tugas akhir.

### **1.1 Latar Belakang**

Cepatnya pertumbuhan dan perkembangan teknologi memicu banyaknya data yang diproduksi. Banyaknya data yang berpindah mendorong proses pengolahan data menjadi lebih cepat. Bertambahnya pengguna teknologi dan internet juga mendorong frekuensi pengambilan data agar menjadi lebih efektif dan efisien.

Pada kasus tertentu, pengguna teknologi membutuhkan pengambilan dan pemrosesan data terbaik dengan cepat dan tepat. Diantara permasalahan mengenai pemrosesan data yaitu pencarian objek yang paling unggul pada data spasial. Jaringan jalan raya *road network* adalah salah satu bentuk data yang bersifat spasial. Pencarian data pada jaringan jalan raya bersifat relatif terhadap titik *query* tertentu. Jika titik berpindah, maka perlu pemrosesan ulang data yang unggul sesuai titik terakhir. Metode ini kurang efisien karena biaya komputasi sangat tergantung pada titik *query*. Jika titik *query* selalu berpindah, maka dibutuhkan pemrosesan tersendiri yang bersifat kontinu sehingga tidak diperlukan banyak komputasi ketika titik *query* mengalami perpindahan.

Banyaknya teknologi yang digunakan sekarang membuat *uncertain data* semakin banyak. *Uncertain data* adalah dan tersebar

pada interval tertentu. Beberapa contoh dari *uncertain data* yaitu [5]:

- <span id="page-25-0"></span>1. Banyak instrumen pengukuran yang memiliki tingkat ketelitian yang kurang baik.
- 2. Pada kasus ini, tingkat ketidakpastian dapat didapat dari kesalahan pada instrumen.
- 3. Banyak perangkat keras yang menghasilkan data yang tidak pasti, seperti sensor.

*Query* data terunggul dari *uncertain data* memerlukan metode tersendiri untuk menyelesaikannya.

Diantara algoritme pencarian data paling unggul adalah metode *skyline*, termasuk pada jaringan jalan raya. Metode ini dapat diterapkan pada jaringan jalan raya dengan menggunakan *uncertain data*. Struktur data khusus diperlukan agar proses pencarian data/*query* dapat dilakukan secara *real time*.

#### **1.2 Rumusan Masalah**

Rumusan masalah yang diangkat dalam tugas akhir ini dapat dipaparkan sebagai berikut:

- 1. Bagaimana struktur data dan algoritma untuk desain dan implementasi aplikasi pengolahan *skyline query* pada *uncertain data streaming* oleh titik bergerak dan objek tidak bergerak pada jaringan jalan raya?
- 2. Bagaimana cara mengetahui biaya komputasi dan penyimpanan pada desain dan implementasi aplikasi pengolahan *skyline query* pada *uncertain data streaming* oleh titik bergerak dan objek tidak bergerak pada jaringan jalan raya?

#### **1.3 Batasan Masalah**

Permasalahan yang dibahas pada Tugas Akhir ini memiliki beberapa batasan, yaitu sebagai berikut:

- 1. Implementasi algoritma dan pemrosesan menggunakan bahasa pemrograman Scala.
- 2. Data set yang digunakan adalah jaringan jalan raya asli dan sintetis.
- 3. *Uncertain data* menggunakan jenis *tuple-level uncertainty* dan dimodelkan dalam *probabilistic model*.

# **1.4 Tujuan**

Tujuan dari Tugas Akhir ini adalah sebagai berikut:

- 1. Mendesain struktur data dan algoritma untuk desain dan implementasi aplikasi pengolahan *skyline query* pada *uncertain data streaming* oleh titik bergerak dan objek tidak bergerak pada jaringan jalan raya.
- 2. Menemukan metode untuk mengetahui biaya komputasi dan penyimpanan pada desain dan implementasi aplikasi pengolahan *skyline query* pada *uncertain data streaming* oleh titik bergerak dan objek tidak bergerak pada jaringan jalan raya.

# <span id="page-26-0"></span>**1.5 Manfaat**

Manfaat Tugas Akhir ini adalah untuk mengetahui struktur data dan algoritma yang tepat untuk pengolahan *skyline query* pada *uncertain data streaming* oleh titik bergerak pada jaringan jalan raya secara optimal dan efisien.

Apabila dilihat dari sisi praktis, algoritme ini dapat digunakan untuk berbagai hal. Sebagai contoh, sebuah perusahaan periklanan ingin menampilkan iklan dari suatu *point of interest* yang disesuaikan dengan lokasi target pengguna. Dengan algoritme ini, sistem dapat memberikan *point of interest* yang relevan dengan jarak target pengguna serta *point of interest* yang paling dominan.

#### **BAB II**

# **DASAR TEORI**

#### <span id="page-28-1"></span><span id="page-28-0"></span>**2.1 Pengantar**

Bab ini menjelaskan mengenai dasar dari metode yang diusulkan pada Bab III. Berikut disajikan tabel mengenai simbol yang digunakan

| <b>Simbol</b>    | <b>Deskripsi</b>                                                  |
|------------------|-------------------------------------------------------------------|
| $\overline{d}$   | Dimensi data                                                      |
| $\Omega$         | Objek                                                             |
| $o \prec o'$     | Tuple o mendominasi $o'$                                          |
| $\boldsymbol{x}$ | Uncertain data tuple                                              |
| $\overline{d}$   | Dimensi data                                                      |
| SP               | <i>Skyline Point</i> , himpunan objek yang menjadi <i>skyline</i> |

Tabel 2.1 Simbol dan deskripsi pada bab ini

# <span id="page-28-2"></span>**2.2 Skyline**

Pada himpunan titik pada multidimensi *d*, *skyline* dari data tersebut adalah titik yang tidak didominasi oleh titik lain. Titik *o* mendominasi titik *o ′* , dinotasikan sebagai *o ≺ o ′* , apabila setiap nilai dari atribut pada *o* lebih baik atau sama dengan yang terdapat pada *o ′* dan setidaknya terdapat satu atribut *o* yang lebih baik daripada yang terdapat pada *o ′* . Titik titik yang mendominasi tersebut disebut dengan *skyline points* (*SP*).

Sebagai contoh, seseorang ingin mencari hotel terbaik dari sekumpulan hotel. Sebuah hotel dikatakan lebih baik apabila memiliki rating yang lebih tinggi dan/atau harga yang lebih rendah.

<span id="page-29-1"></span><span id="page-29-0"></span>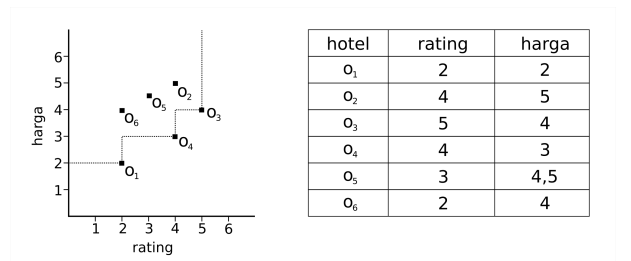

Gambar 2.1 Contoh *skyline* sederhana

*SP* pada Gambar 2.1 adalah hotel yang memiliki ranking yang tinggi dan harga yang rendah. Objek yang menjadi bagian dari *SP* dari adalah hotel *o*1, *o*<sup>3</sup> d[an](#page-29-1) *o*4. Ketiga objek tersebut tidak didominasi oleh objek yang lain. Hotel *o*<sup>6</sup> didominasi oleh *o*<sup>4</sup> pada atribut rating dan harga, didomina[si o](#page-31-1)leh *o*<sup>1</sup> pada atribut harga, dan didominasi oleh  $o_3$  pada atribut rating. Demikian juga untuk objek  $o_2$  dan *o*6, masing-masing didominasi oleh objek lain. Dengan demikian, hanya *o*1, *o*3, dan *o*<sup>4</sup> yang tidak didominasi objek lain[1].

#### **2.3** *Skyline Query* **pada Jaringan Jalan Raya**

*Skyline query* tradisional seperti pada Gambar 2.1 hanya menggunakan atribut statis sebagai penentuan *SP*, yaitu atribut ranking dan hotel. Jika *skyline query* ditempatkan pada jaringan jalan raya seperti pada Gambar 2.3, maka perlu menambahkan jarak sebagai salah satu atribut dalam menentukan *SP*.

Pada Gambar 2.1, hotel yang menjadi *SP* adalah *o*1, *o*<sup>2</sup> dan *o*3. Ketika hotel *o*<sup>1</sup> hingga *o*<sup>5</sup> dimasukkan dalam jaringan jalan raya seperti pada Gambar 2.2, *o*<sup>5</sup> tidak lagi didominasi oleh *o*<sup>4</sup> sehingga *o*<sup>5</sup> bergabung menjadi bagian dari *SP*. Hal tersebut dikarenakana jarak antara titik *query q* dengan *o*<sup>5</sup> tidak didominasi oleh *o*1, *o*<sup>2</sup> maupun *o*3. Atribut jarak ini akan berubah-ubah sesuai dengan jarak titik *query q* dengan masing-masing objek. Oleh karena itu, atribut jarak disebut sebagai atribut dinamis [1].

Skyline *query* yang hanya menggunakan atribut statis dapat dicari *SP*-nya dengan sekali pro[se](#page-86-0)s *query*, atau disebut dengan *snapshot skyline query*. Pada kasus jaringan jalan raya, titik *query* dapat bergerak dengan leluasa. Metode naif yang paling mudah diimplementasikan yaitu melakukan proses *query* ketika titik *query* bergerak. Namun hal ini tentunya sangat tidak efektif mengingat banyaknya komputasi yang dilakukan apabila terdapat banyak titik *query* dan titik *query* tersebut sering bergerak.

Pada kasus tertentu objek *SP* memiliki jarak yang sangat jauh dari titik *query*. Objek tersebut seringkali tidak diinginkan karena kita mencari titik *query* yang dekat karena untuk mencapai objek yang ja[uh](#page-31-1) membutuhkan biaya lebih besar dalam hal transportasi.

Y.-K. Huang et al. telah mengusulkan metode untuk menyelesaikan permasalahan ini dengan metode *continuous dε-skyline query* (*Cd<sup>ε</sup> − SQ*) [1]. Metode ini menggunakan jarak *d<sup>ε</sup>* sebagai batas maksimal jarak antara titik *query* dengan objek.

*Cd<sup>ε</sup> − SQ* didefinisikan sebagai: Diketahui jalan *P<sup>q</sup>* sebagai jalan tempat titik *query q* bergerak diatasnya, himpunan objek *So*, dan jarak *dε*. Kueri *Cd<sup>ε</sup> − SQ* menghasilkan himpunan skyline point, *SP<sup>p</sup>* pada setiap titik *p* pada *Pq*, yang memiliki jarak antara *o ∈ SP<sup>p</sup>* ke titik p kurang dari sama dengan *dε*. *SP* yang memenuhi *Cd<sup>ε</sup> − SQ* dinotasikan sebagai *d<sup>ε</sup> − SP*.

Gambar 2.2 mengilustrasikan pemrosesan *skyline* pada jaringan jalan raya. Gambar 2.3(a) menampilkan atribut statis dari keempat objek. Contoh tersebut mensimulasikan pencarian *dε−SP* pada titik *query q* yang bergerak dari titik *p*<sup>1</sup> ke *p*2. Ketika *q* berada pada koordinat *p*1(lihat Gambar 2.3(b)), anggota dari *d<sup>ε</sup> − SP* hanyalah *o*2. *o*<sup>4</sup> tidak dapat menjadi *dε−SP* karena didominasi oleh

<span id="page-31-1"></span>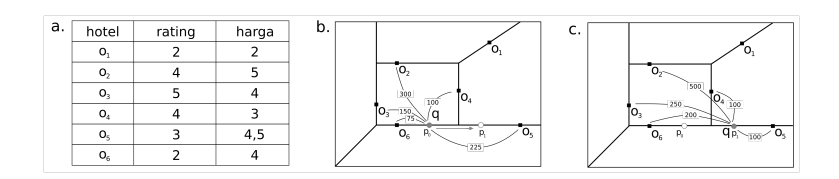

Gambar 2.2 Contoh *skyline* pada jaringan jalan raya

<span id="page-31-0"></span>*o*<sup>2</sup> dalam hal atribut statis(harga dan rating) maupun dinamis(jarak). *o*<sup>1</sup> dan *o*<sup>3</sup> tidak tergabung dalam *d<sup>ε</sup> − SP* karena memiliki jarak lebih dari *dε*. Selanjutnya, seperti yang terlihat pada Gambar 2.3(c), titik *query q* bergerak ke kiri sam[p](#page-86-0)ai tepat di titik  $p_2$  sehingga jarak antara titik *query q* dengan *o*<sup>2</sup> dan *o*<sup>4</sup> menjadi sama. Ketika titik *query q* bergerak ke kiri, *o*<sup>4</sup> menjadi lebih dekat kepada *q* dibandingkan *o*2. Dengan demikian, *o*<sup>2</sup> tergabung menjadi *dε−SP* karena jarak *o*<sup>2</sup> tidak lagi didominasi oleh *o*4. Selanjutnya *d<sup>ε</sup> − SP*-nya adalah *o*<sup>2</sup> dan *o*4.

Dalam menentukan *d<sup>ε</sup> − SP*, yang pertama dilaku[ka](#page-86-1)n adalah menghitung jarak terdekat antar dua objek. Penghitungan tersebut dapat dilakukan dengan algoritme Djikstra atau A\*. Perlu digarisbawahi, penghitungan jarak terdekat membutuhkan sumber daya yang besar apabila terdapat banyak jalan(*edge*) dan persimpangan(*node*). Diantara hal yang menjadi tantangan adalah titik *query* seringkali berpindah-pindah sehingga diperlukan metode khusus agar komputasi tidak dilakukan berulang kali dan menggunakan sumber daya yang banyak [1].

#### **2.4** *Uncertain Data*

Pemrosesan *uncertain data* mendapat banyak perhatian pada beberapa tahun terakhir. *Uncertain data* dapat ditemukan pada berbagai bidang, seperti jaringan sensor, jaringan RFID, sistem pelacakan lokasi menggunakan GPS, dan sosial media [4]. Beberapa perangkat memang menghasilkan data yang cenderung <span id="page-32-0"></span>tidak pasti (*uncertain*). Sebagai contoh, data yang dihasilkan oleh sensor cenderung tidak pasti karena hilangnya data ketika transmisi, galat pada perangkat sensor itu sendiri atau karena lingkungan yang berubah-ubah [2].

Seringkali data pada lingkungan bersifat dinamis dan kontinu. Sebagai contoh, pada jaringan sensor, *gateway sensor* mengirim hasil secara kontinu, pemantauan cuaca mendapatkan data secara kontinu dengan komputasi waktu nyata. Hal tersebut menjadi tantangan tersendiri, yaitu pemrosesan *uncertain data streaming* dengan efektif dan efisien sehingga hasil didapatkan di waktu itu juga [2].

#### **2.5** *Sliding Window*

<span id="page-32-1"></span>Pengolahan data statis yang banyak pada memori sekunder membutuhkan waktu yang lama. Kini, paradigma sudah banyak beralih kepada data stream. *Sliding window* adalah salah satu metode pemrosesan data *stream* yang efisien. *Sliding window* hanya memproses *W* data *tuple* terakhir yang masuk. Tuple *t* hanya *hidup* selama masa hidupnya (*lifespan*) [*r.tarr, r.texp*], *r.tarr* adalah waktu datang dari *tuple* tersebut dan *r.texp* adalah waktu kadaluarsanya. Sebagai contoh, jika sensor mengirim data terus menerus dalam waktu 10 menit dan ukuran *W* = 5 menit, maka *sliding window* hanya mengolah data yang tiba pada 5 menit terakhir.

Pada tugas akhir ini, *sliding window* digunakan untuk memproses *uncertain data streaming* yang ditampung pada *node*/persimpangan pada data spasial. Pemrosesan *uncertain data* pada *sliding window* ini menggunakan struktur data R-Tree agar pemrosesan semakin cepat.

# 10

# **2.6 Scala**

Scala adalah bahasa pemrograman tingkat tinggi yang menggab[un](#page-86-2)gkan paradigma pemrograman berbasis objek dengan pemrograman fungsional. Scala adalah bahasa pemrograman berbasis objek karena setiap nilai adalah objek. Tipe dan *behaviour* dari objek didapat dari Class dan Trait. Class pada bahasa ini telah dikembangkan sehingga terdapat fitur *multiple inheritance*. Scala adalah bahasa pemrograman fungsional karena setiap fungsi adalah nilai. Sebagaimana bahasa fungsional lain, Scala memiliki mendukung fungsi anonim/*lambda*, *currying*, *higher-order function*, *nested function*, dan *pattern matching*.

<span id="page-33-0"></span>Scala adalah bahasa yang *statically typed*. Bahasa ini dioperasikan pada Java Runtime Environment (JRE). Oleh karena itu, bahasa ini dapat langsung terintegrasi dengan Java. Meskipun *static-typing*, bahasa ini memiliki fitur *local type inference*. Dengan fitur tersebut, *programmer* tidak perlu menuliskan tipe data pada [va](#page-87-0)riabel [7].

Pada tugas akhir ini, Scala digunakan untuk mengimplementasikan struktur data dan algoritme. Bahasa ini juga digunakan untuk membuat layanan *webserver* yang berhubungan dengan peramban/*client* menggunakan kumpulan pustaka Akka.

#### **2.7 JavaScript**

JavaScript adalah bahasa pemrograman yang ringan dan *interpreted*. JavaScript adalah bahasa yang multiparadigma dan dinamis yang mendukung pemrograman berbasis objek, imperatif, dan deklaratif. JavaScript banyak digunakan pada peramban/*client-side*. Meskipun demikian, JavaScript juga banyak ditemukan pada aplikasi *server*/*server-side* menggunakan *Node.js* [9].

Pada tugas akhir ini, JavaScript digunakan sebagai bahasa pada *client-side* untuk proses simulasi dari implementasi algoritme yang diusulkan.

# <span id="page-34-0"></span>**2.8 D3.js**

D3.js adalah pustaka pada lingkungan bahasa pemrograman JavaScript yang digunakan untuk memanipulasi data. D3 membantu pengguna untuk memvisualisasikan data yang diinginkan pada lingkungan peramban menggunakan HTML, SVG, dan CSS. D3 dilengkapi dengan berbagai fungsi untuk memanipulasi dan merepresentasikan data. D3.js digunakan untuk membuat banyak pustaka berbasis grafik pada peramban, seperti neo4jd3, plotly.js, dan billboard.js. Jaringan jalan raya juga dapat diimplementasikan dengan pustaka ini.
# **BAB III DESAIN**

### **3.1 Daftar Istilah**

Bab ini dan selanjutnya akan menggunakan istilah-istilah sebagai berikut:

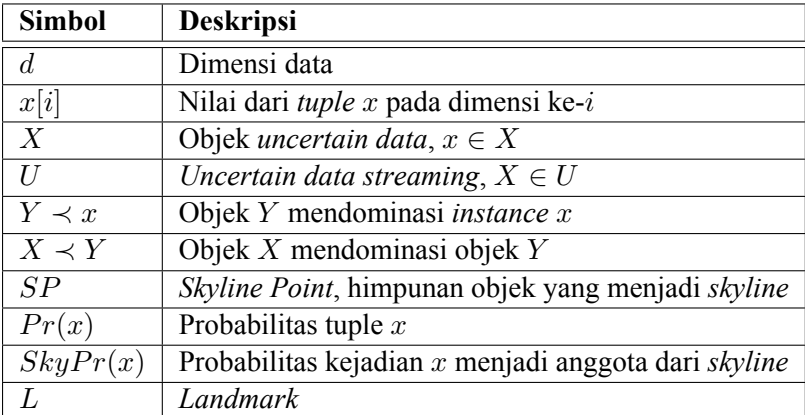

Tabel 3.1 Simbol dan deskripsi pada bab ini

### **3.2 Pengantar**

Tugas akhir ini mengusulkan metode *Continuous Streaming distance-based Skyline Query* (*CSdε−SQ*). Pencarian titik *skyline* pada jaringan jalan raya menggunakan algoritme *Cd<sup>ε</sup> − SQ*[1]. Untuk mencari *skyline point*, *SP* dari suatu titik *query*, komputasi dilakukan untuk mencari semua objek yang memiliki jarak kurang dari sama dengan *d<sup>ε</sup>* dari titik *query* tersebut. Dari objek-objek tersebut, metode ini mencari objek-objek yang tidak didominasi

oleh objek lain, objek-objek tersebut dinamai *GSP*(*Global Skyline Points*).

Untuk menentukan *GSP* pada *uncertain data streaming*, algoritme yang digunakan adalah algoritme EPSU[2]. Tugas akhir ini menggunakan struktur data grid indeks agar algoritme hanya memproses data yang dibutuhkan saja. Agar pemrosesan *uncertain data* dapat dilakukan secara efisien, tugas akhir ini menggunakan struktur data R-Tree dan disimpan pada setiap *node*.

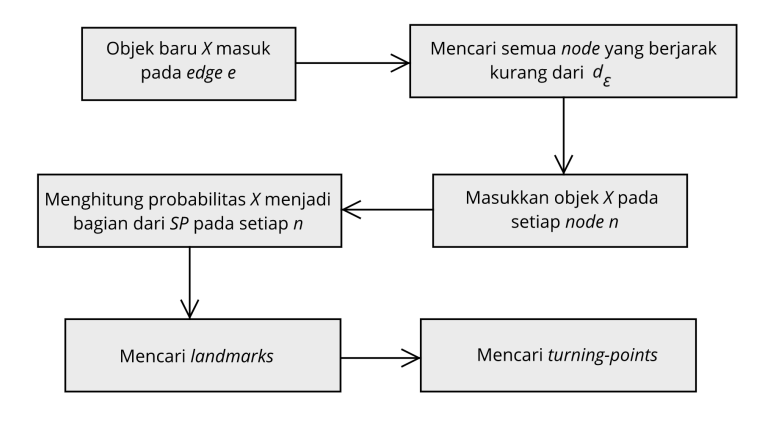

Gambar 3.1 Alur pemrosesan

Perhatikan Gambar 3.1 dan Gambar 3.2, saat objek *X* yang masuk dari*stream* pada suatu *edge* yang terdapat pada struktur Grid, algoritme BFS mencari semua *node* yang berjarak kurang dari *d<sup>ε</sup>* dari objek *X*,  $d_{X,n} \leq d_{\varepsilon}$ .

14

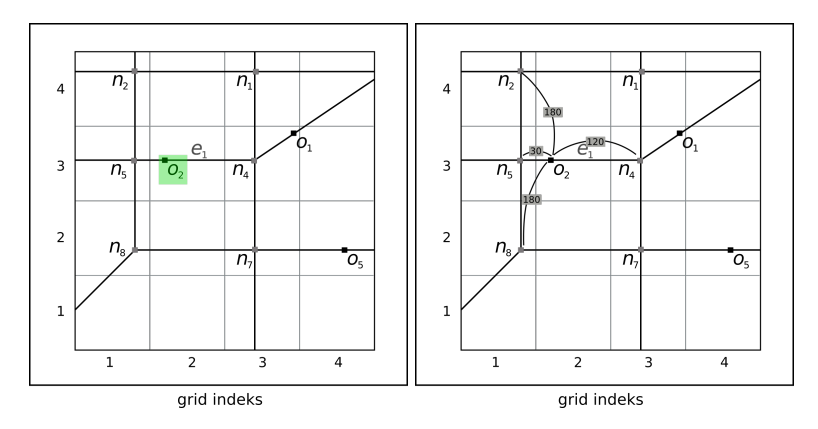

Gambar 3.2 Objek masuk pada grid indeks

Kemudian objek *X* dimasukkan pada struktur data R-Tree yang terdapat pada masing-masing *node* menggunakan algoritme *Insertion*. Setiap objek *X* bertahan pada Grid hanya dalam interval waktu yang sama *t*. Jika objek *X* sudah kadaluarsa, objek dikeluarkan dari *node* dengan algoritme *Deletion*.

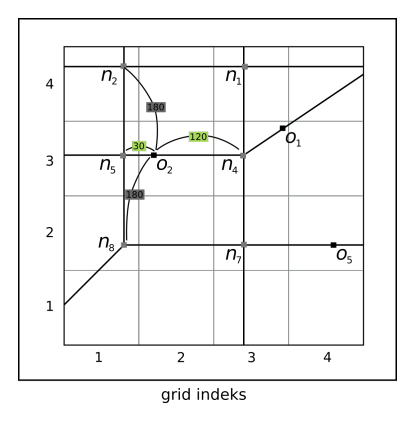

Gambar 3.3 Dengan  $d_{\varepsilon}$ =150,  $o_2$  hanya masuk pada *node*  $n_4$  dan  $n_5$ 

Setelah objek masuk pada semua *node n*  $d_{X,n} \leq d_{\varepsilon}$ , proses pencarian *landmark* dilakukan sebagai dasar pencarian *turning-point*. Masukan dari proses pencarian *Landmark* yaitu *GSP*. *GSP* adalah objek-objek yang menjadi *SP<sup>ε</sup>* yang terdapat pada *n<sup>s</sup>* dan *n<sup>e</sup>* dan objek-objek yang terdapat pada edge *e*. Terakhir, penentuan *turning-point* dilakukan pada setiap *edge* yang berhubungan dengan *n*. Hasil akhir dari proses ini adalah *turning-point*.

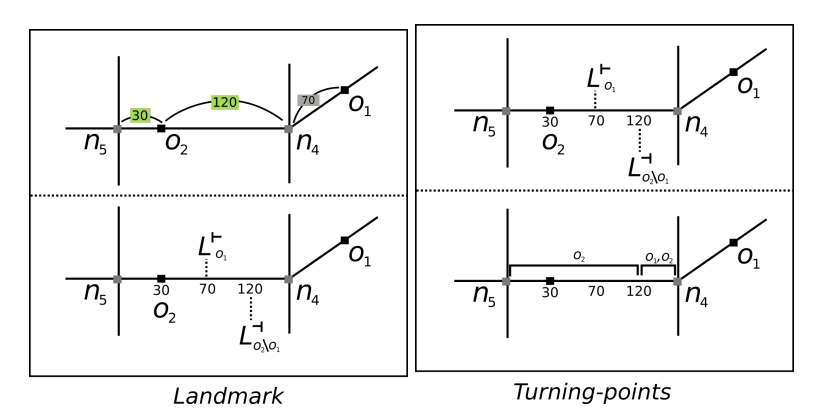

Gambar 3.4 Kiri: *landmark* yang didapat dari *edge*. Kanan: *turning-point* didapat dari *landmark*

.

Suatu edge *e* pada jaringan jalan raya memiliki dua ujung *node*, yaitu *node* ujung awal *n<sup>s</sup>* dan *node* ujung akhir *ne*. Setiap *node* memiliki objek dan terhubung dengan *edge*. Dari proses *Skyline edge e* direpresentasikan dalam bentuk interval beserta *SP* yang terdapat pada masing-masing interval. Antara interval satu dengan interval lain terdapat pergantian objek yang menjadi *SP*. Titik pergantian *SP* ini diistilahkan dengan *turning-point*.

## **3.3 Struktur Data**

Jaringan jalan raya menggunakan jalan dan persimpangan sebagai objek utamanya. Hal tersebut dapat tersebut dapat dimodelkan dengan *undirected weighted graph* yang terdiri dari *node* dan *edge*. *Node* sebagai persimpangan dan *edge* sebagai jalan. Struktur ini efisien untuk pencarian data pada peta.

Struktur graf sederhana menjadi sangat berat untuk diolah apabila terdapat terlalu banyak *node*, *edge*, dan objek di dalamnya. Penulis menggunakan struktur data grid indeks pemrosesan data. **Grid indeks** adalah struktur graf yang terbagi-bagi menjadi kotak-kotak dengan ukuran *N × N*. Setiap *edge* dan *node* menempati grid pada indeks *m* dan *n*.

Struktur grid menampung tiga tabel, yaitu tabel objek, *node*, dan *edge*. Perhatikan tabel objek pada Tabel 3.2, setiap objek koordinat *x*, *y*, dan *instances*. Atribut *instances* berisi *tuple-tuple* kejadian/titik dari objek. Dalam model matematis, setiap objek *X* memiliki *tuple-tuple x*,  $x \in X$ . Setiap tuple memiliki probabilitas yang dinotasikan dengan  $Pr(x)$ . Jumlah probabilitas pada semua *tuple* adalah 1, artinya  $\sum_{x \in X} Pr(x) = 1$ . Sebagai contoh, beberapa *instance* di satu objek pada bidang 2 dimensi dapat ditulis dengan [(4*,* 5*,* 0*.*1)*,*(5*,* 6*,* 0*.*5)*,*(5*,* 7*,* 0*.*4)].

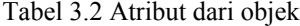

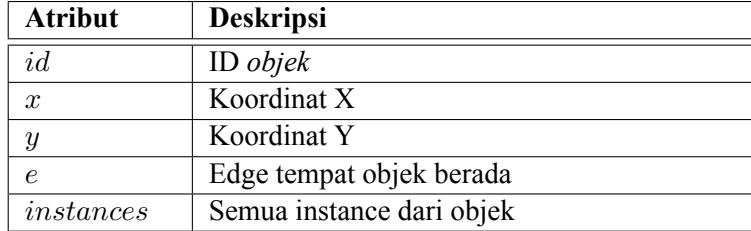

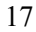

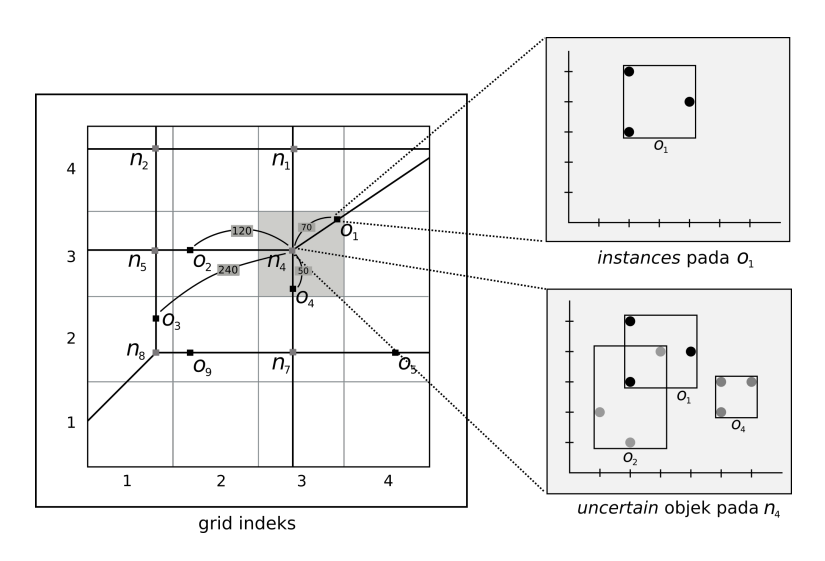

Gambar 3.5 Struktur data grid indeks

Perhatikan struktur tabel *node* pada Tabel 3.3. Setiap *node* yang terdapat pada grid menyimpan koordinat *x*, koordinat *y*, struktur R-Tree *SW-Tree*. Struktur R-Tree digunakan untuk menyimpan dan mengolah objek-objek *uncertain data* secara efisien. *SW-Tree* hanya menampung objek-objek yang berjarak kurang dari sama dengan *dε*. Jarak yang dimaksud adalah total panjang *edge*/jalan dari *node* menuju objek. Pada dasarnya, *SW-Tree* adalah struktur data R-Tree yang dimodifikasi agar dapat memproses *uncertain data* dalam bentuk SW(*sliding-window*). Terakhir, objek yang disimpan pada setiap *node* tersebut diberi informasi tambahan (*metadata*) agar algoritme tidak melakukan proses yang sama berulang-ulang.

Tabel 3.3 Atribut dari *node*

| <b>Atribut</b>   | <b>Deskripsi</b>                               |  |  |  |
|------------------|------------------------------------------------|--|--|--|
| id               | ID node                                        |  |  |  |
| $\boldsymbol{x}$ | Koordinat X                                    |  |  |  |
| $\mathcal{Y}$    | Koordinat Y                                    |  |  |  |
| SW-Tree          | Struktur RTree untuk menyimpan<br>dan          |  |  |  |
|                  | mengolah uncertain data                        |  |  |  |
| $\overline{M}$   | Tabel <i>metadata</i> dari objek-objek<br>yang |  |  |  |
|                  | disimpan                                       |  |  |  |

Perhatikan tabel *edge* pada Tabel 3.5. Tabel *edge* menyimpan *n<sup>i</sup>* sebagai ID dari salah satu node, *n<sup>j</sup>* sebagai ID dari *node* lainnya, *len* sebagai panjang *edge* tersebut, dan *objects*. Atribut *objects* pada *edge* adalah semua objek yang berada pada *edge* tersebut.

Tabel 3.4 Atribut dari *metadata* dari objek pada node *n*

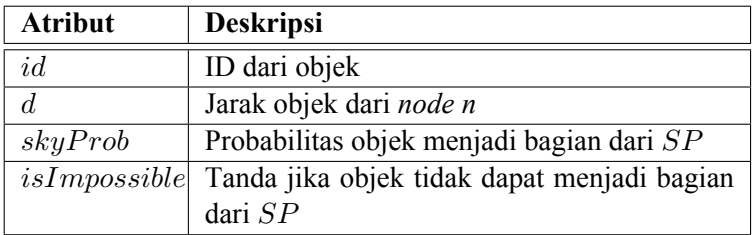

### 19

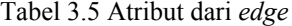

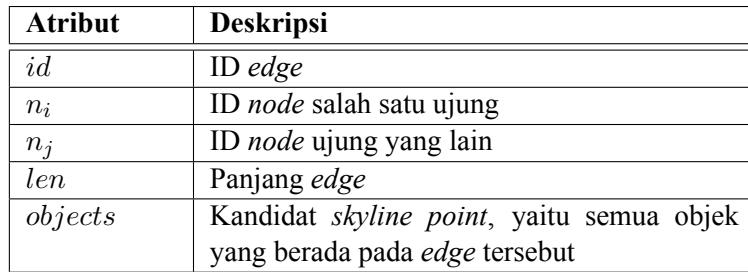

Tabel 3.4 menyimpan data yang melekat pada objek ketika objek sudah masuk pada *edge e*. Tabel tersebut menyimpan jarak *d*, yaitu jarak antara *node* dengan objek. Dengan adanya *d*, algoritme yang diusulkan tidak menggunakan komputasi *shortest-path*. *skyProb* menyimpan probabilitas objek menjadi bagian dari *SP* [dan](#page-45-0) *skyProb* bernilai  $0 ≤ skyProb ≤ 1$ . Terakhir, *isImpossible* adalah *flag* yang menjadi tanda apabila objek tidak lagi dapat menjadi bagian dari *SP*.

### **3.4 Probabilitas** *Skyline* **pada** *Uncertain Data*

Sub-bagian ini menjabarkan mengenai proses penghitungan Probabilitas *Skyline* dari suatu objek. Bidang *d* dimensi memiliki dataset *U*. Data set *U* memiliki objek *uncertain data X* sedemikian hingga  $X \in U$ . Setiap objek  $X$  memiliki *instances*  $x$ , *x ∈ X*. Jika objek *X* digambarkan pada bidang *d* dimensi, maka sebuah *minimum bounding rectangle*, MBR(*X*) secara tepat menampung semua *instance* dari *X*. *Xmin* dan *Xmax* adalah titik pojok terkecil dan terbesar dari *X* dengan ketentuan *Xmin* = *minx∈Xx*[*i*] dan *Xmin* = *maxx∈Xx*[*i*], *i* = 1*, ..., d*. Gambar 3.6 menampilkan tiga objek *uncertain data* pada bidang dua dimensi beserta masing-masing MBR-nya.

Semua *instance*/*tuple* dari objek *uncertain data X* memiliki

probabilitas  $Pr(x)$ , dengan ketentuan  $\sum_{x \in X} Pr(x) = 1$ . Jika terdapat objek *uncertain data* yang lain *Y* , maka probabilitas *Y* mendominasi *x* adalah  $Pr[Y \prec x] = \sum_{y \in Y, y \prec x} Pr(y)$ . Demikian sebaliknya, probabilitas *Y* tidak mendominasi *x* adalah  $Pr[Y \nmid \mathcal{X}]$ *x*] =  $\sum_{y \in Y, y \nmid x} Pr(y)$ . Untuk *instance x* ∈ *X*, SkyPr(*x*) adalah probabilitas dari *instance x* yang menjadi komponen untuk objek *X* agar objek *X* menjadi bagian dari *skyline*. Dalam kasus ini, probabilitas skyline dari *x* adalah hasil dari semua objek *Y* pada *U*  $\sum_{i}$  *yang tidak mendominasi <i>x*,  $SkyPr(x) = \prod_{Y \in U, Y \neq X} Pr[Y \nmid x]$ . Dengan demikian, probabilitas objek *X* menjadi bagian dari skyline adalah *SkyP r*(*X*) = ∑ *<sup>x</sup>∈<sup>X</sup> P r*(*x*) *<sup>∗</sup> SkyP r*(*x*) [2].

Sebagai contoh, perhatikan Gambar 3.6. Untuk menghitung *SkyPr*[\(](#page-86-0)*Z*), kita perlu menghitung *SkyPr*(*z*<sub>1</sub>), *SkyPr*(*z*<sub>2</sub>), dan  $SkyPr(z_3)$  terlebih dahulu. Pada kasus ini, objek lebih dominan apabila nilai *x* dan *y* lebih kecil. Penulis akan menjabarkan penghitungan *SkyP r*(*z*1). *SkyP r*(*z*2) dan *SkyP r*(*z*3) dapat dicari dengan cara yang sama. Titik *z*<sup>1</sup> didominasi oleh *x*2, *x*3, dan *y*<sub>3</sub>, sehingga  $Pr[Y \prec z_1]$  dan  $Pr[X \prec z_1]$  perlu dihitung.  $Pr[X \prec z_1] = Pr[x_2 \prec z_1] + Pr[x_3 \prec z_1] = 0.2 + 0.3 = 0.5$  $\text{d} \text{an} \ Pr[Y \prec z_1] = Pr[y_3 \prec z_1] = 0.3. \text{ Maka } SkyPr(z_1) =$  $Pr[X \neq z_1] \times Pr[Y \neq z_1] = (1 - Pr[X \prec z_1] \times Pr[Y \prec z_1]) =$ 1*−*0*.*5*∗*0*.*3 = 0*.*85. Dengan metode penghitungan yang sama untuk  $z_2$  dan  $z_3$ , maka  $SkyPr(Z) = 0.85 \times 0.1 + 0.85 \times 0.4 + 0.5 \times 0.5 =$ 0*.*675.

#### **3.5 Pemrosesan** *Uncertain Data Streaming*

Tugas akhir ini menggunakan metode EPSU [2] untuk menentukan *skyline*. *Uncertain data streaming* didefinisikan sebagai data yang terus menerus muncul dan akan kadaluarsa dalam periode tertentu. Setiap data yang masuk memiliki *timestamp* yang menunjukkan waktu data tersebut masuk dalam sistem.

Pemrosesan *uncertain data streaming* pada tugas akhir

21

| Objek | Instance   | Pr() | SkyPr()  | SkyPr(object) |
|-------|------------|------|----------|---------------|
| X     | $x_1(3,4)$ | 0.5  | 0.7      |               |
|       | $x_2(1,2)$ | 0.2  |          | 0.85          |
|       | $x_3(2,1)$ | 0.3  |          |               |
| Y     | $y_1(2,5)$ | 0.4  | 0.5      |               |
|       | $y_2(4,4)$ | 0.3  | $\theta$ | 0.35          |
|       | $y_3(2,3)$ | 0.3  | 0.5      |               |
| Z     | $z_1(6,3)$ | 0.1  | 0.85     |               |
|       | $z_2(5,3)$ | 0.4  | 0.85     | 0.675         |
|       | $z_3(5,2)$ | 0.5  | 0.5      |               |

Tabel 3.6 Contoh *uncertain data* beserta probabilitas *skyline*-nya

<span id="page-45-0"></span>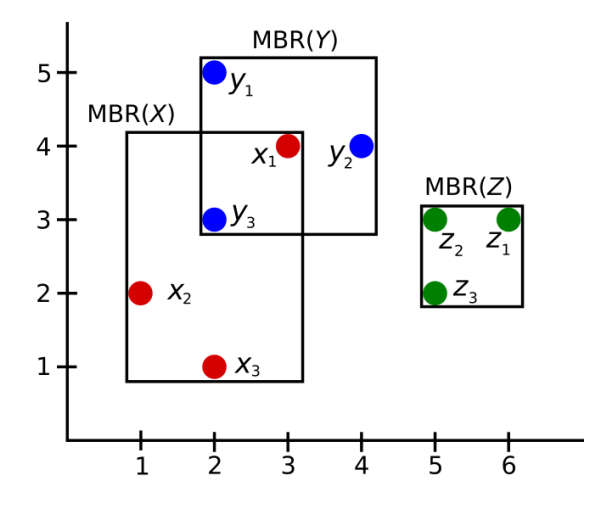

Gambar 3.6 *X*1, *X*2, dan *X*<sup>3</sup> beserta masing-masing MBR

ini menggunakan *sliding-window*, *SW*. *SW* memiliki ukuran *|W|*, artinya *SW* ini dapat menampung objek sejumlah *|W|*. EPSU menggabungkan struktur data R-Tree dan *sliding-window*, *SW-Tree*. R-Tree digunakan karena struktur data ini efisien dalam pencarian data spasial menggunakan MBR (*Minimum Bounding Rectangle*). *Threshold p* juga perlu didefinisikan untuk proses *pruning* dan untuk menjadi acuan dari dominasi objek satu dengan objek lainnya.

EPSU menggunakan MBR untuk mengurangi komputasi yang berulang-ulang pada setiap instance dari objek *uncertain data*. Terdapat empat regional yang dimiliki setiap objek *uncertain data X*:

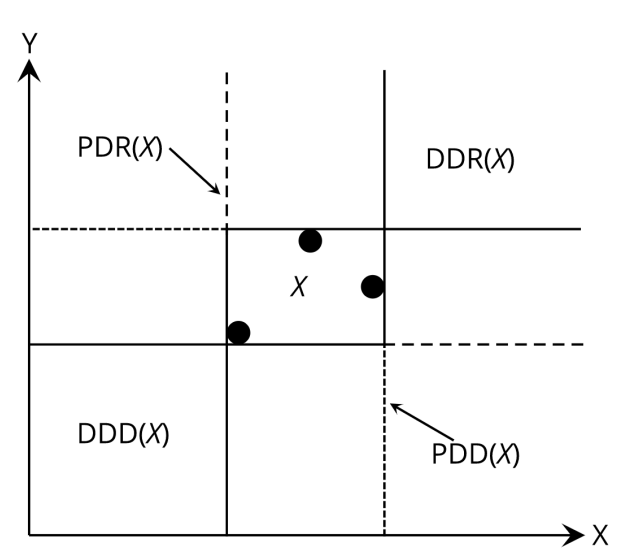

Gambar 3.7 Empat area pada bidang 2 dimensi

- 1. *Definitely Dominating Region X*, DDR(*X*), yaitu area yang didominasi penuh oleh *X*. Objek yang terdapat pada area ini tidak perlu dibandingkan dengan *instance* dari *X*. Objek *Y* yang terdapat pada DDR(*X*) berarti *Y* didominasi oleh *X* dan *Y* tidak dapat menjadi bagian dari *SP*.
- 2. *Probably Dominating Region X*, PDR(*X*), yaitu area yang

24

berkemungkinan dinominasi oleh *X*. Untuk mendapatkan probabilitas*skyline*, *instance* yang terdapat pada area ini perlu dibandingkan dengan *instance* yang terdapat pada *X*.

- 3. *Definitely DominateD X* , DDD(*X*), yaitu area yang mendominasi *X* secara penuh. Objek *Y* yang terdapat pada DDR(*X*) berarti *X* didominasi oleh *Y* dan *X* tidak dapat menjadi bagian dari *SP*.
- 4. *Probably DominateD X*, PDD(*X*), adalah area yang mungkin mendominasi *X*.

Jika *Smax* dan *Smin* adalah titik maksimal dan minimal pada bidang *d* dimensi, maka DDR(*X*), PDR(*X*), DDD(*X*), dan PDD(*X*) adalah [*Xmax*, *Smax*], [*Xmin*, *Smax*], [*Smin*, *Xmin*], dan [*Smin*, *Xmax*]. Perhatikan Gambar 3.7.

Pada tugas akhir ini, terdapat dua proses yang terjadi pada *sliding window*, yaitu *Insertion* dan *Deletion*.

## **3.6 Proses** *Insertion*

Proses *Insertion* yaitu proses masuknya objek *uncertain* pada *SW-Tree*. Hasil dari proses ini yaitu berupa *node* yang telah diperbarui. Perbaruan yang dilakukan adalah penambahan objek pada *SW-Tree* dan pembaruan probabilitas *skyline* dari objek-objek yang terkena pengaruh. Objek yang terkena pengaruh dari masuknya objek *uncertain X* adalah objek-objek yang *overlap* dengan PDR(*X*).

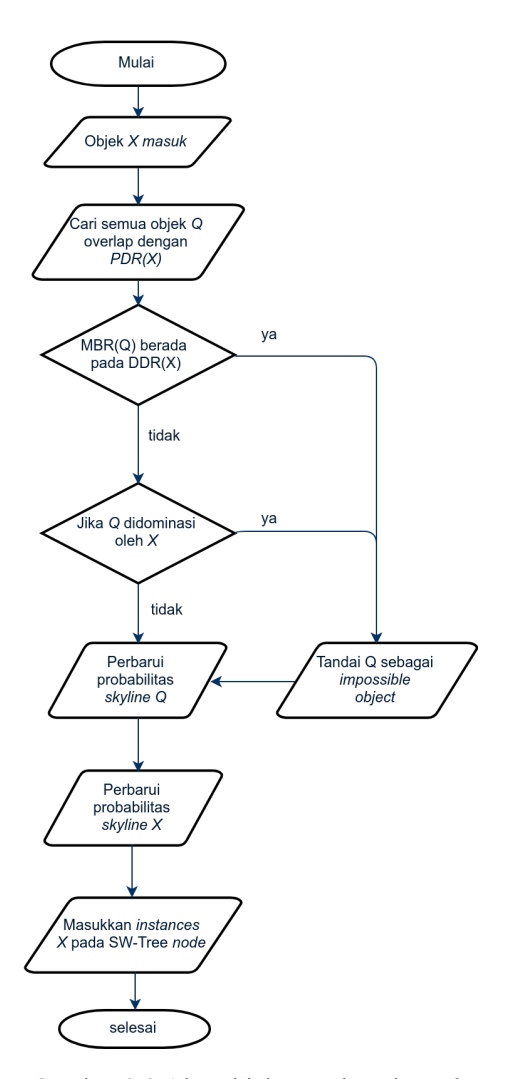

Gambar 3.8 Alur objek masuk pada *node*

Perhatikan Gambar 3.9, pada gambar sisi kiri, objek *X*1, *X*2, dan *X*<sup>3</sup> masing-masing memiliki probabilitas menjadi bagian dari

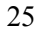

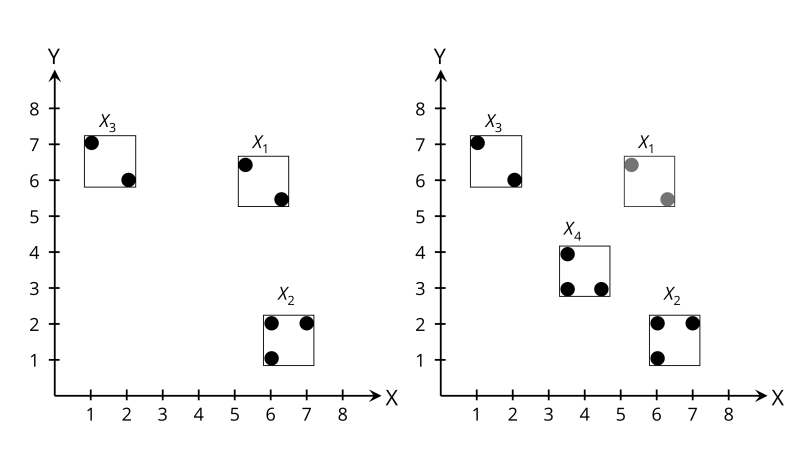

Gambar 3.9 Objek *X*<sup>4</sup> masuk ke SW-Tree, objek *X*<sup>1</sup> ditandai sebagai objek *impossible*.

*skyline*. Ketika objek *X*<sup>4</sup> masuk, objek *X*<sup>1</sup> dinyatakan sebagai objek *impossible*.

## **3.7 Proses** *Deletion*

Proses *Deletion* adalah proses keluarnya objek dari *SW-Tree* karena objek telah mencapai waktu kadaluarsanya. Objek lama yang perlu dikomputasi ulang yaitu objek yang memiliki *MBR* yang *overlap* dengan PDR(*X*). Ketika objek X dihapus, penghitungan probabilitas *skyline* hanya dilakukan pada objek yang tidak ditandai.

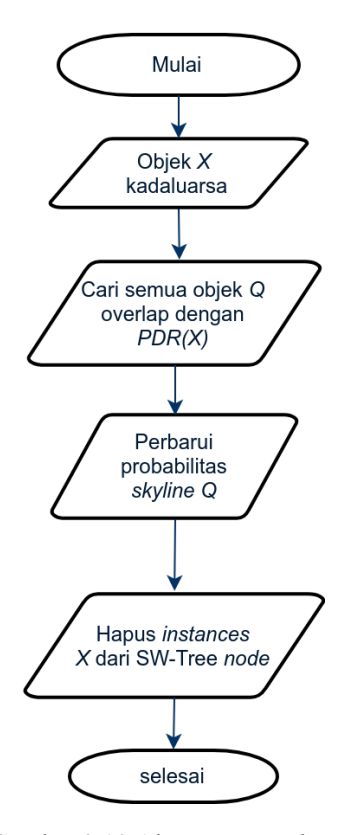

Gambar 3.10 Alur proses *Deletion*

Perhatikan Gambar 3.11, ketika objek *X*<sup>1</sup> kadaluarsa dan keluar dari *SW-Tree*, objek yang *overlap* dengan PDR(*X*1) (objek *X*<sup>2</sup> dan *X*3) perlu dikomputasi ulang probabilitas *skyline*-nya. Objek *X*<sup>4</sup> tidak dikomputasi ulang karena tidak *overlap*.

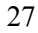

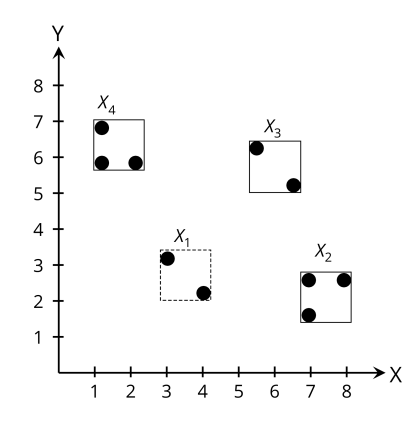

Gambar 3.11 Objek *X*<sup>1</sup> kadaluarsa dam keluar dari SW-Tree

#### **3.8 Penentuan** *GSP***(***Global Skyline Points***)**

Setiap *edge e* pada graf memiliki dua ujung berupa *node*, yaitu *n<sup>s</sup>* dan *ne*. *GSP<sup>e</sup>* adalah semua objek yang menjadi bagian dari *SP* pada *edge e*. Objek-objek yang menjadi bagian dari *GSP<sup>e</sup>* adalah objek yang berada pada edge *e*(*Se*), objek yang menjadi *SP* pada *ns*(*SPn<sup>s</sup>* ), dan objek yang menjadi *SP* pada *ne*(*SPn<sup>e</sup>* ).

*SPn<sup>s</sup>* (dan *SPn<sup>e</sup>* ) adalah *SP* dari semua objek yang berjarak kurang dari *d<sup>ε</sup>* dari *ns*(dan *ne*). Setiap objek pada *ns*(dan *ne*) memiliki probabilitas untuk menjadi bagian dari *SP*, namun hanya objek yang tidak didominasi saja yang dapat menjadi bagian dari *SP*. Dominasi ini dapat dilihat dari dua jenis atribut, yaitu atribut statis(*uncertain data*) dan atribut dinamis(jarak) sebagaimana yang telah dijelaskan pada sub-bab 3.6. Secara matematis, *GSP* pada *edge e* adalah gabungan dari kandidat *skyline point* yang terdapat pada  $n_s$ ,  $n_e$ , dan *edge e* itu sendiri,  $SP_p^{\varepsilon} = SP_{n_s} \cup SP_{n_e} \cup$ *SPe*.

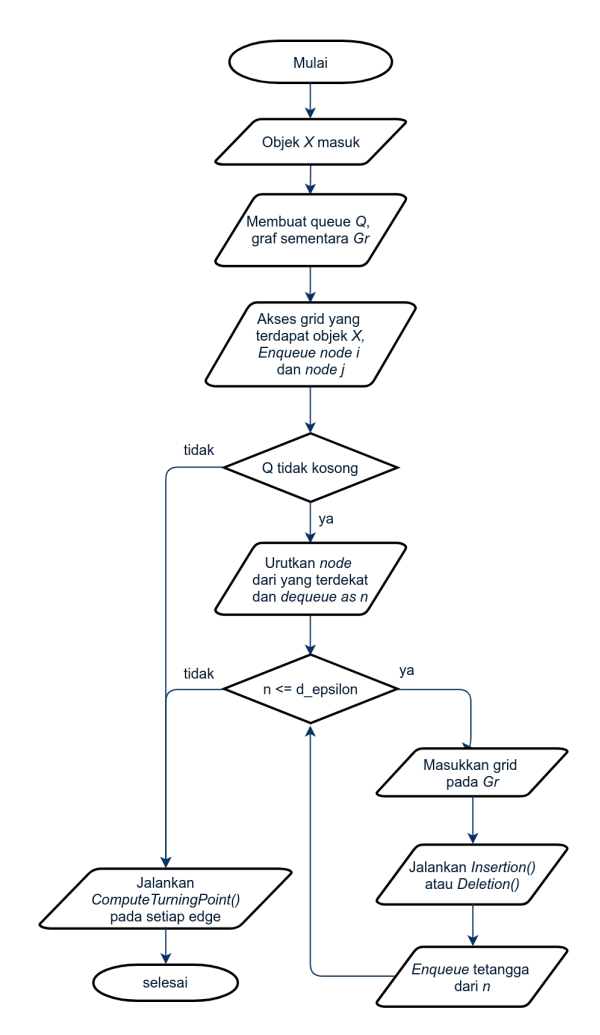

Gambar 3.12 Alur pencarian *GSP*

Dalam hal ini, objek bersifat dinamis dan *node* bersifat statis. Maksudnya, objek setiap waktu dapat masuk dan keluar dalam interval tertentu dan *node* tidak dapat berpindah. Ketika objek masuk ke *Grid* pada waktu *t*, objek dimasukkan pada struktur RTree yang terdapat pada *node* yang berjarak kurang dari sama dengan *dε*. Pencarian  $SP_{n}^{\varepsilon}$  dilakukan ketika objek masuk dan keluar/kadaluarsa pada node *n*.

### **3.9 Proses** *Compute Turning Point*

Proses *Compute Turning Point* dilakukan ketika semua objek telah masuk pada *node n* dengan  $d_{n,X} \leq d_{\varepsilon}$ . Objek yang ditandai sebagai *impossible* tidak dilakukan penghitungan probabilitas *skyline*.

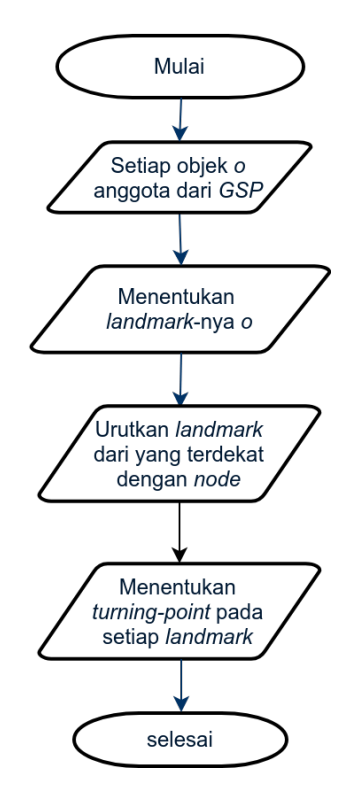

Gambar 3.13 Alur pencarian *turning-point*

Langkah pertama dalam menentukan *skyline* adalah penentuan *landmark*. *Landmark* adalah area yang dimiliki objek sehingga objek memungkinkan menjadi bagian dari *SP* di area tersebut. Hanya anggota dari *GSP* yang dipakai untuk menentukan *landmark*-*landmark* berikut. Algoritma ini mencari empat *landmark* yang didefinisikan sebagai berikut:

- 1.  $L_o^{\vdash}$ : Asumsikan titik *query q* bergerak di edge *e* dari arah  $n_s$ menuju *n<sup>e</sup>* dan jarak *dq,o* antara objek *o* dan titik *query q* lebih besar daripada *d<sup>ε</sup>* serta titik *query q* bergerak menuju objek *o*. *L ⊢ o* adalah titik *landmark* yang terdapat pada edge *e* dan berjarak sejauh *d<sup>ε</sup>* dari objek *o*. Objek *o* menjadi bagian dari *d<sup>ε</sup> − SP* ketika melewati *landmark* ini.
- 2. *L ⊣ o* : Asumsikan titik *query q* bergerak menjauhi objek *o* menuju *ne*. *Landmark L ⊣ o* adalah titik ketika jarak *dq,o* sama dengan *d<sup>ε</sup>* dan titik ini berada pada edge *e*. Objek *o* tidak lagi dapat menjadi bagian dari *dε−SP* setelah melewati *landmark* ini.
- 3.  $L^{\vdash}_{\circlearrowleft\circ\circ'}$ : Asumsikan objek *o* mendominasi objek lain, *o*' dalam hal atribut statis (*uncertain data*). *Landmark* ini berada pada titik *query q* ketika *dq,o* = *dq,o′*. Dengan *landmark* ini, ketika titik *query q* berada di sisi kiri dari *landmark* ini, objek *o* tidak dapat mendominasi objek *o ′* dalam hal atribut dinamis (jarak *dq,o′ < dq,o*). Ketika titik *query q* berada di sisi kanan *landmark*, objek *o* mendominasi objek *o ′* , baik dari sisi atribut dinamis(jarak) ataupun statis(*uncertain data*).
- 4.  $L^{\rightarrow}_{\circ}$  Asumsikan objek *o* mendominasi objek lain, *o'* dalam hal atribut statis (*uncertain data*). Sebelum titik *query q* mencapai *landmark* ini, objek *o* dapat mendominasi *o ′* dalam hal atribut statis dan dinamis. Ketika titik *query q* melewati *landmark* ini, objek *o* tidak dapat mendominasi objek *o ′* karena  $d_{d,o'} < d_{d,o}$ .

Penentuan *turning-point* dilakukan pada *landmark* yang

lebih dekat dengan *n<sup>s</sup>* terlebih dahulu. Berikut metode pencarian *turning-point* berdasarkan *landmark* yang sudah ada.

- 1. Dalam pemrosesan *landmark*  $L^{\vdash}_{\rho}$ , jika *landmark*  $L^{\vdash}_{\rho}$ <sub>o</sub> terdapat pada *queue Q*, maka *L ⊢ o* tidak menjadi *turning-point*. Hal tersebut dikarenakan, meskipun titik *query q* berada di  $[L_o^{\vdash}, L_{o'\setminus o}^{\vdash}]$  sehingga  $d_{q,o} < d_{\varepsilon}$ , objek *o* masih didominasi *o'* hingga mencapai  $L^{\rightarrow}_{o' \setminus o}$ . Jika tidak terdapat  $L^{\rightarrow}_{o' \setminus o}$ , maka  $L^{\leftarrow}_{o}$ dapat menjadi *turning-point*.
- 2. *Landmark L ⊣ <sup>o</sup>* menjadi *turning-point* apabila titik *query q* berada di kiri *L ⊣ <sup>o</sup>* dan objek *o* menjadi *d<sup>ε</sup> − SP*. Ketika *q* melewati *L ⊣ o* , *dq,o* menjadi lebih besar dibandingkan *d<sup>ε</sup>* sehingga objek *o* dikeluarkan dari *d<sup>ε</sup> − SP*. Dengan demikian, *L ⊣ <sup>o</sup>* mejadi *turning-point*.
- 3. *Landmark L ⊢ o\o ′* menjadi *turning-point* dengan kondisi berikut: ketika titik *query q* mencapai *L ⊢ o\o ′* , objek *o* akan mendominasi *o ′* dalam hal atribut statis maupun dinamis. Jika saat tersebut kedua objek sedang menjadi bagian dari *d<sup>ε</sup> − SP*, objek *o ′* tidak lagi menjadi bagian dari *d<sup>ε</sup> − SP* setelah melewati  $L^{\vdash}_{o \setminus o'}$ .
- 4. *Landmark L ⊣ o\o ′* menjadi *turning-point* dengan kondisi berikut: *landmark L ⊣ o\o ′* berarti objek *o* tidak dapat mendominasi objek *o ′* setelah titik *query q* mencapai *L ⊣ o\o ′* . Jika objek *o* ketika itu menjadi bagian dari *d<sup>ε</sup> −SP* dan tidak ada *landmark L ⊣ o ′′\o ′* yang terdapat pada *Q*, maka objek *o ′* dapat menjadi bagian dari *d<sup>ε</sup> − SP* setelah *q* melewati *L ⊣ o\o ′* . Dengan demikian, *L ⊣ o\o ′* menghasilkan *turning-point*.

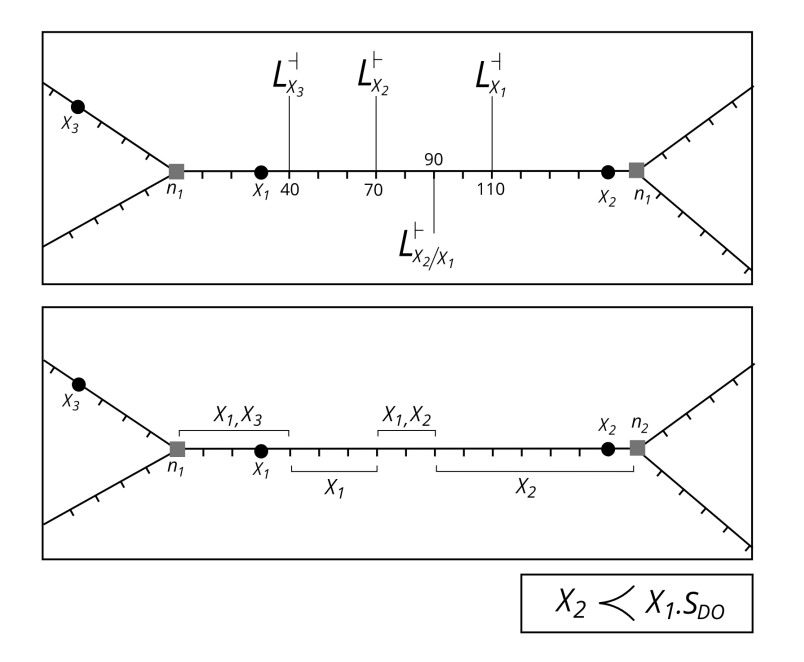

Gambar 3.14 Contoh penentuan *landmark* dan *turning-point*

Perhatikan Gambar 3.14, terdapat 3 objek *X*1, *X*2, dan *X*3. Objek *X*<sup>2</sup> mendominasi *X*<sup>1</sup> dalam hal atribut statis (*uncertain data*). Pada titik *node n*1, nilai awal *SP<sup>ε</sup>* adalah *SPn<sup>s</sup>* , yaitu *X*1*, X*3. Berikut penjelasan masing-masing *landmark* yang terdapat pada Gambar 3.14:

- 1. *Landmark*  $L_{X_3}^{\dagger}$ : Karena  $d_{X_3,q} > d_{\varepsilon}$ , objek  $X_3$  dikeluarkan dari *SP<sup>ε</sup>* . Sehingga *landmark L ⊣ X*<sup>3</sup> menjadi *turning-point* dan *SP<sup>ε</sup>* berganti dari *{X*1*, X*3*}* menjadi *{X*1*}*.
- 2. *Landmark*  $L_{X_2}^{\vdash}$ : Karena  $d_{X_2,q} < d_{\varepsilon}$ , objek  $X_2$  menjadi bagian dari *SP<sup>ε</sup>* . Objek *X*<sup>2</sup> tidak dapat mendominasi objek  $X_2$  karena  $d_{X_1,q} < d_{X_2,q}$ . Dengan demikian, *landmark*  $L_{X_2}^{\vdash}$ menjadi *turning-point* dan *SP<sup>ε</sup>* berganti dari *{X*1*}* menjadi

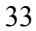

*{X*1*, X*2*}*.

- 3. *Landmark L ⊢ X*2*\X*<sup>1</sup> : Pada titik ini, objek *X*<sup>2</sup> mulai mendominasi  $\bar{X}_1$  karena  $d_{X_1,q} > d_{X_2,q}$ . Dengan demikian, objek *X*<sub>1</sub> keluar dari *SP<sup>ε</sup>*. *Landmark*  $L_{X_2\backslash X_1}^{\vdash}$  menjadi *turning-point* dan  $SP^{\varepsilon}$  berubah dari  $\{X_1, X_2\}$  menjadi *{X*2*}*.
- 4. *Landmark*  $L_{X_1}^+$ : Karena objek  $X_1$  tidak menjadi bagian dari *SP<sup>ε</sup>* , maka *landmark* ini tidak dapat menjadi *turning-point* dan *SP<sup>ε</sup>* tetap berisi *{X*2*}*.

# **3.10 Algoritme** *Naive*

Algoritme *naive* dibuat untuk membandingkan dengan algoritme *CSdε*. Algoritme ini tidak serta merta menggunakan metode *brute-force* dan tetap menggunakan algoritma yang lebih efisien seperti algoritme Dijkstra.

Metode ini menyimpan data *edge*, *node*, dan objek dalam bentuk *array* dan tidak menggunakan struktur data grid indeks. Metode ini juga menggunakan *array* untuk menyimpan objek yang terdapat pada *node*.

Objek *X* masuk pada *edge* dan mencari *node* yang berjarak kurang dari *dε*. Pencarian *node* dilakukan dengan cara mencari jarak terdekat antara objek dengan semua *node* yang ada pada graf. Penentuan jarak antara objek dengan *node* menggunakan algoritma Dijkstra. Setelah itu, *node* yang dimasuki objek yaitu *node* yang berjarak kurang dari sama dengan *dε*.

Objek yang masuk pada *node* disimpan pada *array*. Proses penghitungan *skyline* dilakukan dengan cara membandingkan objek satu dengan semua objek yang lain. Hal ini berbeda dengan algoritme *CSd<sup>ε</sup>* yang hanya membandingkan objek dengan objek yang berada pada area tertentu saja.

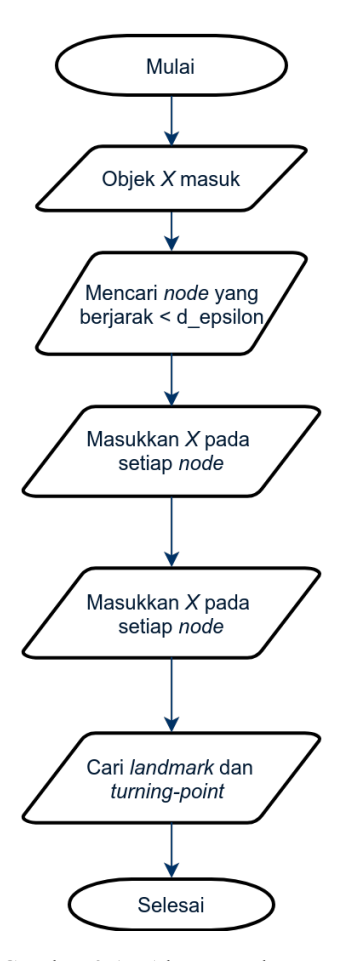

Gambar 3.15 Alur metode *naive*

Langkah selanjutnya, untuk menentukan *landmark* dan *turning-point*, algoritme yang digunakan pada metode *Naive* sama dengan algoritme yang digunakan pada metode *CSdε*.

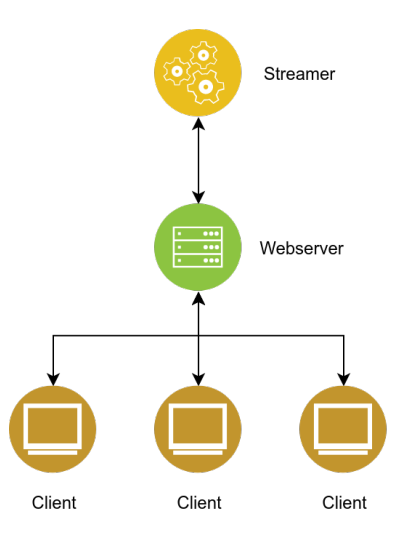

# **3.11 Perancangan Arsitektur Implementasi**

Gambar 3.16 Arsitektur implementasi

Proses implementasi algoritma ini menggunakan antarmuka pengguna grafis dengan peramban. Terdapat tiga entitas, yaitu:

- 1. Streamer: Entitas ini digunakan sebagai pemrosesan data utama. Algoritma yang diusulkan pada tugas akhir ini diimplementasikan pada entitias ini. Implementasi bagian ini menggunakan bahasa Scala.
- 2. Client: Entitas ini digunakan untuk menampilkan antarmuka pengguna grafis menggunakan peramban dengan bahasa JavaScript. D3.js digunakan untuk merepresentasikan objek, *node*, dan *edge* dalam bentuk gambar.
- 3. Webserver: Entitas ini digunakan sebagai penghubung antara Streamer dengan Client. Entitas ini mendapatkan data dari Streamer. Data dikumpulkan dan dikonversi agar Client dapat

menerima data siap pakai.

Streamer hanya mengirimkan data kepada Webserver. Webserver menerima dan memproses data. Pemrosesan yang dilakukan berupa mengganti *turning-point* lama dengan yang terbaru. Client meminta data *turning-point* serta objek yang terdapat pada grid indeks secara kontinu dalam interval tertentu kepada Webserver. Data yang dikirim dari Webserver menuju Client berupa struktur *turning-point*.

*Halaman ini sengaja dikosongkan*

# **BAB IV IMPLEMENTASI**

## **4.1 Pengantar**

Bab ini memaparkan metode yang diusulkan pada Bab 3 dalam bentuk *pseudocode*.

# **4.2 Implementasi Menentuan** *GSP*

Metode ini menggunakan algoritme *Breadth First Search* untuk *traversing* pada graf. *Queue Q* digunakan untuk menyimpan antrian yang berisi *node n* beserta jarak *n* terhadap *X* (*dX,n*). Untuk mengurangi komputasi yang berlebih dalam pencarian *node*, struktur graf sementara *Gr* dibuat untuk menampung data yang dibutuhkan. Setiap *node* yang dikenali dimasukkan kedalam *queue Q*. Proses *sorting* berdasarkan jarak dilakukan pada *Q* sebelum proses *dequeue*. Hanya objek yang berjarak kurang dari sama dengan *d<sup>ε</sup>* saja yang diproses. Pemrosesan yang dilakukan tergantung dari jenis objek, jika objek baru maka dijalankan *Insertion*() pada *node n*, jika objek kadaluarsa maka dijalankan *Deletion*(). Perlu diketahui bahwa, proses pencarian *SPn<sup>s</sup>* (atau *SPn<sup>e</sup>* ) hanya dilakukan pada *Insertion*() dan *Deletion*(). Setelah semua *node dX,n < d<sup>ε</sup>* diperbarui, *GSP* dicari dari setiap *edge* yang memiliki *node* yang diperbarui dan dilanjutkan dengan pencarian *turning-point* dari *GSP* tersebut.

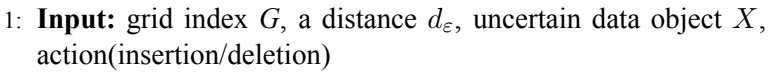

- 2: **Output:** an updated grid index *G*
- 3: create empty queue *Q*
- 4: create temporary graph *Gr*
- 5: access edge *e* enclosing *X* and enqueue  $n_i$  and  $n_j$
- 6: enqueue  $n_i$  and  $n_j$  with each distance
- 7: **while** *Q* is not empty **do**
- 8: sort Q by distance from *X*
- 9: dequeue *Q* as *n*

```
10: if d_n \times \leq d_e then
```
- 11: insert grid enclosing *n* to *Gr*
- 12: **if** action is insertion **then** call *Insertion*()
- 13: **else** call *Deletion*()
- 14: **for all** node *m* as neighbor of *n* **do**
- 15: **if** *m* has not visited **then**
- 16: enqueue *m* with it's distance
- 17: mark *m* as visited
- 18: **for all** edge *e* which has updated  $n_s$  or  $n_e$  in  $Gr$  do
- 19: find GSP as *gsp*
- 20: call *ComputeTurningPoint(gsp)*

Gambar 4.1 Algoritme *DetermineGSP*

## **4.3 Implementasi Fungsi** *Insertion()*

Sebuah objek *uncertain X* mendominasi objek *uncertain* lain *Y*, *X*  $\prec$  *Y*, dilihat dari dua jenis atribut, yaitu atribut statis(*uncertain data*) dan atribut dinamis(jarak). Pertama, dilihat dari atribut statis, *X* mendominasi *Y* apabila jumlah probabilitas

dari setiap *instance* dari *Y* yang terdapat pada DDR(*X*) lebih dari 1 *− p*. Secara matematis hal tersebut disimbolkan dengan  $\sum_{q \text{ in } MBR(Y) \cap DDR(X)} Pr(q) > (1 - p)$ . Kedua, *X* mendominasi *Y* apabila jarak *X* kurang dari *Y* .

# **Algorithm 2** *Insertion*

|    | 1: <b>Input:</b> uncertain data object X, threshold p               |  |  |  |  |
|----|---------------------------------------------------------------------|--|--|--|--|
|    | 2. for each object Q overlapped with $PDR(X)$ do                    |  |  |  |  |
| 3: | if $MBR(Q)$ is within $DDR(X)$ then                                 |  |  |  |  |
| 4: | mark $Q$ as impossible object                                       |  |  |  |  |
| 5: | else                                                                |  |  |  |  |
| 6: | if $\sum_{q \in \text{in MBR}(Q) \cap DDR(X)} Pr(q) > (1 - p)$ then |  |  |  |  |
| 7: | mark $Q$ as as impossible object                                    |  |  |  |  |
| 8: | else                                                                |  |  |  |  |
| 9: | update SkyPr $(O)$ with X                                           |  |  |  |  |
|    | 10: compute $\text{SkyPr}(X)$ with objects overlapped with $PDD(X)$ |  |  |  |  |
|    | 11: insert X into $SW\text{-}Tree$                                  |  |  |  |  |

Gambar 4.2 Algoritme *Insertion*

Jika MBR(*Q*) berada pada DDR(X), maka objek tersebut ditandai sebagai objek *impossible* dan dinyatakan tidak dapat menjadi bagian dari *skyline*. Jika MBR(*Q*) berada pada PDR(*X*), maka objek tersebut perlu dicek apakah probabilitasnya diatas *threshold p*. Jika jumlah probabilitas dari *instance* Q yang berada pada DDR(X) lebih dari 1 *− p*, maka objek tersebut ditandai dan dinyatakan tidak dapat menjadi bagian dari *skyline*. Selanjutnya, penghitungan probabilitas *skyline* hanya dilakukan pada objek yang tidak ditandai. Probabilitas *skyline* dari objek yang ditandai tidak perlu diperbarui karena sudah tidak mungkin menjadi bagian dari *skyline*.

## **4.4 Implemantasi Fungsi** *Deletion*

**Algorithm 3** *Deletion*

- 1: **Input:** expired uncertain data *U*, threshold *p*
- 2: **for** each object *Q* overlapped with *PDR(X) and not marked* **do**
- 3: update SkyPr(*Q*) with removal of *X*
- 4: Remove X from *SW-Tree*

Gambar 4.3 Algoritme *Deletion*

Objek *uncertain X* yang keluar dari *node* karena kadaluarsa dapat mempengaruhi probabilitas *skyline* dari objek yang lain. Pada setiap objek yang *overlap* dengan *X*, penghitungan probabilitas *skyline* dilakukan untuk memastikan objek tersebut memiliki kemungkinan yang terbaru.

# **4.5 Implementasi Penentuan** *Turning-point*

Algoritma dibawah mengilustrasikan penentuan *landmark* pada *edge e* yang memiliki *node* awal *n<sup>s</sup>* dan *node* lainnya *ne*. Queue *Q* dibuat untuk menampung *landmark*. Penentuan landmark ini berdasarkan pada objek-objek yang menjadi anggota dari *GSP*. Setelah mendapatkan semua landmark, *queue Q* diurutkan berdasarkan jarak terdekat dari *node ns*.

- 1: **Input:** threshold *p*, a distance *dε*, a set *GSP*, an edge *e* connecting two nodes *n<sup>s</sup>* and *n<sup>e</sup>*
- 2: **Output:** A set of tuples in form of  $\langle [n_i, n_j], SP^{\varepsilon} \rangle$  where  $SP^{\varepsilon}$  is the  $d_{\varepsilon} - SP$  set between  $[n_i, n_j]$
- 3: create an empty queue Q
- 4: **for** object  $o \in GSP$  **do**
- 5: determine *o*'s landmarks  $L_o^{\vdash}$  and  $L_o^{\vdash}$
- 6: **if**  $L_o^{\vdash}$  is on *e* **then** insert  $L_o^{\vdash}$  into Q
- 7: **if**  $L_o^{\dagger}$  is on *e* then insert  $L_o^{\dagger}$  into Q
- 8: **for** object  $o' \in (GSP \{o\}) \cap \sum_{q \text{ in } MBR(o') \cap DDR(o)} Pr(q)$  > (1 *− p*) **do**
- 9: determine *o*'s landmarks  $L_o^{\vdash}$  or  $L_o^{\vdash}$
- 10: **if**  $L^{\vdash}_{o\setminus o'}$  is on *e* and  $L^{\vdash}_{o}$  is closer to  $n_s$  than  $L^{\vdash}_{o\setminus o'}$  then
- 11: insert  $L^{\vdash}_{o \setminus o'}$  into *Q*
- 12: **if**  $L^{\text{A}}_{\text{o}\backslash\text{o}'}$  is on *e* and  $L^{\text{A}}_{\text{o}\backslash\text{o}'}$  is closer to  $n_s$  than  $L^{\text{A}}_{\text{o}}$  then 13: insert  $L^{\text{A}}_{o\backslash o'}$  into Q
- 14: sort landmarks in Q in ascending order of their distances to *n<sup>s</sup>*

Gambar 4.4 Algoritme *Compute Turning Point* bagian 1

Algoritma ini memiliki masukan *p*, jarak *dε*, *GSP*, *e*, *ns*, dan *ne*. Pemrosesan pertama adalah pencarian *landmark* untuk mendapatkan batas-batas dari setiap objek agar dapat menjadi bagian dari *SP<sup>ε</sup>* . Pada setiap objek yang terdapat pada *GSP*, pencarian *landmark* dimulai dari pencarian landmark *L ⊢ <sup>o</sup>* dan *L ⊣ o* (baris 4-7). Kedua *landmark* tersebut digunakan untuk mencari *landmark*  $L^{\dagger}_{o \setminus o'}$  dan  $L^{\dagger}_{o \setminus o'}$ . *Landmark*  $L^{\dagger}_{o \setminus o'}$  dan  $L^{\dagger}_{o \setminus o'}$  hanya dicari pada objek yang saling mendominasi (baris 8). Apabila *landmark*

*L ⊢ o\o ′* terdapat pada *e* dan *landmark L ⊢ o* lebih dengan kepada *n<sup>s</sup>* dibandingkan *L ⊢ o\o ′* , maka *landmark* tersebut dimasukkan pada *queue* dan demikian juga untuk *landmark L ⊣ o\o ′* (baris 10-13). Hasil dari *queue Q* diurutkan berdasarkan jarak yang lebih dekat dengan *n<sup>s</sup>* terlebih dahulu.

| <b>Algorithm 5</b> ComputeTurningPoint 2                                                                              |
|----------------------------------------------------------------------------------------------------|
| 1: $/*$ determining the result turning points $*/$                                                                    |
| 2: while $Q$ is not empty do                                                                                          |
| dequeue $o.L$<br>3:                                                                                                   |
| switch o.L do<br>4:                                                                                                   |
| case $L_{\alpha}^{\vdash}$<br>5:                                                                                      |
| <b>if</b> there is no $L_{o'\setminus o}^{\dagger}$ then<br>6:                                                        |
| return $\langle n_i, L_o^{\dagger}, SP^{\varepsilon} \rangle, n_i = L_o^{\dagger}$<br>7:                              |
| and add <i>o</i> into $SP^{\varepsilon}$<br>8:                                                                        |
| case $L_{\alpha}^{\dagger}$<br>9:                                                                                     |
| if $o \in SP^{\varepsilon}$ then<br>10:                                                                               |
| return $\langle [n_i, L_o^{\dagger}], SP^{\varepsilon} \rangle, n_i = L_o^{\dagger}$<br>11:                           |
| and remove o from $SP^{\varepsilon}$<br>12:                                                                           |
| case $L^{\vdash}_{\alpha \setminus \alpha'}$<br>13:                                                                   |
| if $o \in SP^{\varepsilon}$ and $o' \in SP^{\varepsilon}$ then<br>14:                                                 |
| return $\langle [n_i, L_{o\setminus o'}^{\vdash}], SP^{\varepsilon} \rangle, n_i = L_{o\setminus o'}^{\vdash}$<br>15: |
| and remove $o'$ from $SP^{\varepsilon}$<br>16:                                                                        |
| otherwise<br>17:                                                                                                    |
| if $o \in SP^{\varepsilon}$ and there is no $L^{\dagger}_{o'' \setminus o'} \in Q$ then<br>18:                        |
| return $\langle [n_i, L^{\dagger}_{\alpha \alpha'}], SP^{\varepsilon} \rangle,$<br>19:                                |
| $n_i = L^{\dagger}_{\rho \setminus \rho'}$ , and add $o'$ into $SP^{\varepsilon}$<br>20:                              |
|                                                                                                    |

Gambar 4.5 Algoritme *Compute Turning Point* bagian 2

Setelah semua *landmark* didapatkan, pencarian *turning-point* dilakukan. *Turning-point* ini adalah hasil dari algoritma. *Turning-point* berupa sekumpulan *tuple* yang merepresentasikan interval awal *n<sup>i</sup>* , interval akhir *ne*, dan objek-objek yang menjadi *SP* pada interval tersebut *SP<sup>ε</sup>* .

#### <span id="page-68-0"></span>**4.6 Implementasi Antarmuka Simulasi**

Implementasi antarmuka algoritma pada tugas akhir ini menggunakan pustaka D3.js. Pustaka tersebut mudah diimplementasikan karena memiliki banyak fungsi berkaitan dengan visualisasi. *Node*, *edge*, dan objek dapat digambarkan pada peramban dengan format SVG.

Antarmuka ini menampilkan *node*, *edge*, objek, *turning-point*, titik *query*, serta *SP<sup>ε</sup>* yang dimiliki oleh titik *query*. *Node* direpresen[tasik](#page-68-0)an dengan kotak abu-abu sebagai persimpangan. *Edge* sebagai penghubung antar-*node*. Objek digambarkan dengan bulatan abu-abu. *Turning-point* digambarkan dengan kotak-kotak kecil yang berada pada *edge*. Titik *query* digambarkan dengan bulatan kuning yang bergerak.

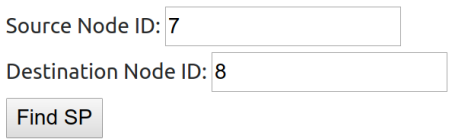

Gambar 4.6 Antarmuka masukan *node* awal dan *node* tujuan

Perhatikan Gambar 4.6, pengguna dapat mencari rute yang diinginkan menggunakan dua masukan, yaitu *node* awal dan *node* tujuan. Setelah pengguna menekan *Find SP*, sistem akan mencari rute terdekat menggunakan algoritma Dijkstra.

45

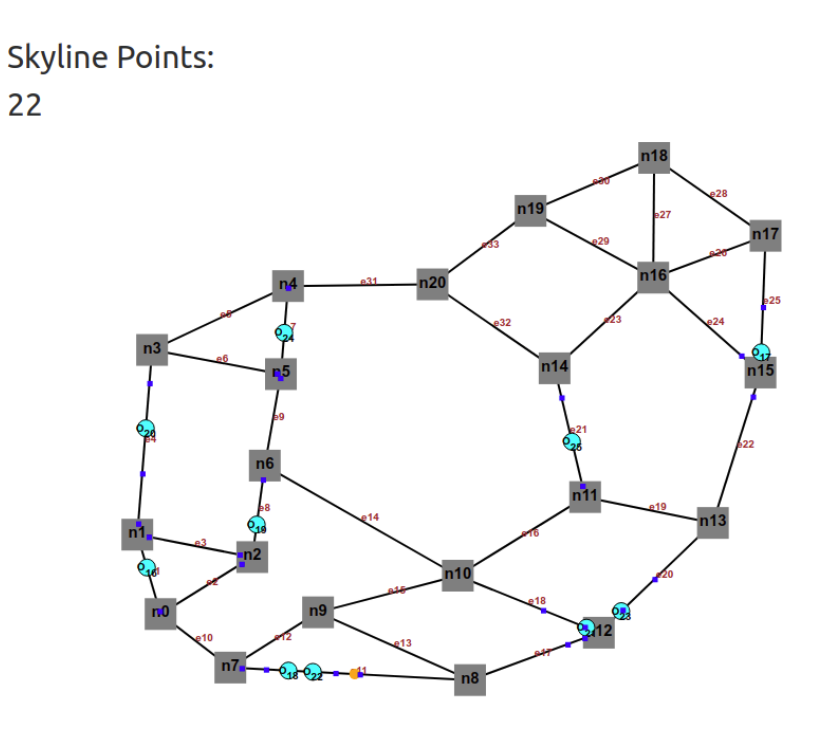

Gambar 4.7 Objek yang menjadi *SP* pada momen diatas adalah objek 22.

Gambar 4.7 memperlihatkan titik *query* (kuning) yang bergerak dari n7(*node* 7) menuju n8 setelah pengguna menekan tombol *Find SP*. Sistem menampilkan objek-objek yang menjadi *skyline*/*SP*. Nomor-nomor objek tersebut tertulis pada pojok kiri atas. Ketika titik *query* berada di tengah-tengah *edge*, objek yang menjadi *SP* pada saat tersebut adalah objek 22 ( $o_{22}$ ).

46

## **BAB V**

# **UJI COBA DAN EVALUASI**

Bab ini membahas hasil uji coba aplikasi yang telah dirancang dan diimplementasikan. Uji coba dilakukan untuk mengetahui kinerja aplikasi dengan lingkungan uji coba yang telah ditentukan.

# **5.1 Lingkungan Uji Coba**

Lingkungan pengujian menggunakan komponen-komponen yang terdiri dari:

- 1. *Processor* Intel(R) Core(TM) i3-5010U CPU @ 2.10GHz x 4
- 2. RAM 6 GB

Semua pengujian menggunakan Memory Heap pada JVM sebanyak 4 GB (dengan opsi -Xmx4g).

# **5.2 Data Uji Coba**

Terdapat tiga jenis data yang akan digunakan dalam pengujian Tugas Akhir ini. Tiga jenis data tersebut terdiri dari data *independent*, data *anticorrelated*, dan data *correlated*.

# **5.2.1 Data** *Independent* **(IND)**

Data *independent* adalah sebuah data buatan dengan cara melakukan *random* secara utuh dengan jumlah yang telah ditentukan.

**5.2.2 Data** *Anticorrelated* **(ANT)**

Data *anticorrelated* adalah data yang memiliki hubungan negatif. Artinya, jika suatu nilai suatu atribut bertambah, maka atribut lain berkurang dengan rasio yang sama. Data *anticorrelated* ini memungkinkan setiap objek tidak mendominasi dan didominasi oleh objek lain.

### **5.2.3 Data** *Correlated* **(COR)**

Data *correlated* adalah data yang memiliki hubungan erat. Dalam artian, jika nilai suatu atribut bertambah, maka atribut lain juga bertambah dengan rasio yang sama. Dalam kasus ini, suatu objek pasti mendominasi dan didominasi objek yang lain.

## **5.3 Skenario Uji Coba**

Untuk menguji *performance* dari algoritme yang diusulkan, kami mengujinya dengan beberapa variasi padaf[ak](#page-86-1)tor-faktor yang mempengaruhi jalannya algoritme, yaitu: jumlah objek, jumlah sel grid, jumlah *instance* tiap objek, dan jarak *dε*. Berikut kami sajikan tabel variasi faktor-faktor yang disebutkan beserta nilai *default*.

| <b>Parameter</b>                  | <b>Default</b> | Rentang                           |
|-----------------------------------|----------------|-----------------------------------|
| Jumlah sel grid                   | $256^2$        | $32^2, 64^2, 128^2, 256^2, 512^2$ |
| Jumlah objek (K)                  |                | 0.1, 1, 5, 10, 20                 |
| Jumlah <i>instance</i> tiap objek | 50             | 10, 50, 100, 200, 400             |
| $d_{\varepsilon}$ (%)             |                | 0.1, 0.5, 1, 2, 3                 |
| Dimensi data                      | $\mathcal{D}$  | 2, 3, 4, 5, 6                     |

Tabel 5.1 Atribut dari objek

Uji coba dilakukan pada peta California[8] dengan irisan garis lintang antara 32.0 hingga 37.0 dan garis bujur antara -120.0
hingga -114.0. Pada koordinat tersebut didapat *node* sebanyak 8716 dan *edge* sebanyak 9077.

# **5.3.1 Skenario Uji Coba** *Performance*

Pada sub-bab ini, kami menampilkan tabel uji *performance* dalam bentuk grafik. Perlu diperhatikan bahwa beberapa grafik pada bab ini menggunakan skala logaritma pada sumbu *y*. Uji coba dilakukan dengan membandingkan dengan metode *naive*. Metode *naive* mencari jarak terdekat setiap *node* ketika terdapat objek baru masuk pada sistem dan memasukkan objek pada *node* yang berjarak kurang dari *dε*. Metode ini juga tidak menggunakan penanda *isImpossible*, artinya, jika terdapat objek baru masuk pada suatu *node*, maka metode ini membandingkan objek tersebut dengan semua objek yang ada.

# **5.3.1.1 Skenario Uji Coba** *Performance* **Terhadap Perubahan Jumlah Sel**

Perubahan jumlah sel pada grid indeks tidak memberikan pengaruh banyak pada waktu komputasi dan penggunaan memori. Hal tersebut dikarenakan, jika jumlah sel sedikit, maka proses pengambilan data semakin cepat. Tetapi di sisi lain, pemrosesan data melambat karena objek yang dimuat semakin banyak. Jika jumlah sel banyak, pengambilan data semakin lama, tetapi pemrosesan data semakin cepat karena objek yang dimuat semakin sedikit.

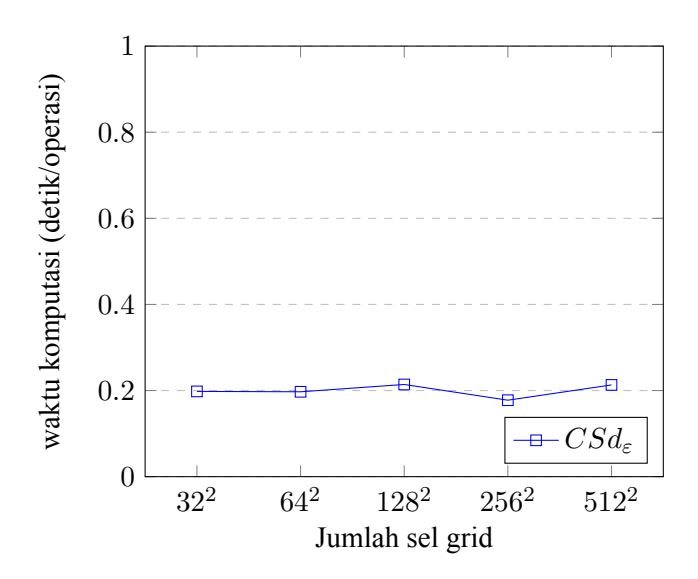

Gambar 5.1 Pengaruh jumlah sel terhadap waktu komputasi tiap operasi dalam satuan detik

Jumlah sel tidak banyak mempengaruhi penggunaan memori dan waktu komputasi. Hal ini dikarenakan adanya *trade-off* antara proses memuat data dengan komputasi. Grid indeks yang memiliki sel sedikit menjadikan data yang dimuat lebih banyak sehingga menjadikan data yang diproses labih banyak. Tetapi di sisi lain, sistem tidak banyak mencari data secara berulang-ulang karena setiap sel sudah mengaver area yang besar. Sedangkan grid indeks yang memiliki sel yang banyak menjadikan proses komputasi lebih efisien karena melibatkan data yang lebih sedikit. Tetapi di sisi lain, sistem harus melakukan pencarian data berulang-ulang karena sedikitnya data yang didapat pada setiap sel.

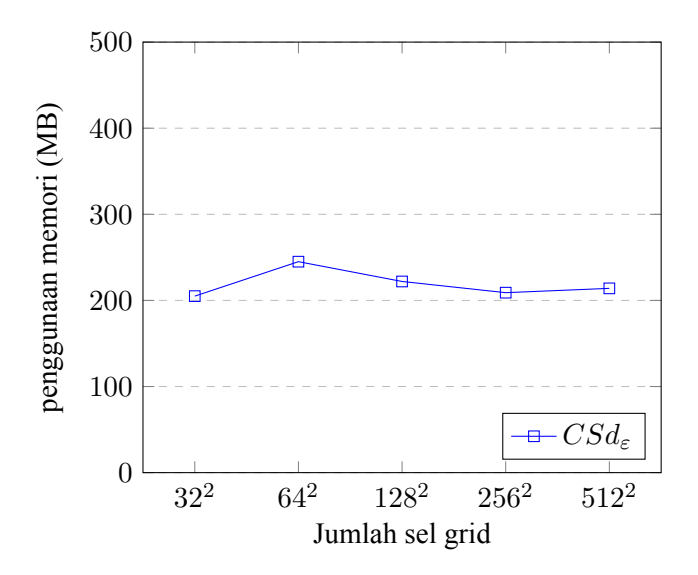

Gambar 5.2 Pengaruh jumlah sel grid terhadap penggunaan memori dalam satuan megabita

# **5.3.1.2 Skenario Uji Coba** *Performance* **Terhadap Perubahan Jumlah Objek**

Penggunaan waktu CPU pada algoritme *CSd<sup>ε</sup> − SQ* jauh mengungguli algoritme *naive*. Hal ini dikarenakan algoritme *naive* menghitung jarak semua *node* dengan objek yang masuk menggunakan *shortest-path*, sedangkan *CSd<sup>ε</sup> − SQ* hanya menggunakan *node* yang diperlukan dan *CSd<sup>ε</sup> − SQ* tidak menggunakan algoritme *shortest-path*.

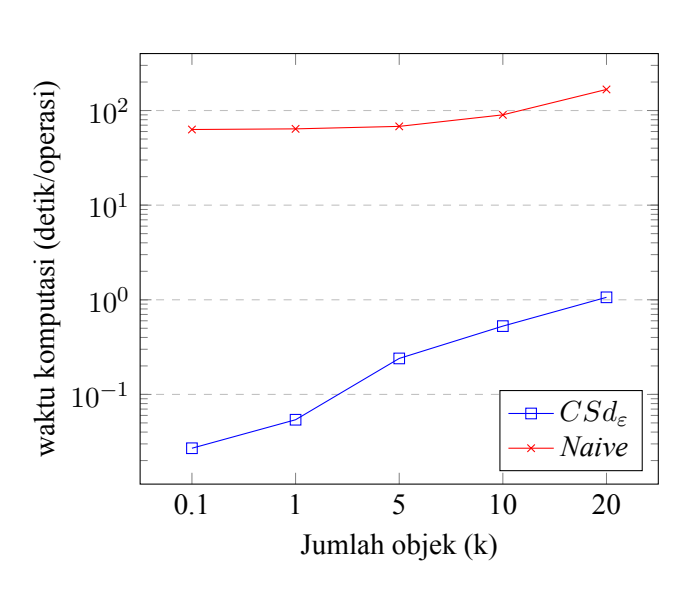

Gambar 5.3 Pengaruh jumlah objek terhadap waktu komputasi tiap operasi dalam satuan detik

Ketika jumlah objek bertambah, waktu pemrosesan juga bertambah, hal ini dikarenakan bertambahnya objek yang terdapat pada *node*. Dengan bertambahnya objek pada *node*, algoritme perlu membandingkan dengan objek yang lebih banyak untuk mencari probabilitas masing-masing objek menjadi *SP*.

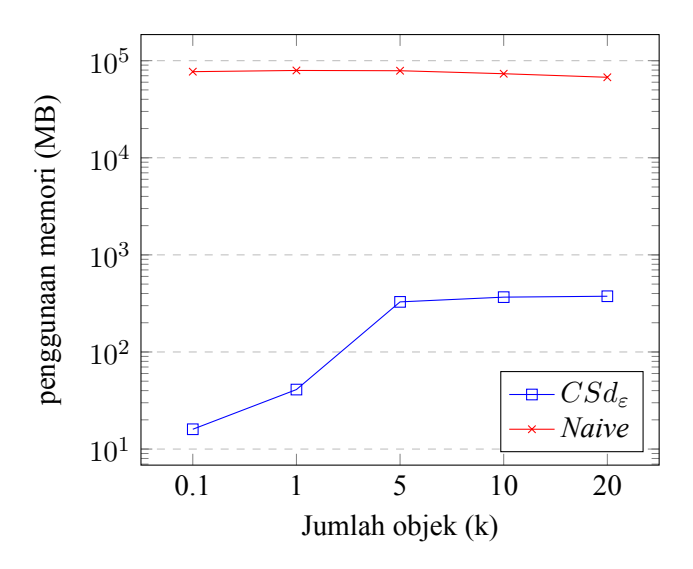

Gambar 5.4 Pengaruh jumlah objek terhadap penggunaan memori dalam satuan megabita

Terkait penggunaan memori, metode *naive* membutuhkan memori yang sangat banyak karena banyaknya *node* yang perlu diproses menggunakan algoritme *shortest-path*. Sedangkan metode *CSd<sup>ε</sup> − SQ* membutuhkan memori yang tidak banyak karena hanya menggunakan data *node* yang diperlukan saja dengan struktur grid.

# **5.3.1.3 Skenario Uji Coba** *Performance* **Terhadap Perubahan Jumlah** *Instance* **pada Objek**

Jumlah *instance* pada objek mempengaruhi waktu komputasi dan penggunaan memori. Hal ini dikarenakan proses penghitungan probabilitas melibatkan *instances* di objek. Dari sisi memori, banyaknya *instance* membuat sistem harus mengalokasikan memori lebih untuk proses penyimpanan dan komputasi.

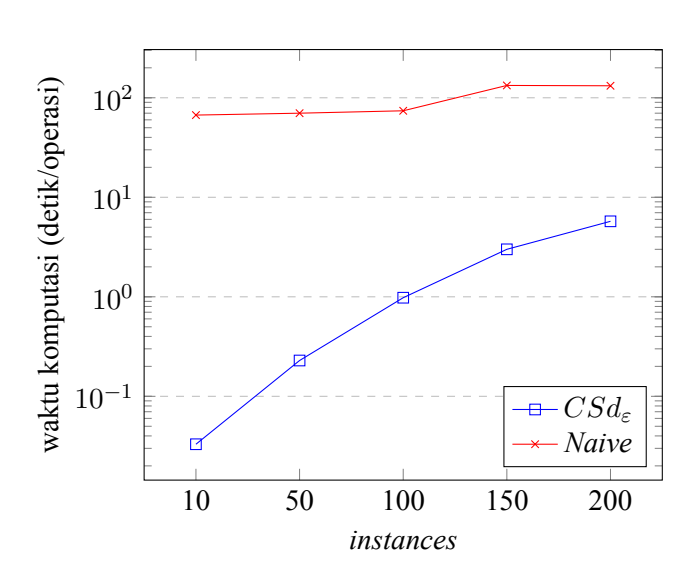

Gambar 5.5 Pengaruh jumlah *instance* terhadap waktu komputasi tiap operasi dalam satuan detik

Pada metode *naive*, objek perubahan waktu komputasi terlihat ketika jumlah *instance* diatas 100. Hal ini dikarenakan waktu komputasi lebih banyak digunakan untuk penghitungan jarak terpendek dari setiap *node* ke objek, sehingga jumlah *instance* yang sedikit tidak berpengaruh banyak terhadap waktu komputasi.

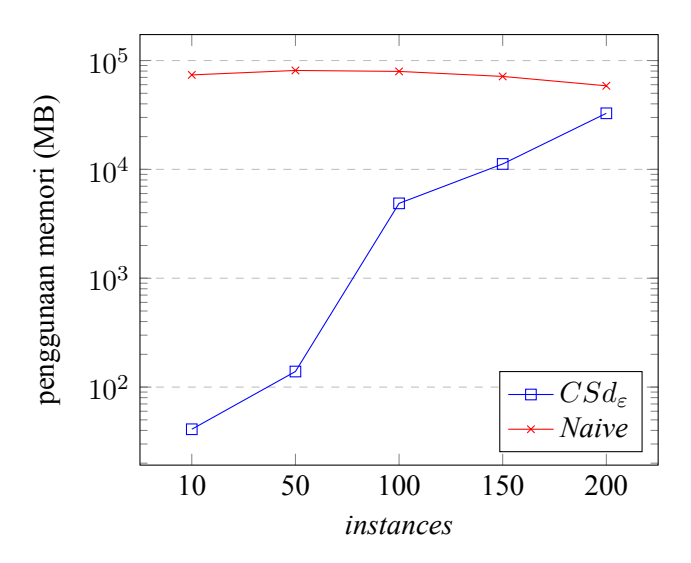

Gambar 5.6 Pengaruh jumlah *instance* terhadap penggunaan memori dalam satuan megabita

# **5.3.1.4 Skenario Uji Coba** *Performance* **Terhadap Perubahan Panjang Jarak Maksimal** *d<sup>ε</sup>*

Jarak *d<sup>ε</sup>* sangat mempengaruhi *performance* karena *d<sup>ε</sup>* menentukan jarak terjauh *node* yang dapat menyimpan objek baru. Dengan bertambahnya nilai *dε*, objek dapat menjangkau lebih banyak *node*. Dengan demikian, objek yang ditampung pada *node* menjadi semakin banyak. Dengan semakin banyaknya objek, proses penghiungan probabilitas *skyline* menjadi semakin lama karena harus menghitung banyak objek. Pada *CSd<sup>ε</sup> − SQ*, semakin besar nilai *dε*, semakin banyak grid yang diakses sehingga membutuhkan waktu yang lebih banyak. Pada metode *naive*, terdapat perubahan waktu komputasi yang signifikan ketika nilai *d<sup>ε</sup>* diatas 1.

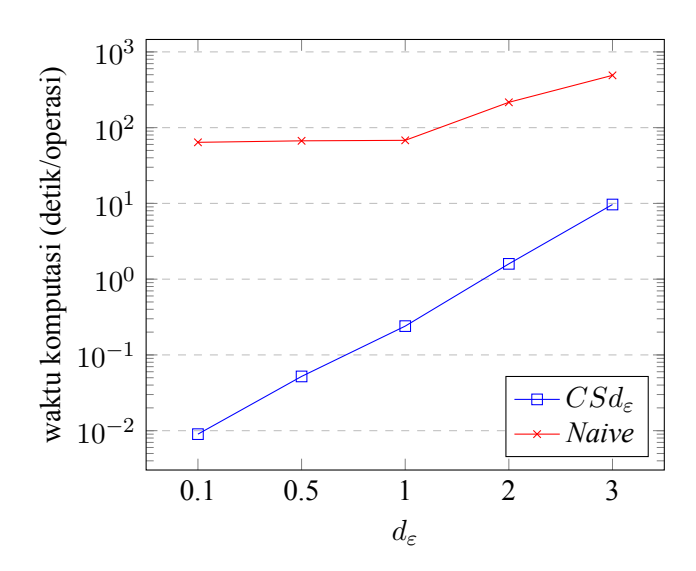

Gambar 5.7 Pengaruh *d<sup>ε</sup>* terhadap waktu komputasi tiap operasi dalam satuan detik

Penggunaan memori sangat tergantung dari jumlah objek yang diproses. Nilai *d<sup>ε</sup>* yang besar menjadikan objek yang diproses semakin banyak karena setiap *node* memiliki jangkauan yang lebih jauh. Banyaknya objek yang diproses menjadikan penggunaan memori semakin besar.

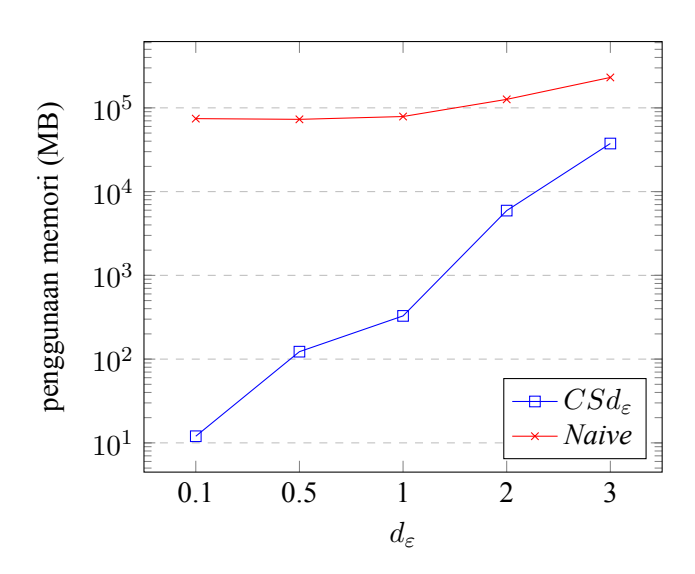

Gambar 5.8 Pengaruh *d<sup>ε</sup>* terhadap penggunaan memori dalam satuan megabita

### **5.3.1.5 Skenario Uji Coba** *Performance* **Terhadap Perubahan Dimensi Data**

Dimensi dari *uncertian data* tidak banyak mempengaruhi *performance* dari algoritma. Pada Gambar 5.9, waktu komputasi pada algoritma *CSd<sup>ε</sup>* cenderung turun. Hal tersebut dikarenakan antar objek tidak banyak yang mendominasi atau didominasi karena semakin banyaknya variabel yang perlu dibandingkan. Sebagai imbasnya, penggunaan memori semakin sedikit karena proses komputasi semakin sedikit.

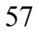

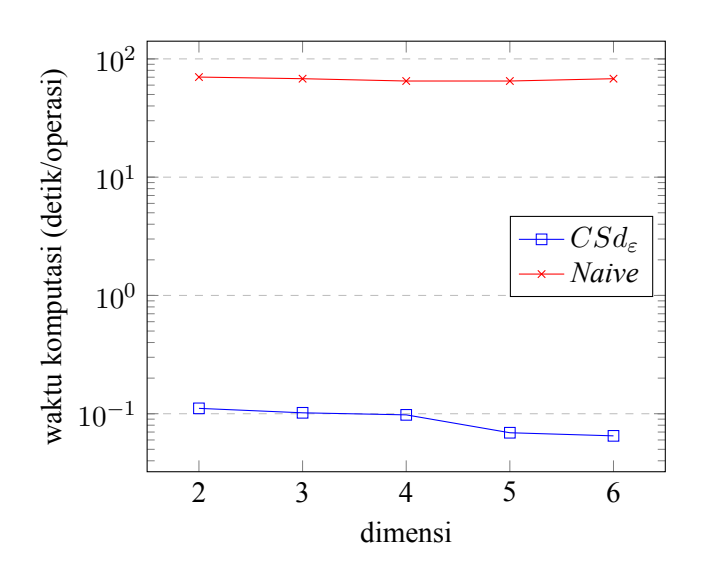

Gambar 5.9 Pengaruh dimensi terhadap waktu komputasi tiap operasi dalam satuan detik

Secara umum objek yang memiliki semakin banyak dimensi menjadikan objek tersebut semakin sedikit *overlap*-nya dengan objek lain. Pada algoritma ini, proses penghitungan *skyline* hanya dilakukan pada objek-objek yang overlap dengan objek yang dicari probabilitasnya. Dengan demikian, semakin banyak dimensi menjadikan waktu komputasi semakin kecil.

Pengalokasian memori berlaku pada objek-objek yang *overlap*. Semakin sedikit objek yang *overlap*, maka semakin sedikit memori yang dibutuhkan untuk pemrosesan probabilitas *skyline*.

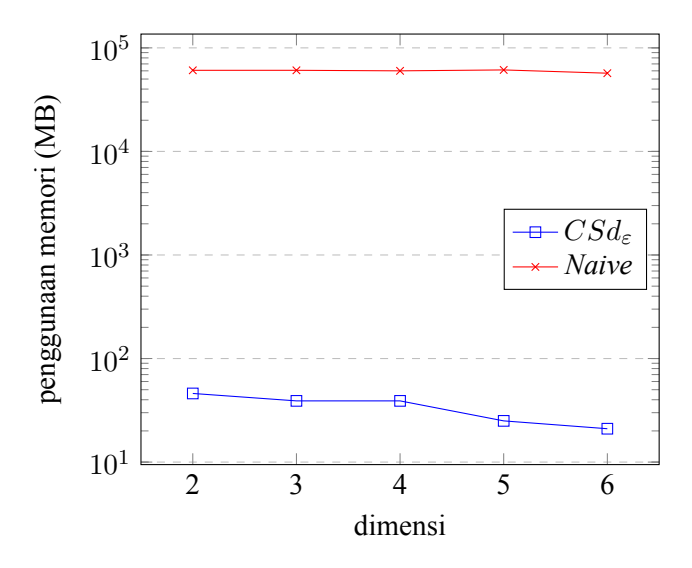

Gambar 5.10 Pengaruh dimensi terhadap penggunaan memori dalam satuan megabita

## **5.3.1.6 Skenario Uji Coba** *Performance* **Terhadap Jenis Data**

Data *anticorrelated* tidak banyak mempengaruhi komputasi karena pada penghitungan probabilitas *skyline* objek *X*, tidak banyak objek yang terdapat pada *P DD*(*X*). Dengan data *correlated*, hampir setiap objek *X* memiliki objek yang overlap dengan  $PDD(X)$ , sehingga proses penghitungan probabilitas *skyline* menjadi lebih lama. Data *independence* tidak berbeda jauh dengan data *anticorrelated* karena objek yang terdapat pada *node* sedikit sehingga tidak banyak objek *X* yang memiliki probabilitas *skyline*.

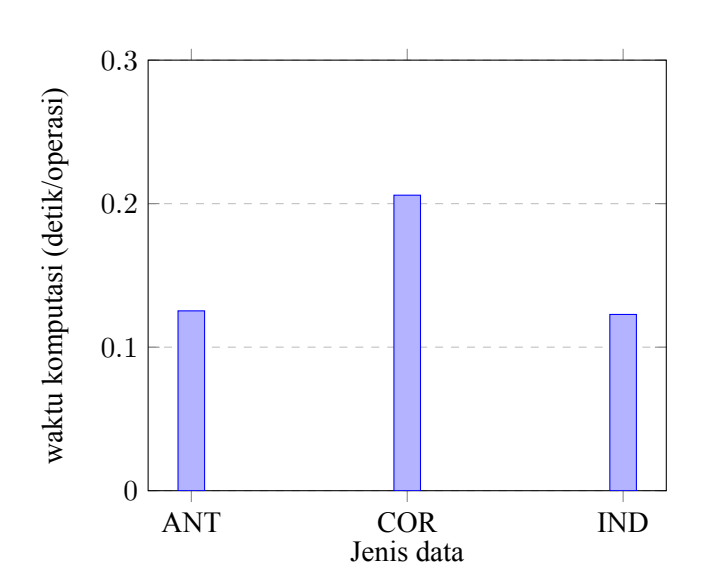

Gambar 5.11 Pengaruh jenis data terhadap waktu komputasi tiap operasi dalam satuan detik

# **BAB VI**

# **PENUTUP**

Pada bab ini dijelaskan mengenai kesimpulan dan saran dari hasil uji coba yang telah dilakukan.

# **6.1 Kesimpulan**

Dari proses desain hingga uji coba, dapat diambil beberapa hasil sebagai berikut:

- 1. Tugas akhir ini mengusulkan struktur data grid indeks dan metode *CSd<sup>ε</sup>* untuk pengolahan *skyline query* pada *uncertain data streaming* oleh titik bergerak dan objek tidak bergerak. Struktur data grid indeks memecah struktur data graf tradisional menjadi sel-sel yang berisi *node*, *edge*, dan objek. Penyimpanan objek dalam bentuk *SW-Tree* pada setiap *node* membuat proses komputasi lebih cepat.
- 2. Biaya komputasi pada metode *CSd<sup>ε</sup>* jauh lebih baik dibandingkan metode *naive* dari sisi waktu komputasi dan penggunaan memori. Komputasi metode *CSd<sup>ε</sup>* lebih cepat 600 kali dibandingkan metode *naive*. Dari sisi penggunaan memori, metode *CSd<sup>ε</sup>* lebih hemat 1500 kali dibandingkan metode *naive*.

# **6.2 Saran**

Berikut beberapa saran terkait pengembangan lebih lanjut:

1. Pendefinisian jarak *d<sup>ε</sup>* dapat dilakukan secara dinamis. Apabila pencarian objek dengan jarak *d<sup>ε</sup>* tidak menemukan hasil yang diminta, jarak *d<sup>ε</sup>* dapat diperbesar secara dinamis hingga mendapatkan hasil yang sesuai.

- 2. Pengembangan algoitma untuk memproses objek *uncertain* yang dapat bergerak secara dinamis.
- 3. Pada algoritme ini proses pembaruan *instance* dari *uncertain* objek dilakukan dengan menghapus dan menambahkan objek baru. Hal ini tentunya tidak efisien. Diperlukan algoritme pembaruan objek agar lebih efisien dalam hal waktu komputasi dan penggunaan memori.

### **DAFTAR PUSTAKA**

- [1] Yuan-Ko Huang, Chia-heng Chang, Chiang Lee, "Continuous distance-based skyline queries in road networks", *Information Systems*, vol 37, no 7, pp. 611-633, 2012.
- [2] Liu, Chuan-Ming, Tang, Syuan-Wei, "An effective probabilistic skyline query process on uncetain data streams", in *The 6th International Conference on Emerging Ubiquitous Systems and Persuasive Networks*, Londok, UK, 2016.
- [3] Xiaofeng Ding, Xiang Lian, Lei Chan, Hai Jin, "Continuous monitoring of skylines over uncertain data streams", *Information Systems*, vol 184, no 1, pp. 196-214, 2012.
- [4] Yijie Wang, Xiaoyong Li, Yuan Wang, "A Survey of queries over uncertain data", *Knowledge and Information Systems*, vol 37, no 3, pp 485-530, 2013.
- [5] Wenjie Zhang, Xuemin Lin, Jian Pei, Ying Zhang, "Managing Uncertain Data: Probabilistic Approaches", *Web-Age Information Management*, 2008
- [6] docs.python.org, "General Python FAQ", 2018. [Online]. Available: https://docs.python.org/3/faq/general.html, [Accessed: 25 March 2018].
- [7] docs.scala-lang.org, "Tour of Scala", 2018. [Online]. Available: https://docs.scala-lang.org/tour/tour-of-scala.html, [Accessed: 28 May 2018].
- [8] Feifei Li, Dihan Cheng, Marios Hadjieleftheriou, George Kollios, Shang-Hua Teng, "On Trip Planning Queries in Spatial

Databases", *Advances in Spatial and Temporal Databases*, vol 3633, pp 273-290, 2005

[9] developer.mozilla.org, "What is<br>JavaScript?", 2018. [Online]. Available: JavaScript?", 2018. [Online]. Available: https://developer.mozilla.org/en-US/docs/Web/JavaScript/ About\_JavaScript, [Accessed: 22 June 2018].

# **LAMPIRAN A KODE SUMBER**

```
1 package ta.grid
\frac{2}{3}3 case class Edge(id: Int, i: Int, j: Int, length: Double, objects: Set[Object]) {}
```
### Kode Sumber 1.1 Kode sumber kelas *Edge*

```
1 package ta.grid
\frac{2}{3}3 import collection.spatial.{HyperPoint, RTree}
    import ta.geometry.Point2d
\frac{5}{6}6 sealed abstract class AbstractNode
\begin{array}{c} 7 \\ 8 \end{array}8 case class Node(id: Int, x: Double, y: Double, var tree: RTree[Point2d],
                        9 var objects: Set[Object]) extends AbstractNode
```
#### Kode Sumber 1.2 Kode sumber kelas *Node*

```
1 package ta.grid
 \frac{2}{3}import ta.geometry. {Point2d, Rect2d}
 \frac{4}{5}5 case class Object(id: Int, edgeId: Int, var skyProb: Double,
 6 isImpossible: Boolean, nodeId: Int, rect: Rect2d, distance: Double,
 7 position: Double) {<br>8 def points (grid:
 8 def points(grid: Grid) : List[Point2d] = {
          9 grid.getRawObject(this.id).get.points
10\frac{11}{12}12 def asImpossible(): Object = {
          0bject(id, edgeId, skyProb, isImpossible = true, nodeId, rect, distance, position)
\vert14
\frac{15}{16}16 def updateSkyProb(newSkyProb: Double): Object = {
17 Object(id, edgeId, newSkyProb, isImpossible, nodeId, rect, distance, position)
\begin{array}{c} 18 \\ 19 \end{array}19 }
```
Kode Sumber 1.3 Kode sumber kelas *Object*

```
package ta.algorithm
\frac{1}{2}
```

```
3 import collection.spatial.RTree
 4 import scalax.collection.Graph
 5 import scalax.collection.edge.WLkUnDiEdge<br>6 import ta.graph.TempGraph
 6 import ta.graph.TempGraph
 7 import ta.grid._
 8 import ta.stream.{ExpiredObject, RawObject, Stream}<br>9 import ta.Constants.
9 import ta.Constants<br>10 import ta.deometry.
10 import ta.geometry. {Point2d, Rect2d}<br>11 import ta.algorithm. Turning Point.
      import ta.algorithm.TurningPoint.
\frac{12}{13}13 import scala.collection.JavaConverters.<br>14 import scala collection immutable Set
14 import scala.collection.immutable.Set<br>15 import scala collection mutable
      import scala.collection.mutable
\frac{16}{17}case class NodeOueue(nodeId: Int, distance: Double)
\frac{18}{19}19 object TheAlgorithm {<br>20 def TheAlgorithm (gr
20 def TheAlgorithm(grid: Grid, stream: Stream): Grid = {<br>21 var Q: mutable.Queue[NodeQueue] = mutable.Queue[Node
21 var Q: mutable.Queue[NodeQueue] = mutable.Queue[NodeQueue]()
           22 val tempGraph = new TempGraph
\begin{array}{c} 23 \\ 24 \end{array}24 var visitedNodes: Set[Int] = Set()
           25 var updatedNodes: Set[Int] = Set()
\begin{array}{c} 26 \\ 27 \end{array}27 val rawObject = stream match {
28 case _rawObject: RawObject =>
29 grid.addObjectToEdge(\text{rawObject})<br>30 grid.addBayObject(\text{rawObject})30 grid.addRawObject(_rawObject)<br>31 rawObject
31 _rawObject
32 case ExpiredObject(id) =><br>33 val rawObject = grid g
33 val \frac{1}{2} rawObject = grid.getRawObject(id).get
                rawObject
35 \t\t\t\t\begin{array}{c} 36 \\ 37 \end{array}37 val objectList: java.util.List[Point2d] = rawObject.points.toList.asJava<br>38 val rect = new Rect2d(objectList)
           38 val rect = new Rect2d(objectList)
39
           40 var addedGrid: Set[GridLocation] = Set()
41
42 val edge = grid.getEdge(rawObject.edgeId).get
43 val nodei = grid.getNode(edge.i).get
           44 val nodej = grid.getNode(edge.j).get
45
46 val gridNodeI = grid.getGridLocation(nodei)
           47 val gridNodeJ = grid.getGridLocation(nodej)
48<br>49
49 val EdgesNodes(edgesNodeI, nodesNodeI) = grid.getDataGrid(gridNodeI)
50 tempGraph.addEdges(nodesNodeI, edgesNodeI)<br>51 addedGrid += gridNodeI
           51 addedGrid += gridNodeI
52<br>53
53 if (!addedGrid.contains(gridNodeJ)) {<br>54 val EdgesNodes(edgesNodeJ, nodesNod
54 val EdgesNodes(edgesNodeJ, nodesNodeJ) = grid.getDataGrid(gridNodeJ)<br>55 tempGraph.addEdges(nodesNodeJ, edgesNodeJ)
55 tempGraph.addEdges(nodesNodeJ, edgesNodeJ)<br>56 addedGrid += gridNodeJ
             56 addedGrid += gridNodeJ
57 }
58
59 val e = tempGraph.getEdge(rawObject.edgeId)<br>60 val distanceNedeL = e length * rawObject.po
60 val distanceNodeI = e.length * rawObject.position
           61 val distanceNodeJ = e.length * (1 - rawObject.position)
6263 Q.enqueue(NodeQueue(nodei.id, distanceNodeI))
64 visitedNodes = visitedNodes + nodei.id
           65 Q.enqueue(NodeQueue(nodej.id, distanceNodeJ))
66 visitedNodes = visitedNodes + nodej.id
```

```
rac{67}{68}68 while (Q.nonEmpty) {
69 Q = Q.\text{sortBy}(\_\text{.distance})<br>
val NodeQueue(currentNod
              70 val NodeQueue(currentNodeId, distance) = Q.dequeue()
rac{71}{72}72 if (distance \langle D \rangle DEPSILON) {<br>73 val currentNode = grid.ge
                 73 val currentNode = grid.getNode(currentNodeId).get
74
                75 val gridLocation = grid.getGridLocation(currentNode)
76
77 if (!addedGrid.contains(gridLocation)) {<br>78 val EdgesNodes(edgesN, nodesN) = grid.
78 val EdgesNodes(edgesN, nodesN) = grid.getDataGrid(gridLocation)<br>79 blue conditions addEdges(nodesN, edgesN)
79 tempGraph.addEdges(nodesN, edgesN)<br>80 addedGrid += gridLocation
80 addedGrid += gridLocation
 81 }
rac{82}{83}83 val updatedNode = stream match {<br>84 case · BawObject =>
84 case _: RawObject =>
85 insertToNode(grid, currentNode, rawObject, distance, rect)<br>86 case ExpiredObject(objectId) =>
86 case ExpiredObject(objectId) =><br>87 deleteFromNode(arid, currentNo
                 87 deleteFromNode(grid, currentNode, objectId, rect)
88 }
89
90 tempGraph.updateNode(updatedNode)<br>91 orid updateNode(updatedNode)
91 grid.updateNode(updatedNode)<br>92 updatedNodes += updatedNode.
                92 updatedNodes += updatedNode.id
93
                94 val neighborNodesEdges = tempGraph.getNeighborNodesEdges(currentNodeId)
95
96 neighborNodesEdges.keys.foreach { nodeId =><br>97 if (lyisitedNodes contains (nodeId)) {
97 if (!visitedNodes.contains(nodeId)) {<br>98 val distanceUnvisitedNode = distance
98 val distanceUnvisitedNode = distance + neighborNodesEdges(nodeId)<br>99 0.engueue(NodeOueue(nodeId, distanceUnvisitedNode))
99 Q.enqueue(NodeQueue(nodeId, distanceUnvisitedNode))<br>00 visitedNodes += nodeId
100 visitedNodes += nodeId
101 }
\begin{array}{ccc} 102 & & & \rightarrow \\ 103 & & & \rightarrow \end{array}\begin{array}{cc} 103 \\ 104 \end{array}\frac{1}{04}105<br>106
           106 computeTurningPoint(grid, tempGraph.edgesGraph, tempGraph.nodesGraph, updatedNodes)
107<br>108
108 if (stream.isInstanceOf[ExpiredObject]) {
109 grid.removeObjectFromEdge(stream.getId)<br>110 grid.removeRawObject(stream.getId)
           grid.removeRawObject(stream.getId)
111 }
1<br>113
         erid
114
115
116 def updateGrid(grid: Grid, graph: Graph[Node, WLkUnDiEdge]): Grid = {
           grid.updateNodes(graph.nodes.toOuter)
118<br>119
        erid<br>}
\overline{120}121<br>122
122 def computeTurningPoint(grid: Grid, edges: mutable.Map[Int, Edge],
123 nodes: mutable.Map[Int, Node], updatedNodes: Set[Int]): Unit = {
124 edges.values<br>125 .filter(e
125 .filter(e => updatedNodes.contains(e.i) | updatedNodes.contains(e.j))<br>126 .foreach { e =>
126 .foreach { e =><br>127 val nodeS = n
127 val nodeS = nodes(e.i)<br>128 val nodeE = nodes(e.j)
                   val nodeE = nodes(e.j)
129<br>130
                   processLandmark(grid, nodeS, e, nodeE)
```

```
\begin{array}{ccc} 131 & & & \end{array}\frac{1}{32}|<br>| 33<br>| 34
134 def deleteFromNode(grid: Grid, currentNode: Node, objectId: Int, rect: Rect2d): Node = {
          135 val objectMaybe = currentNode.objects.find(_.id == objectId)
|<br>| 37<br>| 37
137 if (objectMaybe.isEmpty) {<br>138 return currentNode
             138 return currentNode
139 }
140<br>141
          141 val toBeDeletedPoints = objectMaybe.get.points(grid)
|<br>|42<br>|43
143 for (point <- toBeDeletedPoints) {<br>144 currentNode.tree.remove(point)
           currentNode.tree.remove(point)
145 }
|46<br>|47
          147 var overlappedObjects = findPDROverlappedObjects(currentNode, rect)
|<br>|48<br>|49
149 overlappedObjects = overlappedObjects.map {
150 case q@Object(_, _, _, true, _, _, _, _) => q
151 case q@Object(_, _, _, _, _, _, _, _) =>
152 val skyProb = SkyPrX(currentNode.tree, q.id)
153 q.updateSkyProb(skyProb)
154 }
|<br>|55<br>|56
156 var newObjects = currentNode.objects.map { o =>
             157 val updatedObjectMaybe = overlappedObjects.find(_.id == o.id)
|<br>|58<br>|59
159 updatedObjectMaybe match {
160 case None => o
             161 case Some(obj) => obj
\begin{array}{c} 162 \\ 163 \end{array} }
163 }
| 64<br>| 65
          165 newObjects = newObjects.filterNot(_.id == objectId)
166<br>167
          Node(currentNode.id, currentNode.x, currentNode.y, currentNode.tree, newObjects)
\frac{68}{168} \frac{1}{2}169<br>170
170 def insertToNode(grid: Grid, node: Node,
171 rawObject: RawObject,
172 distance: Double,
                             173 rect: Rect2d): Node = {
174<br>175
           175 var overlappedObjects = findPDROverlappedObjects(node, rect)
| 76<br>| 77
           177 rawObject.points.foreach(p => node.tree.add(p))
178<br>179
179 val updatedOverlappedObjects = overlappedObjects.map(q => {
\begin{bmatrix} 80 \\ 81 \end{bmatrix} val ddrRect = rect.getDDR.asInstanceOf[Rect2d]
             181 val qRect = q.rect
| 82<br>| 83
183 if (ddrRect.contains(qRect) & distance \leq q.distance) {<br>184 \alpha as Impossible ()
184 q.asImpossible()<br>185 else {
185 } else {
186 val objProb = getDominationProbability(node.tree, ddrRect, q.id)<br>187 if (objProb > (1 - P THRESHOLD) & distance < q.distance) {
187 if (objProb > (1 - P_THRESHOLD) & distance < q.distance) {
188 q.asImpossible()<br>189 } else {
189 } else {
190 val skyProb = SkyPrX(node.tree, q.id)
                  191 q.updateSkyProb(skyProb)
192 }
\begin{array}{c} 193 \\ 194 \end{array} }
          \rightarrow
```

```
195<br>196
196 val updatedObjects = node.objects.map(o => {<br>197 val updated = updatedOverlappedObjects.fin
            val updated = updatedOverlappedObjects.find( .id == o.id)
198<br>199
199 if (updated.nonEmpty)<br>200 updated.get
200 updated.get<br>201 else
             201 else
b_{02}203 })
204<br>205
205 val PDDoverlappedObjects = findPDDOverlappedObjects(node, rect, rawObject.id)
206 val pddTree = new RTree(new Point2d.Builder, 2, 8, RTree.Split.AXIAL)
207 PDDoverlappedObjects.foreach { o =>
208 val points = grid.getRawObject(o.id).get.points
209 points.foreach { p =>
            pddTree.add(p)
\frac{211}{212}212<br>213
          213 val skyProbU = SkyPrX(pddTree, rawObject.id)
214<br>215
215 val finalObjects = updatedObjects +
216 Object(rawObject.id, rawObject.edgeId, skyProbU, isImpossible = false,
217 node.id, rect, distance, rawObject.position)
        Node(node.id, node.x, node.y, node.tree, finalObjects)
\frac{1}{219}220<br>221<br>222
        221 def SkyPrX(tree: RTree[Point2d], objectId: Int): Double = {
          val X = scala.collection.mutable.Set[Point2d]()
          223 tree.forEach { p =>
          if (p.o == objectId) X.add(p)
223<br>223<br>224<br>225\overline{226}227 X.map(x => x.p * SkyPrx(tree, X, x))
        .sum
\frac{22}{227}<br>228<br>229
230<br>231
231 def SkyPrx(tree: RTree[Point2d], X: mutable.Set[Point2d], x: Point2d): Double = {
<br><b>233</b> tree.forEach (p =) entries.add(p))233 tree.forEach(p => entries.add(p))
234<br>235
235 entries<br>236 .toLi
236 .toList<br>237 .filter
237 .filterNot(e => X.contains(e))<br>238 .groupBy(.o)
238 .groupBy(\_.o)<br>239 values
239 .values<br>240 .map(Y
240 .map(Y => PrYnotdominatex(Y, x))
        .product
242 }
243<br>244<br>245
        244 def PrYnotdominatex(Y: List[Point2d], x: Point2d): Double = {
245 Y.filter(y => isyNotDominatex(y, x))
             246 .foldLeft(0.0)((acc, e) => acc + e.p)
247 }
248
249 def isyNotDominatex(y: Point2d, x: Point2d): Boolean = {<br>250 if (y.x <= x.x & y.y <= x.y) {
250 if (y.x <= x.x & y.y <= x.y) {<br>251 false<br>252 b else {
            251 false
252 } else {
             253 true
254 }<br>254 }
255 }
256<br>257<br>258
        257 def getDominationProbability(tree: RTree[Point2d], ddrRect: Rect2d, objectId: Int)
          258 : Double = {
```

```
259 val result = new Array[Point2d](N_POINTS)
260<br>261tree.search(ddrRect, result)
262263 result<br>264 .f
264 .filter(_.isInstanceOf[Point2d])
265 .filter(_.o == objectId)
266 .foldLeft(0.0)((acc, e) \Rightarrow acc + e.p)
267268<br>269
269 def findPDROverlappedObjects(node: Node, rect: Rect2d): Set[Object] = {
270 val tree = node.tree
271 val PDRBox: Rect2d = rect.getPDR.asInstanceOf[Rect2d]
272 val overlappedPoints: Array[Point2d] = new Array[Point2d](N_POINTS)
          tree.search(PDRBox, overlappedPoints)
274<br>275275 val objectIds = overlappedPoints.toList
276 .filter(_.isInstanceOf[Point2d]).map(_.o).toSet<br>277 val objects = objectIds.map(id => {
277 val objects = objectIds.map(id => {<br>278 val a = node.objects.find( .id ==
278 val a = node.objects.find(\thereforeid == id)
          a.get<br>})
280281<br>282
        \frac{1}{2}\frac{1}{283}284<br>285
285 def findPDDOverlappedObjects(node: Node, rect: Rect2d, currentId: Int)
286 : Set[Object] = {<br>287 val tree = node.t
287 val tree = node.tree
288 val pddBox: Rect2d = rect.getPDD.asInstanceOf[Rect2d]
289 val overlappedPoints: Array[Point2d] = new Array[Point2d](N_POINTS)
          tree.search(pddBox, overlappedPoints)
291<br>292<br>293
          292 val objectIds = overlappedPoints.toList
203 .filter(_.isInstanceOf[Point2d])<br>204 .map(.o).toSet - currentId
                                map(-. \circ).toSet - currentId
295<br>296
296 val objects = objectIds.map(id => {
297 val \overline{a} = node.objects.find(\overline{a}.id == id)<br>298 \overline{a}.get
2,98 a.get<br>2,99 }}
          299 })
300<br>301
       objects
302<br>303 }
\frac{1}{3}03
```
#### Kode Sumber 1.4 Kode sumber pemrosesan utama

```
1 package ta.algorithm
 \frac{2}{3}import collection.spatial.RTree
 \frac{4}{5}5 import scala.collection.mutable
 6 import ta.grid.Node
      import ta.grid.Edge
 8 import ta.grid.Object<br>9 import ta Constants
9 import ta.Constants.<br>10 import ta.geometry.
10 import ta.geometry.
 11 import ta.landmark._
12 import ta.algorithm.TheAlgorithm._
13 import ta.grid.Grid
```

```
\frac{14}{15}import scala.collection.JavaConverters.
\frac{16}{17}17 case class TP(dStart: Double, dEnd: Double, SP: Set[Object])
\frac{18}{19}19 object TurningPoint {<br>20 def processLandmark
20 def processLandmark(grid: Grid, nodeS: Node, edge: Edge, nodeE: Node): Unit = {<br>21 val spNodeS = nodeS.objects.filter(o => !o.isImpossible &
val spNodeS = nodeS.objects.filter(o => !o.isImpossible &<br>
22 0.skyProb >= P_THRESHOLD)<br>
val spNodeE = nodeE.objects.filter(o => !0.isImpossible &<br>
24 0.skyProb >= P_THRESHOLD)
                                      22 o.skyProb >= P_THRESHOLD)
           23 val spNodeE = nodeE.objects.filter(o => !o.isImpossible &
24 \text{ozkyProb} \geq P_T \text{THRESHOLD}<br>25 \text{val} \geq \text{edge.} \text{obiects}25 val Se = edge.objects
\frac{26}{27}27 val findSimilar = (objects: Set[Object], obj: Object) =>
             \alpha objects.find(\alpha => \alpha.id == \alphabj.id \alpha \alpha != \alphahild
rac{29}{30}30 val SP = spNodeS ++ spNodeE ++ Se
31<br>3232 val dataPoints = SP.map { o =>
33 o.id -> grid.getRawObject(o.id).get.points<br>34 ).toMap
           34 }.toMap
35<br>3636 val Q = mutable.Queue[Landmark]()
37<br>3838 def findDominatedObjects(obj: Object, objects: Set[Object]): Set[Object] = {<br>39 objects.filter(o => {
39 objects.filter(o => {<br>40 val pointsL = dataF
40 val pointsL = dataPoints(obj.id)<br>41 val points = dataPoints(o.id)
                41 val points = dataPoints(o.id)
42<br>4343 val tree = new RTree(new Point2d.Builder(), 2, 8, RTree.Split.AXIAL)
44
45 pointsL.foreach(p => tree.add(p))<br>46 points.foreach(p => tree.add(p))
                46 points.foreach(p => tree.add(p))
\frac{47}{48}48 val ddrRect = new Rect2d(pointsL.asJava).getDDR.asInstanceOf[Rect2d]
49
                50 val objProb = getDominationProbability(tree, ddrRect, o.id)
rac{51}{52}52 if (objProb > 1 - P_THRESHOLD)<br>53 true
53 true
54 else
55 false
           \rightarrow } )
\frac{5}{57}rac{58}{59}val SeId = Se.map( .id)
\frac{60}{61}61 Se.foreach { obj =>
62 val llDistance = obj.distance - D_EPSILON
63 if (llDistance > = 0 & llDistance \overline{\left( = \text{edge.length} \right)} {<br>64 val landmarkLeft =
64 val landmarkLeft =
65 new LandmarkLeft(obj.distance - D_EPSILON, Some(edge.id), obj.id)
                66 Q.enqueue(landmarkLeft)
67 }
68
69 val lrDistance = obj.distance + D_EPSILON
70 if (lrDistance \leq edge.length & lrDistance \geq = 0) {<br>71 val landmarkRight =
71 val landmarkRight =
72 new LandmarkRight(obj.distance + D_EPSILON, Some(edge.id), obj.id)<br>73 Q.enqueue(landmarkRight)
              Q.enqueue(landmarkRight)
\begin{array}{cc} 74 \\ 75 \end{array} }
\frac{1}{75}76
           spNodeS
```

```
78 .filterNot(o => SeId.contains(o.id))<br>79 .forosch (obj ->
79 .foreach { obj =>
80 val distance = findDistanceFromNodeS(obj, edge, spNodeE)<br>81 val distanceLandmark = D EPSILON + distance
81 val distanceLandmark = D EPSILON + distance R2<br>82 if (distanceLandmark >= D & distanceLandmark
82 if (distanceLandmark >= 0 & distanceLandmark <= edge.length) {<br>83 val landmarkRight =
83 val landmarkRight =
84 new LandmarkRight(distanceLandmark, Some(edge.id), obj.id)<br>85 0 enguellandmarkRight)
85 Q.enqueue(landmarkRight)<br>86
            \begin{smallmatrix}&&1\\&&3\\1&&&&3\\&1&&&&\end{smallmatrix}87 }
88
89 spNodeE<br>90 filt
90 .filterNot(o => SeId.contains(o.id))<br>91 .foreach (obj =>
91 .foreach { obj =><br>92 val distance0bi
val distanceObject = findDistanceFromNodeE(obj, edge, spNodeS)<br>93 val distanceLandmark = distanceObject - D EPSILON
93 val distanceLandmark = distanceObject - D_EPSILON<br>94 if (distanceLandmark >= 0 & distanceLandmark <= eq
94 if (distanceLandmark >= 0 & distanceLandmark <= edge.length) {
95 val landmarkLeft =
                     96 new LandmarkLeft(distanceLandmark, Some(edge.id), obj.id)
97<br>98
98 val similar = findSimilar(spNodeS, obj)<br>00 if (similar is Dofined) {
99 if (similar.isDefined) {<br>100 if (math abs (similar or
100 if (math.abs(similar.get.distance - obj.distance) != edge.length) {
101 Q.enqueue(landmarkLeft)
102 }
103 } else {
104 Q.enqueue(landmarkLeft)
105 }
\begin{array}{cc} 106 \\ 107 \end{array} }
107108<br>109
109 SP.foreach { o =>
            val distanceO = findDistance(o, edge, spNodeS, spNodeE)
|<br>| 12
112 val dominatedObjects = findDominatedObjects(o, SP.filterNot(_.id == o.id))
113 dominatedObjects.foreach { dominatedObj =>
114 val distanceDominatedObj = findDistance(dominatedObj, edge, spNodeS, spNodeE)
              115 var distanceLandmark: Double = -1.0
|<br>| 16<br>| 17
17 if (distanceO > distanceDominatedObj) {<br>18 // landmark mid left
118 // landmark mid left
119 distanceLandmark = -1.0
120 if (spNodeS.contains(dominatedObj) & !SeId.contains(dominatedObj.id)) {<br>121   distanceLandmark = (distanceO - distanceDominatedObi)/2
121 distanceLandmark = (distanceO - distanceDominatedObj)/2<br>122 else if (SeId.contains(dominatedObj.id)) {
122 else if (SeId.contains(dominatedObj.id)) {<br>123 distanceLandmark = (distanceO + distanceDob
                  123 distanceLandmark = (distanceO + distanceDominatedObj)/2
|24|<br>|25<br>|26
126 if (distanceLandmark >= 0 & distanceLandmark <= edge.length) {
127 val landmark =
                       128 new LandmarkLeftMid(distanceLandmark, Some(edge.id), o.id, dominatedObj.id)
|<br>|29<br>|30
130 val isExists = Q.exists {
131 case mid: LandmarkLeftMid =>
132 if (mid.objId == o.id & mid.objDominatedId == dominatedObj.id) {
133 true<br>134 else
134 } else {
135 false
136 }
137 case _ =>
                       false
139 }
140<br>141
                   141 if (!isExists) {
```

```
142 Q.enqueue(landmark)
143 }
\begin{array}{ccc} 144 & & & \end{array}145 } else {
146 // landmark mid right
147 distanceLandmark = -1.0
148 if (spNodeE.contains(dominatedObj) & !SeId.contains(dominatedObj.id)) {<br>
\text{distance}(\text{matrix}=0) {\distanceDominatedObj = distance0) {
149 distanceLandmark = (distanceDominatedObj - distanceO)/2<br>150 else if (SeId.contains(dominatedObj.id)) {
150 else if (SeId.contains(dominatedObj.id)) {<br>151 distanceLandmark = (distanceO + distanceDo
                distanceLandmark = (distanceO + distanceDominatedObj)/2
152 }
153<br>154
154 if (distanceLandmark >= 0 & distanceLandmark <= edge.length) {
155 val landmark =
                       156 new LandmarkRightMid(distanceLandmark, Some(edge.id), o.id, dominatedObj.id)
157<br>158
158 val isExists = Q.exists {
159 case mid: LandmarkRightMid =>
160 if (mid.objId == o.id & mid.objDominatedId == dominatedObj.id) {
161 true<br>162 else
162 else a false<br>163 false
163 false
164 }
165 case _ =>
166 false<br>167 false
167 }
168<br>169
169 if (!isExists) {<br>170 0.enqueue(land
170 Q.enqueue(landmark)<br>171 M
171 }
\begin{array}{ccc} 172 & & & \ & 173 & & \ & & 1 \end{array}\frac{173}{174}\frac{174}{75}175176<br>177
       processLandmark(Q.toList, spNodeS, spNodeE, edge)
178 }
179<br>180
180 def findDistanceFromNodeS(obj: Object, edge: Edge, spNodeE: Set[Object]): Double = {
181 if (obj.edgeId == edge.id) {
182 edge.length * obj.position<br>183 : else {
183 } else {
184 val objInSpNodeEMaybe = spNodeE.find(_.id == obj.id)
185 if (objInSpNodeEMaybe.isDefined) {<br>186 if (objInSpNodeEMaybe get distan
186 if (objInSpNodeEMaybe.get.distance < obj.distance) {<br>187      obj.distance + edge.length
187 obj.distance + edge.length
188 } else {
                189 obj.distance * -1
ا<br>191 }e
191 } else {
              obj.distance * -1
\begin{array}{ccc} 193 & & & \rightarrow \\ 194 & & & \rightarrow \end{array}194 }
195 \rightarrow196<br>197
197 def findDistanceFromNodeE(obj: Object, edge: Edge, spNodeS: Set[Object]): Double = {
198 if (obj.edgeId == edge.id) {
199 edge.length * obj.position
200 } else {
201 val objInSpNodeSMaybe = spNodeS.find(_.id == obj.id)
202 if (objInSpNodeSMaybe.isDefined) {<br>203 if (objInSpNodeSMaybe.get.distan
203 if (objInSpNodeSMaybe.get.distance < obj.distance) {
204 obj.distance * -1<br>
204 else {
              205 } else {
```

```
206 obj.distance + edge.length
\frac{207}{208}208 } else {
            obj.distance + edge.length\frac{210}{211} }
211<br>212 \frac{1}{2}b_{12}213<br>214214 def findDistance(obj: Object, edge: Edge, spNodeS: Set[Object],
215 spNodeE: Set[Object]): Double = {<br>216 if (objected == edge.id) {
216 if (obj.edgeId == edge.id) {
217 edge.length * obj.position<br>218 else {
218 } else {
219 if (spNodeS.contains(obj)) {<br>220 findDistanceFromNodeS(obj.
220 findDistanceFromNodeS(obj, edge, spNodeE)<br>221 else {
221 } else {
              findDistanceFromNodeE(obj, edge, spNodeS)
\frac{122}{223} }
\begin{array}{ccc} 2 & 2 & 2 & 3 \\ 2 & 2 & 2 & 3 \\ 2 & 2 & 2 & 3 \end{array}25
\frac{226}{227}227 def processLandmark(landmarks: List[Landmark], spNodeS: Set[Object],
228 spNodeE: Set[Object], edge: Edge): Unit = {
<sup>22</sup><br>229 val sortedLandmarks = landmarks.sortBy(_.distance)<br>230 val objects = spNodeS ++ spNodeE ++ edge objects
          val objects = spNodeS ++ spNodeE ++ edge.objects
231<br>232
          232 var SP = spNodeS
233<br>234234 val filteredLandmarks = sortedLandmarks.filterNot(_.distance < 0)
          var queue = scala.collection.mutable.Queue[Landmark](filteredLandmarks: _*)
236<br>237
237 var dStart: Double = 0
          238 val dEnd: Double = edge.length
239<br>240240 var turningPointList = Vector[TP]()
241<br>242
242 def isObjectInSP(SP: Set[Object], objId: Int): Boolean = {
           243 SP.exists(_.id == objId)
244 }
245<br>246
246 while (queue.nonEmpty) {<br>247 val 1 = queue.dequeue (
           val l = queue.dequeue()
248<br>249
249 l match {
250 case _: LandmarkLeft =>
251 val isLandmarkRightMidExist = queue.exists {
252 case a: LandmarkRightMid =>
253 a.objDominatedId == l.objId
254 case _ =>
                 255 false
256 }
257<br>258
258 val landmarkRightMaybe = queue.find { landmark =>
                   259 landmark.isInstanceOf[LandmarkRight] & landmark.objId == l.objId
260
261<br>262
262 if (landmarkRightMaybe.isDefined) {
263 queue = queue.filterNot(_ == landmarkRightMaybe.get)
264 } else {
265 if (!isLandmarkRightMidExist) {<br>266 val obj = objects.find(.id =
                     266 val obj = objects.find(_.id == l.objId).get
267<br>268
                     268 turningPointList = turningPointList :+ TP(dStart, l.distance, SP)
b69
```

```
270 dStart = l.distance
                   271 SP = SP + obj
272 }<br>273 }
               274 case _: LandmarkRight =>
275 if \overline{ (isObjectInSP(SP, 1.objId)) } {<br>276 val obj = SP.find( id == 1.ob)val obj = SP.find( id == l.objId).get
277<br>278
                   278 turningPointList = turningPointList :+ TP(dStart, l.distance, SP)
279<br>280
                   280 dStart = l.distance
                 SP = SP - obj281<br>282<br>283283 case landmark: LandmarkLeftMid =>
284<br>285
285 if (isObjectInSP(SP, landmark.objId)
286 \& isObjectInSP(SP, landmark.objDominatedId)) {<br>287 val objDominated = SP.find( .id == landmark.ob
                   287 val objDominated = SP.find(_.id == landmark.objDominatedId).get
\frac{288}{289}289 turningPointList = turningPointList :+ TP(dStart, l.distance, SP)
\frac{290}{291}291 dStart = l.distance
                SP = SP - objDominated293<br>294
294 case _ =>
                295 val landmark = l.asInstanceOf[LandmarkRightMid]
296<br>297
297 val isLandmarkRightMidExist = queue.exists {
298 case a: LandmarkRightMid =>
                     299 a.objDominatedId == landmark.objDominatedId
300 case _ =>
                 301 false
302303<br>304
304 if (isObjectInSP(SP, l.objId) & !isLandmarkRightMidExist) {
                   305 val objDominated = objects.find(_.id == landmark.objDominatedId).get
306<br>307
                   307 turningPointList = turningPointList :+ TP(dStart, l.distance, SP)
308<br>309
309 dStart = l.distance
                   310 SP = SP + objDominated
311 }
\begin{array}{ccc} 312 & & & \end{array}\frac{1}{3}\frac{314}{315}315 turningPointList = turningPointList :+ TP(dStart, dEnd, SP)
316<br>317 }
\frac{1}{3}17
```
#### Kode Sumber 1.5 Kode sumber penentuan *turning-point*

```
1 package ta.graph
 \frac{2}{3}3 import scalax.collection.immutable.Graph
 4 import scalax.collection.edge.WLkUnDiEdge
      import ta.grid. {Edge, Node}
 \frac{6}{7}import scala.collection.mutable
 \frac{8}{9}\begin{bmatrix} 9 & \text{class TempGraph} \\ 10 & \text{war graphInt} \end{bmatrix}10 var graphInt: Graph[Int, WLkUnDiEdge] = Graph()
```

```
11 var nodesGraph: scala.collection.mutable.Map[Int, Node] = mutable.Map()
      12 var edgesGraph: scala.collection.mutable.Map[Int, Edge] = mutable.Map()
```

```
\begin{array}{c} 13 \\ 14 \end{array}14 def getNeighborNodesEdges(nodeId: Int): Map[Int, Double] = {<br>15 graphInt get(nodeId) edges map { e =>
15 graphInt.get(nodeId).edges.map { e =><br>16 if (e. 1.toOuter == nodeId) {
16 if (e. 1. toOuter == nodeId) {<br>17 a 2 toOuter = > e weight
17 e.<sup>2.toOuter</sup> \rightarrow e.weight<br>18 \rightarrow else {
18 } else {
                    e._1.toOuter -> e.weight
\begin{array}{c} 20 \\ 21 \end{array}21 }.toMap
\vert 22
\begin{array}{c} 23 \\ 24 \end{array}24 def updateNode(node: Node): Unit = {<br>25 this nodesGraph(node id) = node
              25 this.nodesGraph(node.id) = node
26 }
\begin{array}{c} 27 \\ 28 \end{array}28 def getEdge(edgeId: Int): Edge = {<br>29 this.edgesGraph(edgeId)
              29 this.edgesGraph(edgeId)
\vert 30
\frac{31}{32}32 def addEdges(nodes: Set[Node], edges: Set[Edge]): Unit = {
33 nodes.foreach { n =>
             this.nodesGraph(n.id) = n
\frac{1}{35}\begin{array}{c} 36 \\ 37 \end{array}37 edges.foreach { e =>
38 this.graphInt = graphInt + WLkUnDiEdge(e.i, e.j)(e.length, e.id)<br>39 this.edgesGraph(e.id) = e
              39 this.edgesGraph(e.id) = e
\begin{array}{cc} 40 \\ 41 \end{array}41 }
42<br>4343 def getNode(nodeId: Int): Option[Node] = {
          this.nodesGraph.get(nodeId)
\begin{array}{c} 45 \\ 46 \end{array}46 }
```
### Kode Sumber 1.6 Kode sumber graf sementara

```
1 package ta.grid
 \frac{2}{3}import java.io.FileWriter
 \frac{4}{5}5 import scala.collection.immutable.Set<br>6 import ta.stream.RawObject
 6 import ta.stream.RawObject
 7 import ta.{RawEdge, RawNode}<br>8 import collection.spatial.RT
      8 import collection.spatial.RTree
9 import ta.algorithm.TheAlgorithm.SkyPrX<br>10 import ta.grid.Rect.
10 import ta.grid.Rect.<br>11 import ta.Constants.
11 import ta.Constants.<br>12 import ta.geometry.E
      import ta.geometry.Point2d
13
      import scala.math. {floor, round}
\frac{15}{16}16 case class EdgesNodes(edges: Set[Edge], nodes: Set[Node])
17 case class Table(edges: Set[Int], nodes: Set[Int])
\begin{array}{c} 18 \\ 19 \end{array}19 class Grid extends Cloneable {
20 private var edges: Set[Edge] = Set()
21 var nodes: Set[Node] = Set()
         22 private var rawObjects: Set[RawObject] = Set()
```

```
\frac{23}{24}24 def createDataNaive = {<br>25 val filename = "n"+N
25 val filename = "n"+N_OBJECTS+"np"+N_POINTS+"g"+N_GRID_CELL+"d"+PERCENT_DISTAN¢E+"p"+P_THRESHO<br>26 val fwclear = new FileWriter("import/grid-obj-"+filename+".txt")
26 val fwclear = new FileWriter("import/grid-obj-"+filename+".txt")<br>27 fwclear close()
27 fwclear.close()<br>28 rawObiects.fore
28 rawObjects.foreach { ro \Rightarrow<br>29 /*
\begin{array}{ccc} 29 & & /* \\ 30 & & \end{array}30 id edgeId pos sizePoints
31 foreach sizePoints
32 px py pp po
33 */
34 val fw = new FileWriter("import/grid-obj-"+filename+".txt", true)
35 fw.write(<br>36 ro.id +
              10 \cdot 10 + "□" + 10 \cdot 100 = 10 + "□" + 10 \cdot 100 = 100 + "□" + 10 \cdot 100 = 100 + 100 = 100\frac{37}{38}38 var strp = ""
39 ro.points.foreach { p =<br>40 strp += p x +  "n + p y40 strp += p.x + "␣" + p.y + "␣" + p.p + "␣" + p.o + "␣"
\frac{41}{42}42 fw.write(strp + "\n")<br>43 fw.close()
          f_{W}.close()
44 }
45
46 val fw2clear = new FileWriter("import/grid-node-"+filename+".txt")
47 fw2clear.close()<br>48 nodes.foreach{
48 nodes.foreach { n =>
49 val fw2 = new FileWriter("import/grid-node-"+filename+".txt", true)
\begin{array}{ccc} 50 & & /* \\ 51 & & \end{array}51 nodeID objectSize
52 foreach objectSize
53 id distance skyprob edgeId pos
54 + 7<br>55 f w 255 f w 2. write (<br>56 n. id + "56 n.id + "␣" + n.objects.size + "␣"
\frac{57}{58} )
58 var str = ""
59 n.objects.foreach { o =>
             60 str += o.id + "␣" + o.distance + "␣" + o.skyProb + "␣" + o.edgeId + "␣" + o.position + "␣"
\frac{61}{62}62 fw2.write(str + "\n")<br>63 fw2.close()
            fw2.close()
64 }<br>65 }
       \overline{3}66
67 def updateAllSkyProb(): Unit = {
68 this.nodes = this.nodes.par.map { node =>
69 println(node.id)<br>
70 node.objects = n
70 node.objects = node.objects.map { o =>
              71 if (o.isImpossible) {
 72 o
73 } else {
                74 o.skyProb = SkyPrX(node.tree, o.id)
\begin{array}{ccc} 75 & & & \circ \\ 76 & & & \end{array}76 }
77 }
78
79 node<br>80 1 to 1 i
          80 }.toList.toSet
81 }
82<br>8383 var tableGrid: Map[Int, Map[Int, Table]] = Map()
\frac{84}{85}85 def getRawObject(objectId: Int): Option[RawObject] = rawObjects.par.find(_.id == objectId)
        86 def addRawObject(rawObject: RawObject): Unit =
```

```
87 this.rawObjects = this.rawObjects + rawObject
88 def removeRawObject(objectId: Int): Unit = {<br>89 val rawObject = this.rawObjects.par.find(
89 val rawObject = this.rawObjects.par.find(_.id == objectId).get
          90 this.rawObjects = this.rawObjects - rawObject
\frac{1}{91} }
92<br>93
93 def addRawNodes(nodes: Set[RawNode]): Unit = {
94 nodes.map(raw = \geq {<br>95 val emptyTree =
95 val emptyTree = new RTree(new Point2d.Builder(), 2, 8, RTree.Split.AXIAL)
96 Node(raw.id, raw.x, raw.y, emptyTree, Set())<br>97 : Enreach(addNode)
97 }).foreach(addNode)
        \bar{y}\begin{array}{c} 99 \\ 00 \end{array}100 def getNode(nodeId: Int): Option[Node] = this.nodes.par.find(_.id == nodeId)
101 def addNode(node: Node): Unit = this.nodes = this.nodes + node<br>102 def addNodes(nodes: Set[Node]): Unit = this.nodes = this.nodes
102 def addNodes(nodes: Set[Node]): Unit = this.nodes = this.nodes ++ nodes
103 def updateNode(node: Node): Unit = {
104 this.synchronized {<br>105 val currentNode =
105 val currentNode = this.nodes.par.find(_.id == node.id).get
106 currentNode.tree = node.tree<br>107 currentNode.objects = node.o
          107 currentNode.objects = node.objects
108 }
109 }
\frac{110}{11}111 def updateNodes(nodes: Set[Node]): Unit = {
          val updatedNodeIds = nodes.map(.id)
113<br>114
114 this.nodes =<br>115 this.nodes
115 this.nodes
116 .filterNot(n => {
               updatedNodeIds.contains(n.id)<br>1)
118<br>119
        ++(nodes)120 }
|<br>|21<br>|22
        122 def isNodeExist(nodeId: Int): Boolean = this.nodes.exists(_.id == nodeId)
|<br>|23<br>|24
```

```
124 /** Find all nodes inside GridLocation */
125 def getNodes(g: GridLocation): List[Node] = {<br>126 this.nodes.par.filter((n: Node) => {
126 this.nodes.par.filter((n: Node) => {
           (round(floor(n.x / GRID_WIDTH)) == g.x) & (round(floor(n.y / GRID_HEIGHT)) \neq g.y)
         }).toList
\begin{array}{c} 128 \\ 129 \end{array}131 def getNodesFromId(nodeIds: Set[Int]): List[Node] = {
         132 this.nodes.par.filter((n: Node) => nodeIds.contains(n.id)).toList
135 /** Find all nodes connected to edges */
136 def getNodes(edges: List[Edge]): List[Node] = {
         137 val nodeIds = edges.flatMap((e: Edge) => Set(e.i, e.j))
       this.nodes.par.filter((n: Node) => nodeIds.contains(n.id)).toList
142 def addRawEdges(edges: Set[RawEdge]): Unit = {
143 val es = edges.par.map(rawEdge => {
           144 val nodei = getNode(rawEdge.i).get
146 rawEdge.lengthMaybe match {
147 case Some(length) =>
148 Edge(rawEdge.id, rawEdge.i, rawEdge.j, length, Set())<br>149 Case None =>
149 case None =>
```
150 **val** nodej **=** getNode(rawEdge.j).get

130<br>131

133 } 134<br>135

138<br>139

 $140$ | 41<br>| 42

145<br>146

```
151 val dx = nodej.x - nodei.x<br>152 val dv = nodei.y - nodei.y152 val dy = nodej.y - nodei.y
153 val length = Math.sqrt(dx*dx + dy*dy)
             Edge(rawEdge.id, rawEdge.i, rawEdge.j, length, Set())
155<br>156
           156 }).toList.toSet
157<br>158
           addEdges(es)
159 \rightarrow160<br>161
161 // edge
        162 def getEdge(edgeId: Int): Option[Edge] = this.edges.par.find(_.id == edgeId)
163<br>164
164 def addEdge(edge: Edge): Unit = {<br>165 this edges = this edges + edge
           165 this.edges = this.edges + edge
166 }
167<br>168
168 def addEdges(edges: Set[Edge]): Unit = {
169 edges.foreach((e: Edge) => {
\frac{170}{171} addEdge(e)
         \begin{array}{c} \longrightarrow \\ \longrightarrow \end{array}172
173<br>174
174 def addObjectToEdge(rawObject: RawObject): Unit = {
           175 val edgeMaybe = this.edges.par.find(_.id == rawObject.edgeId)
176<br>177
177 if (edgeMaybe.isEmpty) {<br>178 println(rawObject)
           println(rawObject)
179 }
180<br>181
           181 val edge = edgeMaybe.get
182<br>183
183 val newObject = Object(
184 rawObject.id,<br>185 rawObject.edg
185 rawObject.edgeId,<br>186 100,
186 100,<br>187 isIm
187 isImpossible = false,
188 edge.i,<br>189 createR
189 createRect(rawObject.points),<br>190 rawObject.position * edge.len
190 rawObject.position * edge.length,<br>191 rawObject.position)
             rawObject.position)
192<br>193
       addObjectToEdge(newObject)
\frac{1}{94}195<br>196
196 def addObjectToEdge(obj: Object): Unit = {
197 val e = this.edges.par.find(_.id == obj.edgeId).get
           val newEdge = Edge(e.id, e.i, e.j, e.length, e.objects + obj)
199<br>200
        200 this.edges = this.edges - e + newEdge
201 }
202<br>203203 def removeObjectFromEdge(obj: Object): Unit = {
           204 val e = this.edges.par.find(_.id == obj.edgeId).get
204<br>205<br>206
        206 this.edges = this.edges - e + Edge(e.id, e.i, e.j, e.length, e.objects - obj)
207 }
\frac{208}{209}209 def removeObjectFromEdge(objectId: Int): Unit = {
210 val o = this.rawObjects.par.find(_.id == objectId).get
           211 val e = this.edges.par.find(_.id == o.edgeId).get
           212 val deletedObject = e.objects.find(_.id == objectId).get
212<br>213<br>214214 this.edges = this.edges - e + Edge(e.id, e.i, e.j, e.length, e.objects - deletedObject)
```
### 

```
215 }
216
217 def getEdges(nodes: List[Node]): List[Edge] = {
            val nodeIds = nodes.map((n: Node) => n.id)219<br>220
            220 this.edges.par.filter((e: Edge) => {
              nodeIds.contains(e.i) | nodeIds.contains(e.j)
            222 }).toList
223 }
224
         225 def getGridLocation(node: Node): GridLocation = {
            226 val gx = math.floor(node.x / GRID_WIDTH).toInt
            val qy = math.floor(node.y / GRID HEIGHT).toInt
227<br>228<br>229GridLocation(gx, gy)
230 \quad \exists231<br>232232 def getGridLocation(x: Double, y: Double): GridLocation = {<br>233 val qx = math.floor(x / GRID WIDTH).toInt
233 val gx = math.floor(x / GRID_WIDTH).toInt<br>234 val gy = math.floor(y / GRID_HEIGHT).toIn
            val qy = math.floor(y / GRID_HEIGHT).toInt
235<br>236
           GridLocation(qx, qy)
237 }
238<br>239239 def getDataGrid(g: GridLocation): EdgesNodes = {
240 val nodes = getNodes(g)<br>241 val nodeIds = nodes.ma
241 val \overline{\phantom{a}} nodeIds = \overline{\phantom{a}} nodes.map(\overline{\phantom{a}}.id)<br>242 val edges = \overline{\phantom{a}} getEdges( nodes)
<sup>11</sup><br>242 val edges = getEdges(_nodes)<br>243 val nodeIds = edges
243 val nodeIds = edges
244 .flatMap(e => Set(e.i, e.j))
245 .filterNot(nid => _nodeIds.contains(nid))
               246 .toSet
247<br>248248 val nodes = getNodesFromId(nodeIds).toSet
249<br>250EdgesNodes(edges.toSet, _nodes.toSet ++ nodes)
251<br>252 :
552
```
#### Kode Sumber 1.7 Kode sumber penentuan grid

```
1 package ta.geometry;
 \frac{2}{3}\frac{3}{4} /*
 4 * #%L
 5 * Conversant RTree
 6 * ~~<br>7 * Co
 7 * Conversantmedia.com © 2016, Conversant, Inc. Conversant® is a trademark of Conversant, Inc.
 8 * ~~
9 * Licensed under the Apache License, Version 2.0 (the "License");
     10 * you may not use this file except in compliance with the License.
11 * You may obtain a copy of the License at
12 *
             13 * http://www.apache.org/licenses/LICENSE-2.0
14 *
15 * Unless required by applicable law or agreed to in writing, software
16 * distributed under the License is distributed on an "AS IS" BASIS,
17 * WITHOUT WARRANTIES OR CONDITIONS OF ANY KIND, either express or implied.
      18 * See the License for the specific language governing permissions and
19 * limitations under the License.
      20 * #L%
```

```
21 *
        22 * Modifications copyright (C) 2018 <syukronrm>
\frac{25}{23}\frac{24}{25}25 import collection.spatial.HyperPoint;<br>26 import collection.spatial.HyperRect;
26 import collection.spatial.HyperRect;<br>27 import collection.spatial.RTree;
27 import collection.spatial.RTree;<br>28 import collection.spatial.RectBu
      import collection.spatial.RectBuilder;
rac{29}{30}\begin{array}{ccc} 30 & \nearrow^*\\ 31 & * \end{array}31 * Created by jcovert on 6/15/15.
32 */
33 public final class Point2d implements HyperPoint {<br>34 public static final int X = 0:
34 public static final int X = 0;<br>35 public static final int Y = 1:
            \frac{1}{2} public static final int Y = 1;
36<br>3737 public final double x, y, p;
            public final int o;
39
40 public Point2d(final double x, final double y, final double p, final int o) {
41 this.x = x;<br>42 this.y = y;
42 this.y = y;<br>43 this.p = p;
 43 this.p = p;
44 this.o = o;
45 }
46
47 public Point2d(final double x, final double y) {
48 this.x = x;<br>49 this.y = y;
49 this.y = y;<br>50 this.p = 0;
50 this.p = 0;<br>51 this.o = 0;
            this.\circ = 0;
5253
54 @Override<br>55 public in
55 public int getNDim() {<br>56 return 2;
            \text{return } \tilde{2};57 }
rac{58}{59}59 @Override<br>60 public Do
60 public Double getCoord(final int d) {
61 if (d==X) {<br>62 return
62 return x;<br>63 else if (d==
\begin{cases} 63 \\ 64 \end{cases} else if(d==Y) {<br>return v:
64 return y;<br>65 else {
65 } else {
                  throw new IllegalArgumentException("Invalid<sub>u</sub>dimension");
\begin{array}{c} 67 \\ 68 \end{array} }
68 }
69
70 @Override<br>71 public do
71 public double distance (final HyperPoint p) {<br>72 final Point2d p2 = (Point2d) p;
                 final Point2d p2 = (Point2d)p;73
74 final double dx = p2.x-x;<br>75 final double dv = p2.y-v;75 final double dy = p2. y-y;<br>76 return Math.sqrt(dx * dx +return Math.sqrt(dx * dx + dy * dy);
77 }
78<br>7979 @Override<br>80 public do
80 public double distance (final HyperPoint p, final int d) {<br>81 final Point2d p2 = (Point2d)p;
81 final Point2d p2 = (Point2d)p;<br>82 if (d == X) {
82 if(d == X) {<br>83 return M
83 return Math.abs(p2.x - x);<br>84 else if (d == Y)84 } else if (d == Y) {
```

```
85 return Math.abs(p2. y - y);
86 } else {
87 throw new IllegalArgumentException("Invalid<sub>u</sub>dimension");<br>88
88 }
89 \t 390<br>91
91 public boolean equals(final Object o) {<br>92 if (this == 0) return true:
92 if(this == o) return true;
               93 if(o==null || getClass() != o.getClass()) return false;
94<br>95
95 final Point2d p = (Point2d) o;<br>96 return R^{T}ree i sEqual(x, n x) &
96 return RTree.isEqual(x, p.x) & 97
97 RTree.isEqual(y, p.y) & 98 RTree.isEqual(b) RTree.isEqual(b)
98 RTree.isEqual(this.p, p.p) & 99 this \rho = p \cdot p:
          this.o = p.p;100 }
101
\frac{102}{103}103 public int hashCode() {<br>104 return Double.hashC
104 return Double.hashCode(x) ^<br>105 31*Double.hashCode(
105 31*Double.hashCode(y) 31*31*Double.hashCode(y)106 31*31*Double.hashCode(p) 31*31*Double.hashCode(o):
          31*31*Double.hashCode(o);108 }
109<br>110
          110 public final static class Builder implements RectBuilder<Point2d> {
111<br>112
112 @Override
113 public HyperRect getBBox(final Point2d point) {<br>14 return new Rect2d(point):
               return new Rect2d(point);
15
| 16<br>| 17
17 @Override<br>18 public Hy
18 public HyperRect getMbr(final HyperPoint p1, final HyperPoint p2) {<br>19 final Point2d point1 = (Point2d)p1;
119 final Point2d point1 = (Point2d)p1;<br>120 final Point2d point2 = (Point2d)p2;
120 final Point2d point2 = (Point2d)p2;<br>121 return new Rect2d(point1, point2);
```
121 **return new** Rect2d(point1, point2);

Kode Sumber 1.8 Kode sumber titik dua dimensi

```
1 package ta.geometry;
 \frac{2}{3}\begin{array}{cc} 3 & \end{array} /*
 4 * #%L
 5 * Conversant RTree
 6 * ~~
 7 * Conversantmedia.com © 2016, Conversant, Inc. Conversant® is a trademark of Conversant, Inc.
 8 * ~~
9 * Licensed under the Apache License, Version 2.0 (the "License");
10 * you may not use this file except in compliance with the License.
     11 * You may obtain a copy of the License at
12 *
13 * http://www.apache.org/licenses/LICENSE-2.0
14 *
15 * Unless required by applicable law or agreed to in writing, software
      16 * distributed under the License is distributed on an "AS IS" BASIS,
17 * WITHOUT WARRANTIES OR CONDITIONS OF ANY KIND, either express or implied.
      18 * See the License for the specific language governing permissions and
```
 $|22 \t\t\t\t$  $\begin{array}{ccc} 123 & & & \rightarrow \\ 124 & & \rightarrow & \end{array}$  $124$ 

```
19 * limitations under the License.
       20 * #L%
21 *
       22 * Modifications copyright (C) 2018 <syukronrm>
23 */
\frac{24}{25}25 import collection.spatial.HyperPoint;<br>26 import collection.spatial.HyperRect;
     import collection.spatial.HyperRect;
      import collection.spatial.RectBuilder;
\frac{27}{28}import java.util.List;
\begin{array}{c} 30 \\ 31 \end{array}\begin{array}{ccc} 31 & / & * \ 32 & & * \end{array}32 * Created by jcovert on 6/15/15.
33 */
34 public final class Rect2d implements HyperRect {
           private Point2d min, max;
36<br>3737 public Rect2d(List<Point2d> points) {<br>38 b setPoints(points);
            \frac{1}{3} setPoints(points);
\frac{1}{39}\frac{40}{41}41 public Rect2d(final Point2d p) {<br>42 min = new Point2d(p.x, p.y);
42 min = new Point2d(p.x, p.y);<br>43 max = new Point2d(p.x, p.y);
                max = new Point2d(p.x, p.y);44 }
45
46 public Rect2d(final double x1, final double y1, final double x2, final double y2) {
47 min = new Point2d(x1, y1);<br>48 max = new Point2d(x2, y2);
48 max = new Point2d(x2, y^2);
           \rightarrow\frac{50}{51}51 public Rect2d(final Point2d p1, final Point2d p2) {
                final double minX, minY, maxX, maxY;
rac{53}{53}54 if(p1.x < p2.x) {<br>55 minX = p1.x;
55 minX = p1.x;<br>56 maxX = n2 x;
56 maxX = p2.x;<br>57 else {
57 } else {
58 minX = p2.x;<br>59 maxX = p1.x;
                      maxX = p1.x;60 }
61
62 if(p1.y < p2.y) {<br>63 if(p1.y < p1.y;
63 minY = p1.y;<br>64 maxY = p2.y;64 maxY = p2.y;<br>65 ) else {
65 } else {
66 minY = p2.y;<br>67 maxY = p1.y;
                      maxY = p1.y;68 }
69
70 min = new Point2d(minX, minY);<br>71 max = new Point2d(maxX, maxY);
           max = new Point2d(maxX, maxY);
72 }
73
74
75 @Override<br>76 public yo
76 public void setPoints(List points) {<br>77 double minX, minY, maxX, maxY;
77 double minX, minY, maxX, maxY;<br>78 minX = Double.MAX VALUE;
78 minX = Double.MAX_VALUE;<br>79 minY = Double.MAX_VALUE;
79 minY = Double.MAX<sup>V</sup>VALUE;<br>80 maxX = Double.MINVALUE;
\begin{array}{lll} 80 & \qquad \quad \text{maxX = Double.MIN\_VALUE;} \\ 81 & \qquad \quad \text{maxY = Double.MIN\_VAILUE;} \end{array}maxY = Double.MIN VALUE;
\frac{6}{82}
```

```
83 for (Object point : points) {<br>84 fo Point2d p = (Point2d) point
                           Point2d p = (Point2d) point;\frac{85}{86}86 if (p.x \le \min X) {<br>87 if p.x \le \min X}
 87 minX = p.x;<br>88 else if (p.x)88 else if (p.x > max) {<br>89 maxX = p.x;
89 maxX = p \cdot x;90 }
\frac{91}{92}92 if (p \cdot y \le \min Y) {<br>93 if p \cdot y \le \min Y {<br>\min Y = p \cdot y}
93 minY = p.y;<br>94 helse if (p.y.
 94 else if (p \cdot y > maxY) {<br>95 may y = p \cdot y}
 95 maxY = p.y;<br>96
 96 }
 97 }
\begin{array}{c} 98 \\ 99 \end{array}99 min = \begin{bmatrix} \text{new} & \text{Point2d} \\ \text{max} & \text{new} & \text{Point2d} \\ \text{max} & \text{max} & \text{max} \end{bmatrix};
                    max = new Point2d(maxX, maxY);
101 }
\frac{102}{103}103 @Override<br>104 public Hy
104 public HyperRect getMbr(final HyperRect r) {<br>105 final Rect2d r2 = (Rect2d) r:
\begin{array}{lll} \n 105 & \text{final} & \text{Rect2d} & \text{r2} & = & (\text{Rect2d}) & \text{r} \n 106 & \text{final} & \text{double} & \text{min} \times = & \text{Math} & \text{min} \n \end{array}106 final double minX = Math.min(min.x, r2.min.x);<br>107 final double minY = Math min(min v, r2 min v);
107 final double minY = Math.min(min.y, r2.min.y);<br>108 final double maxX = Math.max(max.x, r2.max.x);
108 final double maxX = \text{Math.max}(\text{max.x}, r2.\text{max.x});<br>109 final double may X = \text{Math max}(\text{max.y}, r2.\text{max.y});final double maxY = Math.max(max.y, r2.max.y);
| 10<br>| 11
              return new Rect2d(minX, minY, maxX, maxY);
112|<br>| 13<br>| 14
114 @Override<br>115 public Hy
115 public HyperRect getPDR() {<br>116 final double minX = min
116 final double minX = min.x;<br>117 final double minY = min.y;
17 final double minY = min.y;<br>18 final double maxX = Double
118 final double maxX = Double.MAX_VALUE;<br>119 final double maxY = Double.MAX_VALUE;
                    final double maxY = Double.MAX_VALUE;
\begin{bmatrix} 20 \\ 21 \end{bmatrix}return new Rect2d(minX, minY, maxX, maxY);
\overline{122}123<br>124<br>125
              124 @Override
125 public HyperRect getDDR() {<br>126 final double minX = max
126 final double minX = max.x;<br>127 final double minY = max.y;
127 final double minY = max.y;<br>128 final double maxX = Double<br>129 final double maxY = Double
                   final double maxX = Double.MAX VALUE;
                    final double maxY = Double.MAX<sup>-</sup>VALUE;
130<br>131
                    131 return new Rect2d(minX, minY, maxX, maxY);
132 \rightarrow133<br>134
134 @Override
135 public HyperRect getPDD() {
136 final double minX = Double.MIN_VALUE;<br>137 final double minY = Double.MIN_VALUE;
137 final double minY = Double.MIN_VALUE;<br>138 final double maxX = max.x;
138 final double maxX = max.x;<br>139 final double maxY = max.y;
                    final double maxY = max.y;
140<br>141
              return new Rect2d(minX, minY, maxX, maxY);
142
|<br>|44<br>|44
144 @Override<br>145 public Hv
145 public HyperRect getDDD() {<br>146 final double minX = Dou
                     final double minX = Double.MIN VALUE;
```
```
147 final double minY = Double.MIN_VALUE;<br>148 final double maxX = min x:
148 final double maxX = min.x;<br>149 final double maxY = min.v;
                  final double maxY = min.y;
150<br>151
            return new Rect2d(minX, minY, maxX, maxY);
152
153<br>154
 154 @Override<br>155 publicin
155 public int getNDim() {<br>156 return 2;
            return 2;
157
158<br>159
159 @Override<br>160 public Hv
160 public HyperPoint getCentroid() {<br>161 final double dx = min x + (ma
161 final double dx = min.x + (max.x - min.x)/2.0;<br>162 final double dy = min.y + (max.y - min.y)/2.0;
                  final double dy = min.y + (max.y - min.y)/2.0;
163<br>164
            return new Point2d(dx, dy);
165 }
166<br>167
 167 @Override<br>168 public Hy
168 public HyperPoint getMin() {<br>169 return min:
            return min;
170
171<br>172
172 @Override<br>173 public Hyp
173 public HyperPoint getMax() {<br>174 return max;
            return max;
175176<br>177
177 @Override<br>178 public do
178 public double getRange(final int d) {
 179 if (d == 0) {<br>180 return m
180 return max.x - min.x;<br>181 else if (d == 1)181 else if(d == 1) {<br>182 return max.y - 1
182 return max.y - min.y;<br>183 else {
183 } else {
                        184 throw new IllegalArgumentException("Invalid␣dimension");
\begin{array}{c} 185 \\ 186 \end{array} }
186 }
187<br>188
188 @Override<br>189 public bo
189 public boolean contains (final HyperRect r) {<br>190 final Rect2d r2 = (Rect2d)r:
                 final Rect2d r2 = (Rect2d)r;
191<br>192
192 <b>return min.x <= r2.min.x &&<br>193 return max.x >= r2.max.x &
193 max.x >= r2.max.x & &<br>194 min.y <= r2.min.y &
194 min.y \langle = r^2 \cdot \min x \rangle & \max y \rangle = r^2 \cdot \max y; & \sum y \ranglemax.y >= r2.max.y;
196 }
197<br>198
198 @Override<br>199 public bo
            199 public boolean intersects(final HyperRect r) {
                  final Rect2d r2 = (Rect2d)r;
200<br>201<br>202
202 if(min.x > r2.max.x ||
203 r2.min.x > max.x ||<br>204 min.y > r2.max.y ||
204 min.y > r2.max.y ||<br>205 min.y > max.y ||<br>205 min.y > max.y ||
205 r2.min.y > max.y) {<br>206 return false;
                  return false;
207 }
208
             209 return true;
209<br>210
```

```
212 @Override<br>213 public do
213 public double cost() {<br>214 final double dx = r214 final double dx = max.x - min.x;<br>215 final double dy = max y - min.y:
p. final double dy = max.y - min.y;<br>216 final double dy = max.y - min.y;<br>216 return Math.abs (dx*dy);
           return Math.abs(dx * dy);
           219 @Override
220 public double perimeter() {<br>221 double p = 0.0;<br>222 final int nD = \textbf{this.get}double p = 0.0;
final int nD = \textbf{this}.getNDim();<br>
for (int d = 0; d < nD; d + +) {<br>
p + = 2.0 * this.getRange (d
                 for(\text{int } d = 0; d \le nD; d++) {
                 p += 2.0 * this.getRange(d);
           return p;
227 }
228
229<br>229 @Override<br>230 public bo
230 public boolean equals(Object o) {
231 if (this == o) return true;<br>232 if (o == null || qetClass()
                 232 if (o == null || getClass() != o.getClass()) return false;
                final Rect2d rect2D = (Rect2d) o;
                 236 return min.equals(rect2D.min) &&
           max.equals(rect2D.max);
esta de 140 de 240 de 241 de 251<br>241 public in
241 public int hashCode() {
                 return min.hashCode() ^ 31*max.hashCode();
243 \rightarrow245 public String toString() {<br>246 final StringBuilder sb
246 final StringBuilder sb = new StringBuilder();
247 sb.append('(');<br>248 sh append(Doubl
248 sb.append(Double.toString(min.x));<br>249 sb.append(',');
249 sb.append(',');<br>250 sb.append(Doubl
250 sb.append(Double.toString(min.y));<br>251 sb.append(')');
251 sb.append(')');<br>252 sb.append('<sub>u</sub>');<br>253 sb.append('(');
                sb.append('\sqcup');
253 sb.append('(');<br>254 sb.append(Doub)
254 sb.append(Double.toString(max.x));<br>255 sb.append('.');
255 sb.append(',');<br>256 sb.append(Doubl
256 sb.append(Double.toString(max.y));<br>257 sb.append(')');
                 sb.append(')');
                 return sb.toString();
260 }
           262 public final static class Builder implements RectBuilder<Rect2d> {
264 @Override<br>265 public Hv
265 public HyperRect getBBox(final Rect2d rect2D) {
                 return rect2D;
269 @Override
270 public HyperRect getMbr(final HyperPoint p1, final HyperPoint p2) {
271 return new Rect2d(p1.getCoord(0), p1.getCoord(1),<br>272 p2.getCoord(0), p2.getCoord(1));
                           p2.getCoord(0), p2.getCoord(1);273 }
274 }
```
 $211$ <br> $212$ 

 $217$ 218<br>219<br>220

 $\bar{25}$ 

233<br>234

235<br>236<br>237

238 }  $239$ <br> $240$ 

 $244$ <br>245

258<br>259

 $261$ <br> $262$ 

263<br>264

 $267$ 268<br>269  $275 \t}$ 

## Kode Sumber 1.9 Kode sumber kotak dua dimensi

```
1 <!DOCTYPE html>
 2 <html>
 3 <head>
 4 <title>Simulasi</title>
 5 <link rel='stylesheet' href='/stylesheets/style.css' />
 6 </head>
 7 <body>
 8 <div>
9 <label for="name">Source Node ID:</label><br>10 <input type="number" id="src" name="src">
10 <input type="number" id="src" name="src"><br>11 </div>
11 </div><br>12 <div>
12 <div>
13 <label for="mail">Destination Node ID:</label>
14 <input type="number" id="dst" name="dst">
15 </div><br>16 <div c
16 <div class="button"><br>17 <button of
17 <button onclick="findSP()">Find SP</button>
18 </div>
19 </body><br>20 <script<br>21 <script
      20 <script src="https://cdnjs.cloudflare.com/ajax/libs/jquery/3.3.1/jquery.min.js"></script>
21 <script src="https://d3js.org/d3.v3.min.js" charset="utf-8"></script>
      22 <script src="https://d3js.org/d3-ease.v1.min.js"></script>
      23 <script src='/javascripts/main.js'></script>
     \langle/html>
```
## Kode Sumber 1.10 Kode sumber visualisasi HMTL

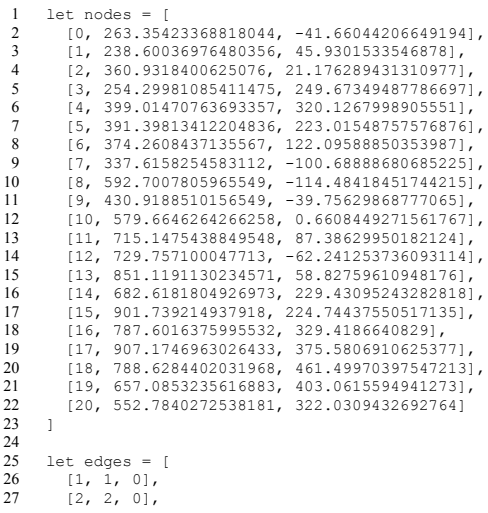

```
28 [3, 2, 1],
29 [4, 3, 1],
\begin{bmatrix} 30 & 5 & 4 & 3 \ 31 & 6 & 5 & 3 \end{bmatrix},
\begin{bmatrix} 31 & 5, 5 \\ 32 & 5, 4 \end{bmatrix},
\begin{bmatrix} 32 & 17 & 5 & 41 \\ 33 & 8 & 6 & 21 \end{bmatrix}\begin{bmatrix} 33 & 18, 6, 2 \end{bmatrix},<br>34 19, 6, 51,
\begin{bmatrix} 34 & 19 & 6 & 5 \ 35 & 10 & 7 & 0 \end{bmatrix}\begin{bmatrix} 35 & 10, 7, 0 \end{bmatrix},<br>36 [11, 8, 7],
\begin{bmatrix} 36 \\ 37 \end{bmatrix} \begin{bmatrix} 11 \\ 12 \\ 9 \\ 71 \end{bmatrix}\begin{bmatrix} 37 & 12, 9, 7 \end{bmatrix}, \begin{bmatrix} 38 & 13, 9, 8 \end{bmatrix}\begin{bmatrix} 38 & 13 & 9 & 8 \end{bmatrix},<br>39 14, 10, 61
39 [14, 10, 6],<br>40 [15, 10, 9],
40 [15, 10, 9],<br>41 [16, 11, 10]
\begin{bmatrix} 41 & 16, 11, 10 \\ 42 & 17, 12, 81 \end{bmatrix}\begin{bmatrix} 11 & 11 & 12 \\ 42 & 17 & 12 & 8 \\ 43 & 18 & 12 & 10 \end{bmatrix}43 [18, 12, 10],<br>44 [19, 13, 11],
44 [19, 13, 11],<br>45 [20, 13, 12]
\begin{bmatrix} 45 & 20, 13, 12 \\ 46 & 21, 14, 11 \end{bmatrix}46 [21, 14, 11],<br>47 [22, 15, 13],
47 [22, 15, 13],<br>48 [23, 16, 14],
 48 [23, 16, 14],<br>49 [24, 16, 15],
\begin{bmatrix} 49 & 24 & 16 & 15 \\ 50 & 125 & 17 & 15 \end{bmatrix}\begin{bmatrix} 50 & 25, 17, 15 \end{bmatrix},<br>
\begin{bmatrix} 26, 17, 16 \end{bmatrix}\begin{bmatrix} 51 & 26, 17, 16 \end{bmatrix},<br>
\begin{bmatrix} 27, 18, 16 \end{bmatrix}\begin{array}{cc} 52 & [27, 18, 16], \\ 53 & [28, 18, 17], \end{array}53 [28, 18, 17],<br>54 [29, 19, 16],
54 [29, 19, 16],<br>55 [30, 19, 18],
\begin{bmatrix} 55 & 130, 19, 18 \\ 56 & 131, 20, 4 \end{bmatrix},
\begin{bmatrix} 56 & 31 & 20 & 4 \end{bmatrix},<br>57 532, 20, 141
 57 [32, 20, 14],
58 [33, 20, 19]
59 \quad 1\begin{array}{|c} 60 \\ 61 \end{array}61 let svgWidth = 1100;<br>62 let svgHeight = 1100
         let svgHeight = 1100;
\begin{array}{c} 63 \\ 64 \end{array}64 let viewWidth = 800;<br>65 let viewHeight = 800et viewHeight = 800;
\begin{array}{|c|c|}\n 66 \\
 67\n \end{array}67 let domainX = [100, 1000]<br>68 let domainY = [-200, 500]let domainY = [-200, 500]\frac{69}{70}70 var xScale = d3.scale.linear()<br>71 domain(dom
71 . domain(domainX)<br>72 . range([0, viewW
                                                  .range([0, viewWidth]);
 73
74 var xScaleReverse = d3.scale.linear()
75 .domain([0, viewWidth])<br>76 .range(domainX);
                                                  .range(domainX);
77
78 var yScale = d3.scale.linear()<br>79 .domain(dom
79 .domain(domainY)<br>80 .range([viewHeig
                                                  .range([viewHeight, 0]);
 81
82 var yScaleReverse = d3.scale.linear()
83 .domain([viewHeight, 0])<br>84 .range(domainY);
                                                   .range(domainY);
 \frac{85}{86}86 let svg = d3.select('body')<br>87 .append('svq')
87 .append('svg')<br>88 .attr('width',
88 .attr('width', svgWidth)<br>89 .attr('height', svgHeigh
                               .attr('height', svgHeight);
\frac{90}{91}let svgGridX = svg.selectAll('gridline')
```

```
\begin{array}{ccc} |92 & .\text{data}([0, 5, 10, 15, 20]) \\ |93 & .\text{enter}() \end{array}93 .enter()<br>94 .enter()
                                   .append('line');
 95
 96 svgGridX.attr('x1', function(d) { return xScale(d); })<br>97 .attr('v1', function(d) { return vScale(0); })
 97 .attr('y1', function(d) { return yScale(0); })<br>98 .attr('x2', function(d) { return xScale(d); })
 98 .attr<sup>('x2'</sup>, function(d) { return xScale(d); })<br>99 str('w2' - function(d) / return wScale(20) - 199 .attr('y2', function(d) { return yScale(20); })<br>100 attr('class', 'gridline');
                  .attr('class', 'gridline');
101<br>102
102 let svgGridY = svg.selectAll('gridline')<br>103 data((0, 5, 10, 15, 20)103 .data([0, 5, 10, 15, 20])<br>104 .enter()
104 .enter()<br>105 .append (
                                   .append('line');
106<br>107
107 svgGridY.attr('x1', function(d) { return xScale(0); })<br>108 .attr('v1', function(d) { return vScale(d); })
108 .attr('y1', function(d) { return yScale(d); })<br>109 .ettr('x2', function(d) { return xScale(20); }
109 .attr<sup>('x2'</sup>, function(d) { return xScale(20); })<br>110 attr('y<sup>2</sup>', function(d) { return yScale(d); })
10 .attr('y2', function(d) { return yScale(d); })<br>11 .attr('class', 'gridline')
                  .attr('class', 'gridline')
112<br>113
13 let edgesEnter = svg.selectAll('edges')<br>14 data (edges)
114 .data(edges)<br>115 .enter();
                                   enter();
116<br>117
117 function findNode(id) {<br>118 for(let i = 0; i < \inftyfor(let i = 0; i < nodes.length; i+1) {<br>119 if (nodes[i][0] == id) return nodes[i
               if (nodes[i][0] == id) return nodes[i];
120
           }
121<br>122
          return null;
123
       }
\frac{124}{25}125 edgesEnter.append('line')<br>126 attr('x1', function(d)
126 .attr('x1', function(d) {<br>127 return xScale(findNode(
127 return xScale(findNode(d[1])[1]); })<br>128 .attr('y1', function(d) {
128 .attr('y1', function(d) {<br>129 return vScale(findNode)
 129 return yScale(findNode(d[1])[2]); })<br>130 . attr('x2', function(d) {
130 .attr('x2<sup>'</sup>, function(d) {<br>131 return xScale(findNode)
131 return xScale(findNode(d[2])[1]); })<br>132 .attr('y2', function(d) {
 132 .attr('y2', function(d) {<br>133 return vScale(findNode(
133 <b>return yScale(findNode(d[2])[2]); })<br>134 . attr('class', 'edges')
           .attr('class', 'edges')
135<br>136
136 edgesEnter.append('text')<br>137 .attr('x', function(d){
137 .attr('x', function(d){<br>138 x = \text{findMiddleEd}\sigma138 x = \text{findMidddeEdge}(\text{findNode}(d[1])),<br>139 \text{findNode}(d[2])) [0]
139 findNode(d[2]))[0]<br>140 return xScale(x);
                     return xScale(x);
\begin{array}{ccc} 141 & & & \text{)} \\ 42 & & & \text{at} \end{array}142 .attr('y', function(d){<br>143 		 y = findMiddleEdg
143 y = \text{findMiddleEdge}(\text{findNode}(d[1]),<br>144 findNode(d[2]))[1]
144 findNode(d[2]))[1]<br>145 return vScale(v);
           return yScale(y);146<br>147
147 .attr('class', 'edge-label')<br>148 .text(function(a, i) { retur
           .text(function(a, i) { return "e" + a[0]; });
149<br>150
150 function findLocation(edgeId, pos){<br>151 let edge;
151 let edge;<br>152 for (let
for (let i = 0; i < edges.length; i++) {<br>
153 if (edges[i][0] == edgeId) {
               if (edges[i][0] == edgeId)edge = edges[i]\frac{154}{155}\mathbf{I}
```

```
156 \rightarrow\frac{157}{158}158 let node1 = findNode(edge[1])<br>159 let node2 = findNode(edge[2])
         let node2 = findNode(edqe[2])\begin{bmatrix} 60 \\ 61 \end{bmatrix}161 let x = (node2[1] - node1[1]) * pos + node1[1]
162 let y = (node2[2] - node1[2]) * pos + node1[2]
163<br>164
       return [x, y]
165 }
166<br>167
167 let nodesEnter = svg.selectAll('nodes')
 168 .data(nodes)<br>169 .enter()
                                 .enter()
170<br>171
171 nodesEnter.append('rect')<br>172 .attr('x', function
172 .attr('x', function(d){<br>173 return xScale(d[1]) -
173 return xScale(d[1]) - 7.5;<br>174 }
174 })<br>175 .a
175 .attr('y', function(d){<br>176 return vScale(d[21) -
                 return yScale(d[2]) - 7.5;
177<br>178
178 .attr('class', 'nodes')<br>179 .attr('width', 15)
179 .attr('width', 15)<br>180 .attr('beight', 15
                 .attr('height', 15);
181<br>182
182 nodesEnter.append('text').attr('x', function(d){<br>183 return xScale(d[1]);
183 return xScale(d[1]);<br>184 })
|<br>|84 })<br>|85 .a
185 .attr('y', function(d){<br>186 return vScale(d[21) +
186 return yScale(d[2]) + 3; })<br>187 .attr('class', 'node-label')
187 .attr('class', 'node-label')<br>188 .attr('text-anchor', 'middle
188 .attr('text-anchor', 'middle')<br>189 .text(function(a, i) { return
          188 .text(function(a, i) { return "n" + a[0]; });
190<br>191
191 function findMiddleEdge(node1, node2) {
192 x = \text{(node2[1] + node1[1])} / 2;<br>y = \text{(node2[2] + node1[2])} / 2;v = (node2[2] + node[2]) / 2;194<br>195
195 return [x, y];
      \vert197<br>198
198 function getNode(i) {<br>199 return nodes[i].map
       return nodes[i].map(x \Rightarrow x * 10);
200 }
201<br>202202 function getEdge(edges, edgeId) {<br>203 for (let i = 0; i < edges.lengt
for (let i = 0; i < edges.length; i++) {<br>
204 if (edges[i][0] == edgeId)
204 if (edges[i][0] == edgeId)<br>205 return edges[i]
          return edges[i]
206 }
207<br>208208 return null
209 }
\frac{210}{211}211 function getNode(nodes, nodeId) {<br>212 for (let i = 0; i < nodes.lengt
212 for (let i = 0; i < nodes.length; i+1) {<br>213 if (nodes[i][0] == nodeId)
            if (nodes[i][0] == nodeId)214 return nodes[i]
214<br>215216<br>217return null
218 }
219
```

```
220 function getEdgeLength(edgeId) {<br>221 let edge = getEdge(edges, edge
         let edge = getEdge(edges, edgeId)
         let nodesId = edge[1]let nodeEId = edge[2]let nodeS = getNode(nodes, nodeSId)
         let nodeE = getNode(node, nodeEId)226
         let startX = nodes[1]let startY = nodes[2]229
230 let selisihX = nodeE[1] - nodeS[1]
        let selisihY = nodeE[2] - nodeS[2]
231<br>232<br>233
      return Math.sqrt(selisihX*selisihX + selisihY*selisihY)
\frac{1}{2}34
235<br>236
236 function findTPCoordinatesByNodeId(nodeSId, nodeEId, TP) {
237 let nodeS = getNode(nodes, nodeSId)<br>238 let nodeE = getNode(nodes, nodeEId)
         let nodeE = getNode(node, nodeEId)239<br>240<br>241
         let startX = nodes[1]let startY = nodes[2]---<br>242<br>243<br>244
         let selisihX = nodeE[1] - nodeS[1]let selisihY = nodeE[2] - nodeS[2]
245<br>246<br>247
         let length =
           247 Math.sqrt(selisihX*selisihX + selisihY*selisihY)
248<br>249<br>250return TP.map(function(tp) {
            let ratio = tp / length251
           let posX = startX + selisihX * ratio
           let \bar{x} = xScale(posX) - 2
252<br>253<br>254<br>255
           let posY = startY + selisihY * ratio
           let y = yScale(posY) - 2\frac{25}{256}<br>\frac{257}{258}258 return {
259 x: x,<br>260 y: yy: y
261 }<br>262 })
263 \quad \}264<br>265265 function findTPCoordinatesByEdgeId(edgeId, TP) {
266 let edge = getEdge(edges, edgeId)<br>267 let nodeSId = edge[1]
267 let nodeSId = edge[1]<br>268 let nodeEId = edge[2]
        let nodeEId = edge[2]269<br>270
      return findTPCoordinatesByNodeId(nodeSId, nodeEId, TP)
271 }
272<br>273<br>274
      function addTurningPointMarker(edgeId, TP) {
         let tps = findTPCoordinatesByEdgeId(edgeId, TP)
275<br>276
276 let turningPointEnter = svg.selectAll('turning-point')
           .data(tps)
            .enter()
278<br>279<br>280
280 turningPointEnter.append('rect')<br>281 .attr('x', d => d.x)
281 .attr('x', d => d.x)<br>
282 .attr('y', d => d.y)<br>
283 .attr('width', 5)
282 .attr('y', d => d.y)
283 .attr('width', 5)
```

```
284 .attr('height', 5)<br>285 .ettr('fill', 'blu
es attr('fill', 'blue')<br>285 .attr('fill', 'blue')<br>286 .attr('class', 'turni
```

```
\begin{aligned} \text{1:} \quad \text{1:} \quad \text{2:} \quad \text{2:} \quad \text{2:} \quad \text{3:} \quad \text{3:} \quad \text{4:} \quad \text{4:} \quad \text{4:} \quad \text{5:} \quad \text{5:} \quad \text{6:} \quad \text{6:} \quad \text{7:} \quad \text{7:} \quad \text{8:} \quad \text{8:} \quad \text{7:} \quad \text{8:} \quad \text{8:} \quad \text{8:} \quad \text{9:} \quad \text{9:} \quad \text{1:} \quad \text{1:} \quad \text{1:} \quad287 }
\frac{288}{289}289 function insertToGrid(SP) {<br>290 let edgeId = SP.edge
290 let edgeId = SP.edge<br>291 let SPs = SP.SP
           let SPs = SP.SP
           let TP = SP.TP
292<br>293<br>294
       addTurningPointMarker(edgeId, TP)
295 }
296<br>297
297 function removeEdgeData(edgeId) {<br>298 svg selectAll('turning-point-'
         svg.selectAll('.turning-point-' + edgeId).remove()
299 }
\frac{300}{301}301 function getSP(listOfSP, edgeId) {
           let SP = listOfSP.fiter(sp => sp.eduq = edqeId)303<br>304<br>305
           if (SP) {
305 return SP
306 } else {
           \begin{array}{c} \begin{array}{c} \text{null} \\ \text{null} \end{array} \end{array}308 }
309 \rightarrow\frac{1}{3}10<br>\frac{1}{3}11
311 function getNodeLength(nodeSId, nodeEId) {<br>312 let nodeS = getNode(nodes, nodeSId)
312 let nodeS = getNode(nodes, nodeSId)<br>313 let nodeE = getNode(nodes, nodeEId)
            let nodeE = qetNode(node, nodeEId)3<br>3<br>3<br>15
315 let startX = nodeS[1]<br>316 let startY = nodeS[2]
           let startY = nodeS[2]
\frac{317}{318}318 let selisihX = nodeE[1] - nodeS[1]<br>319 let selisihY = nodeE[2] - nodeS[2]
           let selisihY = nodeE[2] - nodes[2]320<br>321<br>322
            1At length =Math.sqrt(selisihX*selisihX + selisihY*selisihY)
\frac{1}{323}return length
325 }
326
<sub>227</sub> function getEdgeByNodeId(nodeSId, nodeEId) {<br>328 function edges.find(e => {
328 return edges.find(e => {<br>
329 return (<br>
330 (e[1] == nodeSId & &
                 329 return (
330 (e[1] == nodeSId && e[2] == nodeEId) ||<br>331 (e[2] == nodeSId && e[1] == nodeEId)
$31 (e[2] == nodeSId && e[1] == nodeEId)<br>$32 );
                );
         \{3\};
333<br>334
\frac{335}{336}$36 svg.append("circle")<br>$37 .attr("cx", 10)
)<br>338 .attr("cx", 10)<br>338 .attr("cv", 10)
)<br>338 .attr("cy", 10)<br>339 .attr("r", 5)
339 .attr("r", 5)
340 .attr('id', 'query');
\frac{1}{2}41
         function traverseQueryPoint(selector, nodeIds) {
             let node = qetNode(node, nodeIds[0])342<br>343<br>344<br>345
345 let svgq = svg.select(selector)<br>346 .attr('cx', xScale(node[1])<br>347 .attr('cv', vScale(node[2])
346 .attr('cx', xScale(node[1]))
347 .attr('cy', yScale(node[2]))
```

```
348<br>349
349 let SPs = []<br>350 let TPs = []
          let TPs = []let reverses = []
351<br>352<br>353
553 for (let i = 1; i < nodeIds.length; i++) {<br>554 let nodeId = nodeIds[i]
)<br>354           let nodeId = nodeIds[i]<br>355          let nodeIdPrev = nodeId
%<br>355 let nodeIdPrev = nodeIds[i-1]<br>356 let node = getNode(nodes, nod
ssentivative to the set of the set of the set of the set of the set of the set of the set of the set of the se<br>State of the set of the set of the set of the set of the set of the set of the set of the set of the set of th
357 let nodePrev = getNode(nodes, nodeIdPrev)<br>358 let length = getNodeLength(nodeIdPrev, no
             let length = getNodeLength(nodeIdPrev, nodeId)
359<br>360
360 let nodePrevID = nodePrev[0]
%<br>361 let nodePrevX = nodePrev[1]<br>362 let nodePrevY = nodePrev[2]
             362 let nodePrevY = nodePrev[2]
363<br>364
364 let nodeNextID = node[0]
365 let nodeNextX = node[1]<br>366 let nodeNextY = node[2]
              let nodeNextY = node[2]367<br>368
。<br>$68       let edge = getEdgeByNodeId(nodeIdPrev, nodeId)<br>$69     let edgeId = edge[0]
             let edgeId = edge[0]
370<br>371
371 let tick = 0<br>372 let currentI
             let currentIndex = i
373<br>374
374 svgq = svgq.transition()<br>375 .ease(d3.easeLinear)
375 .ease(d3.easeLinear)<br>376 .duration(length * 5
376 .duration(length * 50)<br>377 .attr('cx', xScale(nod
erry that the set of the set of the set of the set of the set of the set of the set of the set of the set of t<br>378 .attr('cy', yScale(node[2]))
erective to the set of the set of the set of the set of the set of the set of the set of the set of the set of<br>379 . The set of the set of the set of the set of the set of the set of the set of the set of the set of the s
379 .tween("side-effects", function() {<br>380 return function() {
380 <b>return function() {<br>381 if (tick $ 50 ==
381 if (tick $ 50 == 0) {<br>382 let realX = d3.sele
382 let realX = d3.select(this).attr('cx')
                          383 let realY = d3.select(this).attr('cy')
384<br>385
385 let currentX = xScaleReverse(realX)<br>386 let currentY = vScaleReverse(realY)
                          let currentY = yScaleReverse(realY)
387<br>388
388 let diffX = Math.abs(currentX) - Math.abs(nodePrevX)
                          let diffY = Math.abs(currentY) - Math.abs(nodePrevY)
390<br>391
391 let deltaX = Math.abs(nodeNextX) - Math.abs(nodePrevX)
                          1et deltaY = Math.abs(nodeNextY) - Math.abs(nodePrevY)
393<br>394
394 let diffXY = Math.sqrt(diffX*diffX + diffY*diffY)
                         395 let deltaXY = Math.sqrt(deltaX*deltaX + deltaY*deltaY)
396<br>397
                          let currentPosition = diffXY / deltaXY
398<br>399
399 let position = 0<br>400 if (nodePrevID =
400 if (nodePrevID == edge[1]) {
401 position = currentPosition
402 } else {
                           {position = 1 - currentPosition}404 }
\frac{405}{406}let realLength = length * position
407<br>408
                          let maybeSP = getSP(listOfSP, edgeId)
\frac{409}{410}<br>\frac{411}{411}410 let isSPFound = false
                          if (maybeSP.length > 0) {
```

```
let SP = maybeSP[0].SP412<br>413<br>414<br>415for (let i = 0; i < SP.length; i++) {
415 let dStart = SP[i].s<br>416 let dEnd = SP[i]e
                          let\ dEnd = SPI1\ e417<br>418
418 if (dStart < realLength && realLength < dEnd) {<br>419 isSPFound = true
                             419 isSPFound = true
                             console.log(SP[i].sp)
                          421 break
422 }<br>423 }<br>424 }
                        425 if (!isSPFound) {
                        \frac{1}{2} console.log([])
427 }
                     428 } else {
                        console.log([])
430<br>431 }
431 }
432<br>433tick++
434 }<br>435 }
       \frac{1}{3}436437<br>438
     438 return svgq
439 }
440
      function getData() {
        $. ajax({}url: 'http://localhost:8080/data',
444 })
        .done(function(result) {
          let data = result.data447 listOfSP = result.data
448
449 for (var i = 0 ; i < data.length; i++) {
450 // console.log("update edge " + data[i].edge)
451 removeEdgeData(data[i].edge)<br>452 insertToGrid(data[i])
             insertToGrid(data[i])
453 }
454 })
as<br>455 .fail(function() {<br>456 console.log('fail
          console.log('failed')
        \{ } }
457<br>458<br>459459 setTimeout(function(){<br>460 getData()
          getData()
      \}, 500);
\frac{461}{462}463<br>464
464 function getObjects() {<br>465 $.ajax({<br>466 url: 'http://localh
        465 $.ajax({
           url: 'http://localhost:8080/objects',
467 })<br>468 .d
468 .done(function(result) {<br>469 let objects = result.d
          let objects = result.data
\frac{470}{471}471 svg.selectAll('.objects')<br>472 .remove()
             \frac{1}{2} remove()
473<br>474<br>475
           svg.selectAll('.object-label')
              .remove()
```

```
476<br>477
477 let objectsEnter = svg.selectAll('objects')<br>478 .data(objects)
478 .data(objects)<br>479 .enter()
                 .enter()
480<br>481
481 objectsEnter<br>482 .append("c
482 .append("circle")<br>483 .attr('cx', funct
483 .attr('cx', function(d){ return xScale(findLocation(d[1], d[2])[0]); })<br>484 .attr('cv', function(d){ return vScale(findLocation(d[1], d[2])[1]); })
484 .attr('cy', function(d){ return yScale(findLocation(d[1], d[2])[1]); })<br>485 .attr("r", 8)
485 .attr("r", 8)<br>486 .attr("class"
                .attr("class", "objects")
487<br>488
488 objectsEnter.append("text")
489 .attr('dx', function(d){ return xScale(findLocation(d[1], d[2])[0]); })<br>490 .attr('dy', function(d){ return yScale(findLocation(d[1], d[2])[1]) + 3
490 .attr('dy', function(d){ return yScale(findLocation(d[1], d[2])[1]) + 3; })
491 .attr('text-anchor', 'middle')
eredative that the same of the same of the set of the set of the set of the set of the set of the set of the s<br>A set of the set of the set of the set of the set of the set of the set of the set of the set of the set of th
493 .append("tspan")<br>494 .text(function
494 .text(function(d) { return "O"; })
495 .append("tspan")<br>496 .attr("baseline
496 .<br>attr("baseline-shift", "sub")<br>497 .text(function(d) { return d[0
497 .text(function(d) { return d[0]; });
(198 })<br>199 . f
499 .fail(function() {<br>500 .console log('fai
\begin{array}{cc} 500 & \text{consider.} \ 501 & \text{)} \end{array}\left( \begin{array}{c} 1 \end{array} \right)502<br>503
503 setTimeout(function(){<br>504 getObjects()
504 getObjects()<br>505 }, 500);
       \frac{1}{1}, 500);
506507<br>508
      508 getObjects()
\frac{509}{510}510 getData()
511<br>512
512 function findSP() {<br>513 let srcID = docume
513 let srcID = document.getElementById('src').value
          514 let dstID = document.getElementById('dst').value
515<br>516
516 let data = {<br>517 src: srcID
517 src: srcID,
          dst: dstID
519520<br>521<br>522
          521 $.ajax({
          url: 'http://localhost:8080/getPath?src=' + srcID + '&dst='+ dstID,
\frac{1}{523}.done(function(path) {
          traverseQueryPoint('#query', path)
--<br>525<br>526<br>527
527 .fail(function() {
$28 console.log('failed')<br>$29 })
      \rightarrow\frac{5}{30}
```
Kode Sumber 1.11 Kode sumber visualisasi utama dengan JavaScript

1 body {

```
\begin{bmatrix} 2 \\ 3 \end{bmatrix} padding: 50px;
           .<br>font: 14px "Lucida<sub>"</sub>Grande", Helvetica, sans-serif;
```

```
4 }
 \begin{array}{c} 5 \\ 6 \\ 7 \end{array}a \{7 color: #00B7FF;
         \mathcal{A}\frac{9}{10}10 .gridline {<br>11 stroke: g
 11 stroke: green;
12 stroke-width: 1;
\begin{pmatrix} 1 & 1 \\ 12 & & \\ 2 & & \end{pmatrix}\frac{14}{15}15 .nodes {
         fill: gray;17 }
\begin{array}{c} 18 \\ 19 \end{array}\begin{vmatrix} 19 & \text{node-label} \\ 20 & \text{display} \end{vmatrix}20 display: hidden;
21 font: bold 10px Arial;
 22 }
23
         .edges {
 25 stroke: black;
26 stroke-width: 2;
 27 }
28
29 .objects {<br>30 fill: aq
 30 fill: aqua;
31 stroke: black;
32 \quad \}\begin{array}{|c} 33 \\ 34 \end{array}34 .object-label {<br>35 font: bold 10
          font: bold 10px Arial;
36 \quad \}\begin{array}{c} 37 \\ 38 \end{array}38 .edge-label {<br>39 font: Bold :
 39 font: Bold 10px Arial;
40 fill: brown;
\begin{array}{c} 41 \end{array}\begin{array}{c} 42 \\ 43 \end{array}43 #query {
         fill: orange
 45 }
46
\begin{vmatrix} 47 & \text{hidden} \\ 48 & \text{visible} \end{vmatrix}visibility: hidden;
49 }
```
Kode Sumber 1.12 Kode sumber visualisasi dengan CSS

## 96

## **BIODATA PENULIS**

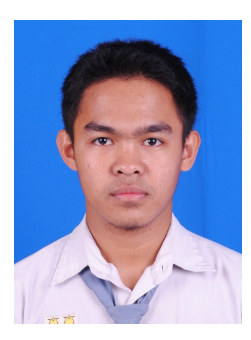

**Syukron Rifail Muttaqi**, lahir di Kabupaten Madiun tanggal 17 Februari 1996. Penulis merupakan anak pertama dari 2 bersaudara. Penulis menyelesaikan pendidikan SMA-nya di SMA Negeri 2 Kota Madiun (2011-2014). Selanjutnya, penulis berkesempatan mengenyam program studi kuliah sarjana di Departemen Informatika ITS.

Pada dua tahun pertama selama kuliah di ITS, penulis aktif menjadi anggota Unit Kegiatan Mahasiswa Merpati Putih dan

Koperasi Mahasiswa dr. Angka. Pada tahun selanjutnya, penulis menjadi asisten mata kuliah Sistem Operasi dan Jaringan Komputer selama dua tahun berturut-turut. Selama menjalani pendidikan S1, penulis menjadi asisten laboratorium Arsitektur dan Jaringan Komputer. Selain berminat di bidang Jaringan, penulis juga menyukai bidang Rekayasa Perangkat Lunak. Penulis juga ikut bergabung di beberapa proyek perangkat lunak semasa kuliah. Penulis dapat dihubungi melalui surel di alamat *syukronrifai[di]gmail[titik]com*.